# **5 APRESENTAÇÃO E ANALISE DOS RESULTADOS**

### **5.1. Modelagem geológica da área**

 Neste estudo utilizaram-se 162 sondagens, das quais 96 sondagens são curtas (feitos no interior da mina) e 66 sondagens são longas (feitos desde a superfície). Cada um das sondagens contém dados de coordenadas, inclinação, litologia, RQD, recuperação e teores de Ag, Au, Pb, Zn (os quais não foram entregue pela mineradora). Porém, nesta pesquisa só vai-se utilizar os dados de litologia e RQD.

 Mapeamentos topográficos feitos pelo Departamento de Planejamento das operações no interior da mina e na superfície, encontram-se em formato digital DXF.

 A base de dados da Mineradora encontra-se em formato DBF (MsAccess). Estes dados são armazenados através de uma interface elaborada em Power builder (Velarde, 2006), garantindo que a base de dados somente seja modificada e fiscalizada por o administrador.

 A base de dados da mineradora Bateas entregue para este trabalho conte os campos que se apresenta na seguinte tabela:

| <b>CAMPO</b>   | <b>CARACTERISTICAS</b>          |
|----------------|---------------------------------|
| <b>BHID</b>    | Nome da sondagem                |
| X, Y e Z       | Coordenadas UTM                 |
| From           | Inicio do intervalo da sondagem |
| To             | Fim do intervalo da sondagem    |
| Length         | Comprimento do intervalo        |
| TŊ             | Comprimento da sondagem         |
| <b>ID Veta</b> | Nome da estrutura econômica     |
| Sample I       | Número da amostra               |
| Potencia       | Potencia aparente da rocha      |
| Codigo L       | Codigo litologico               |
| T medido       | Intervalo medido                |
| Por Recu       | Recuperação em %                |
| RQD            | RQD                             |
| Por RQ         | D expresso em decimais          |

Tabela 5-1 Campos da Base de dados da Mineradora Bateas.

 A modelagem geológica - geométrica foi elaborado no pacote DATAMINE propriedade da empresa Minera Bateas.

 As coordenadas das sondagens são relativas e não são coordenadas UTM. Estas coordenadas são usadas para proteger a segurança da informação da mineradora. Nas Figura 5-1, Figura 5-2 e Figura 5-3 podemos observar as sondagens e suas posições

no espaço. Cada uma das cores identifica um tipo de rocha.

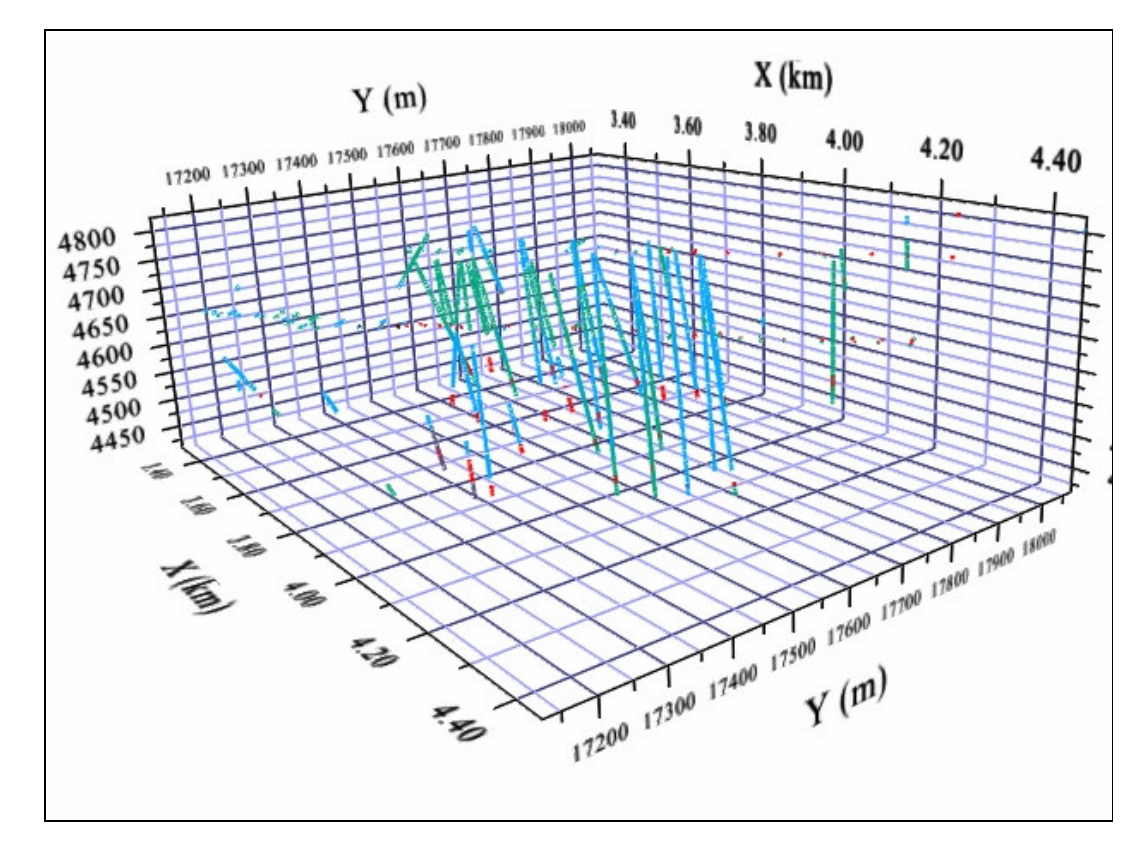

Figura 5-1 Sondagens efetuadas no veio Animas.

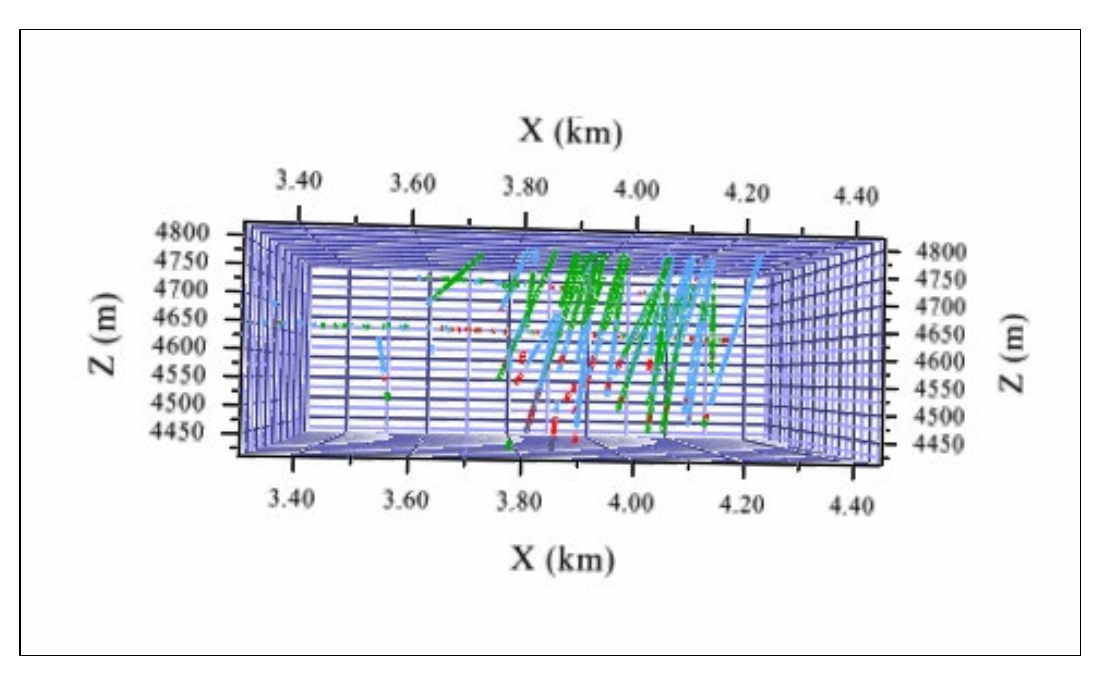

Figura 5-2 Vista vertical (Leste-Oeste) das sondagens efetuadas no veio Animas.

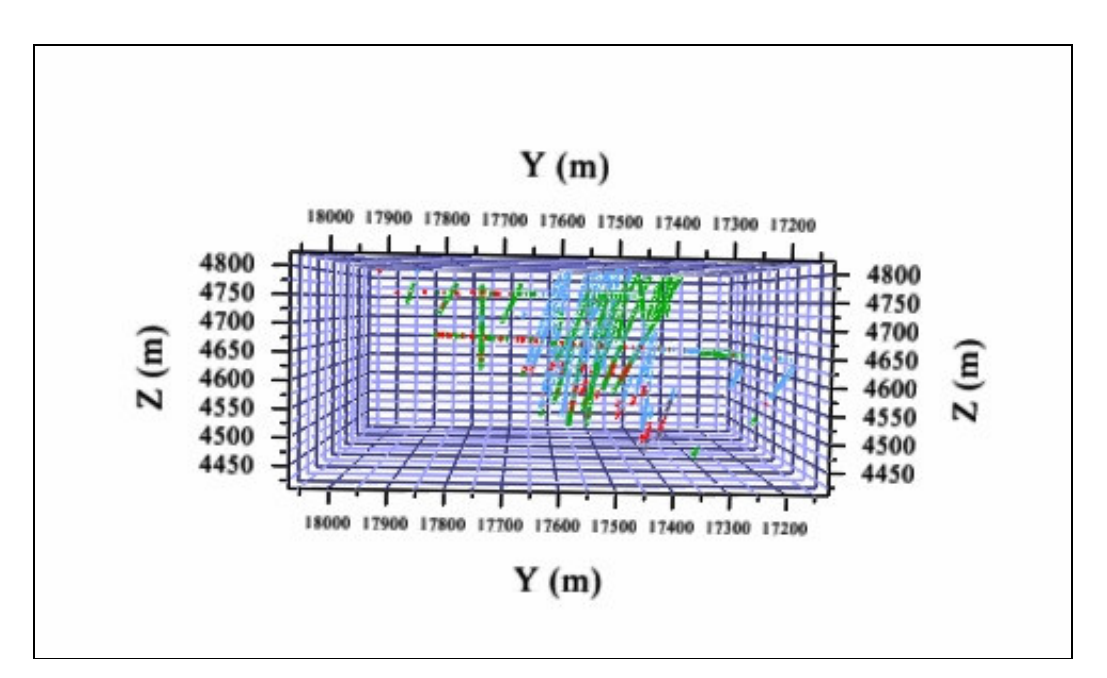

Figura 5-3 Vista vertical (Norte-Sul) das sondagens efetuadas no veio Animas.

 No veio Animas existem três níveis principais de extração de minério, cada um deles estão distanciados por 50 metros. A Figura 5-4 mostra os três níveis principais.

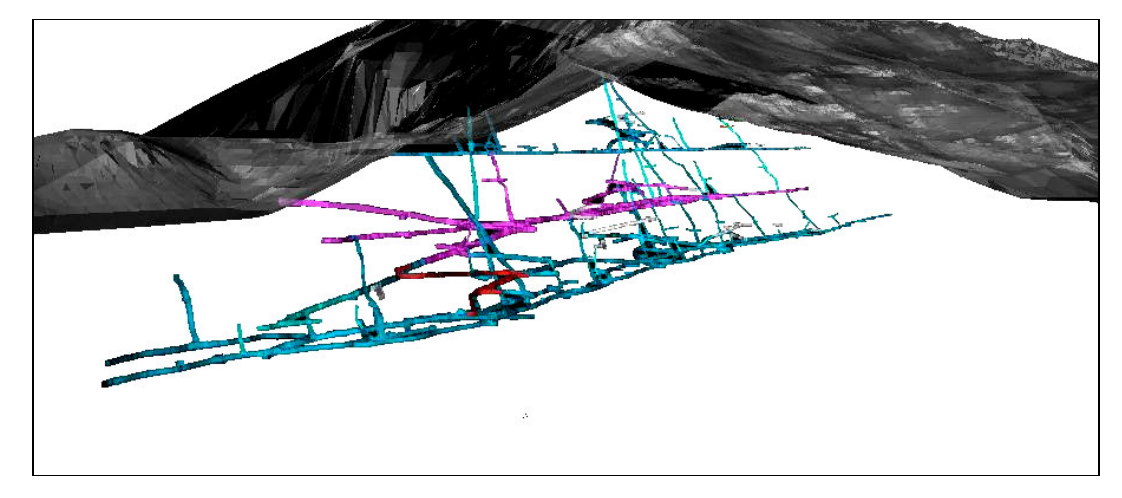

Figura 5-4 Niveis 7,8 e 9 do veio Animas.

 A partir dos mapeamentos geológicos estruturais por níveis (Figura 5-5, Figura 5-6 e Figura 5-7), modelaram-se os sólidos das zonas de falhas por nível. Seguindo as recomendações do capitulo quatro e cinco do presente trabalho. As linhas azuis representam as falhas geológicas identificadas em cada nível de produção.

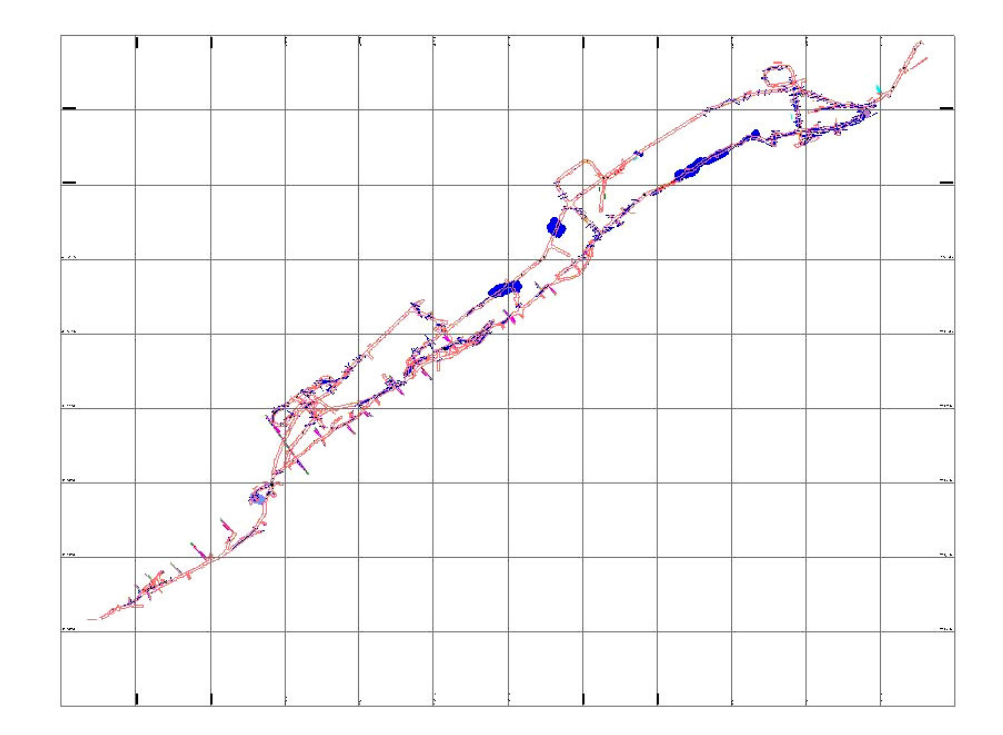

Figura 5-5 Zonas de falha no nível 7.

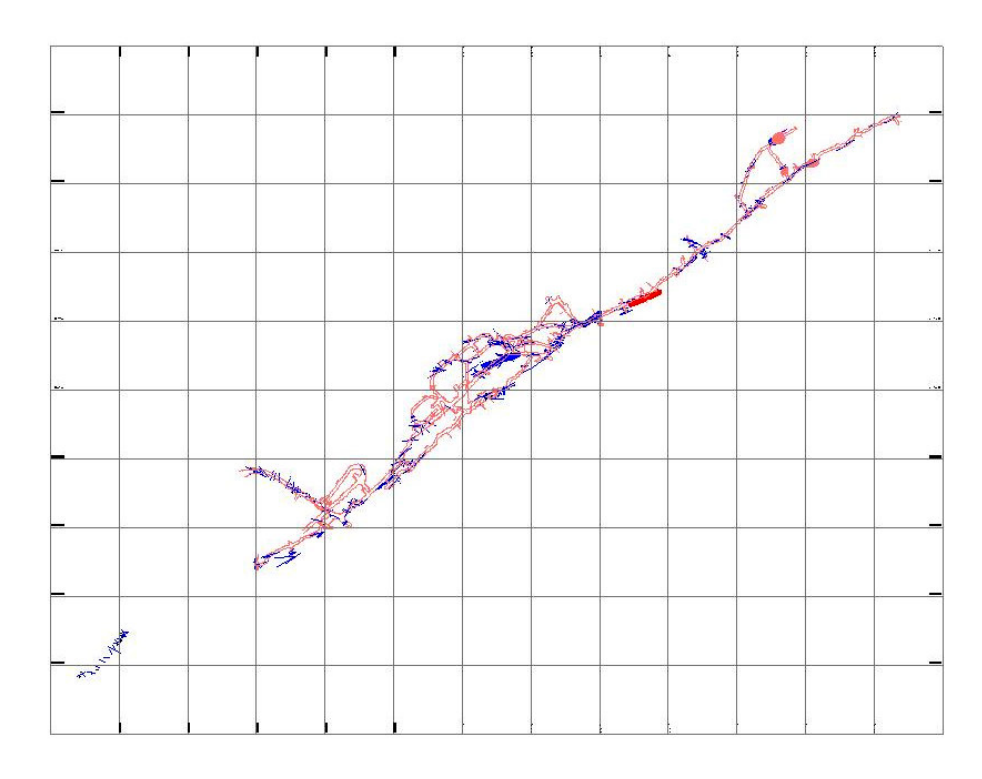

Figura 5-6 Zonas de falha no nível 8.

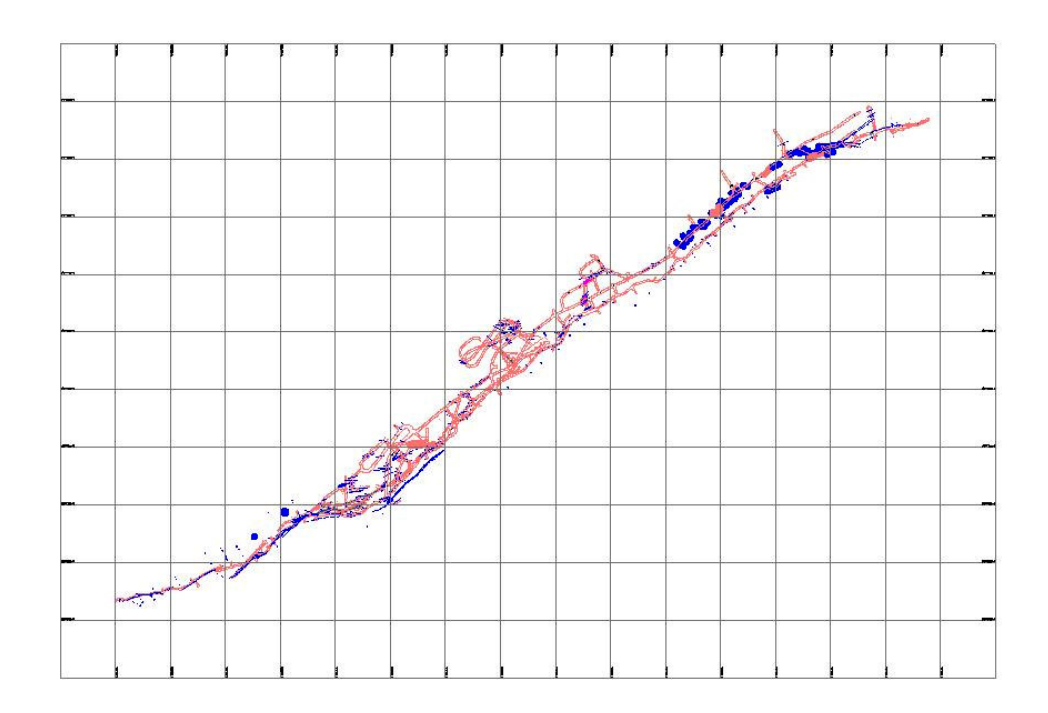

Figura 5-7 Zonas de falha do nível 9.

#### **5.1.1. Modelagem geométrica**

 Pesquisadores como Folle & et. al. (2008), não realizam uma modelagem geológica das unidades geológicas antes da estimativa do parâmetro geotécnico, porem, eles consideram a tendência vertical própria dos dados no momento da estimativa. O método geoestatístico que leva em conta essa tendência é a Krigagem Universal.

 Neste caso utilizaremos a OK e SGS, por tanto devemos realizar a modelagem geométrica do veio Animas (utilizaremos o método dos perfis para a criação dos sólidos) para uma melhor predição do RQD.

 Para esta etapa do trabalho utilizaremos o pacote **DATAMINE** desenvolvido pela empresa Mineral Industries Computing Ltda em Inglaterra. A licença utilizada neste trabalho é DATAMINE V2. Este programa permite realizar a criação de sólidos tridimensionais, analise estatística, analise geoestatística, desenho de operações de mineração e desenho de uma barragem de rejeitos. Porém, apresenta uma desvantagem nas suas ferramentas de estimativa de recursos minerais, já que somente tem cinco métodos numéricos.

### **5.1.1.1. Perfis horizontais e verticais**

 Para a modelagem geológica da área de estudo foram utilizados perfis horizontais e verticais, na Tabela 5-2 e a Tabela 5-3 se mostram as características principais dos perfis.

|        |           | Ponto    | Ponto     |          | Elevação dos |              | Influência dos |           |
|--------|-----------|----------|-----------|----------|--------------|--------------|----------------|-----------|
|        |           | esquerdo |           | Direito  |              | Perfis       |                | Perfis    |
|        |           |          |           |          | Mínima       | Máxima       | Atrás          | Na frente |
| Perfil | Norte     | Leste    | Norte     | Leste    | Elevação (m) | Elevação (m) | (m)            | (m)       |
| 0AN    | 17,206.50 | 3,295.40 | 17,134.90 | 3,349.60 | 4376         | 4910         | 15             | 15        |
| 1AN    | 17,224.60 | 3,319.40 | 17,153.00 | 3,373.50 | 4376         | 4910         | 15             | 15        |
| 2AN    | 17,242.70 | 3,343.30 | 17,171.10 | 3,397.40 | 4376         | 4910         | 15             | 15        |
| 3AN    | 17,260.80 | 3,367.00 | 17,189.00 | 3,421.40 | 4376         | 4910         | 15             | 15        |
| 4AN    | 17,278.90 | 3,391.10 | 17,207.30 | 3,445.00 | 4376         | 4910         | 15             | 15        |
| 5AN    | 17,297.00 | 3,415.00 | 17,225.00 | 3,469.00 | 4376         | 4910         | 15             | 15        |
| 6AN    | 17,315.00 | 3,439.00 | 17,243.50 | 3,493.00 | 4376         | 4910         | 15             | 15        |
| 7AN    | 17,333.20 | 3,462.90 | 17,261.60 | 3,517.10 | 4376         | 4910         | 15             | 15        |
| 8AN    | 17,351.30 | 3,486.90 | 17,279.70 | 3,541.00 | 4376         | 4910         | 15             | 15        |
| 9AN    | 17,369.00 | 3,510.80 | 17,297.80 | 3,564.90 | 4376         | 4910         | 15             | 15        |
| 10AN   | 17,387.50 | 3,534.70 | 17,315.90 | 3,588.90 | 4376         | 4910         | 15             | 15        |
| 11AN   | 17,405.60 | 3,558.70 | 17,333.90 | 3,612.80 | 4376         | 4910         | 15             | 15        |
| 12AN   | 17,423.70 | 3,582.60 | 17,352.00 | 3,636.70 | 4376         | 4910         | 15             | 15        |
| 13AN   | 17,441.70 | 3,606.50 | 17,370.10 | 3,660.70 | 4376         | 4910         | 15             | 15        |
| 14AN   | 17,460    | 3,631    | 17,388    | 3,685    | 4376         | 4910         | 15             | 15        |
| 15AN   | 17,477.90 | 3,654.40 | 17,406.00 | 3,708.50 | 4376         | 4910         | 15             | 15        |
| 16AN   | 17,496.00 | 3,678.30 | 17,424.40 | 3,732.40 | 4376         | 4910         | 15             | 15        |
| 17AN   | 17,514.00 | 3,702.20 | 17,442.50 | 3,756.40 | 4376         | 4910         | 15             | 15        |
| 18AN   | 17,532.20 | 3,726.00 | 17,460.60 | 3,780.30 | 4376         | 4910         | 15             | 15        |
| 19AN   | 17,550.30 | 3,750.00 | 17,478.60 | 3,804.00 | 4376         | 4910         | 15             | 15        |
| 20AN   | 17,568.00 | 3,774.00 | 17,496.80 | 3,828.10 | 4376         | 4910         | 15             | 15        |
| 21AN   | 17,586.50 | 3,797.90 | 17,514.80 | 3,852.00 | 4376         | 4910         | 15             | 15        |
| 22AN   | 17,604.60 | 3,821.90 | 17,532.90 | 3,876.00 | 4376         | 4910         | 15             | 15        |
| 23AN   | 17,622.70 | 3,845.80 | 17,551.00 | 3,899.90 | 4376         | 4910         | 15             | 15        |
| 24AN   | 17,640.80 | 3,869.80 | 17,569.20 | 3,923.90 | 4376         | 4910         | 15             | 15        |
| 25AN   | 17,658.90 | 3,893.70 | 17,587.20 | 3,947.80 | 4376         | 4910         | 15             | 15        |
| 26AN   | 17,676.90 | 3,917.60 | 17,605.30 | 3,971.70 | 4376         | 4910         | 15             | 15        |
| 27AN   | 17,695.00 | 3,941.60 | 17,623.40 | 3,995.70 | 4376         | 4910         | 15             | 15        |
| 28AN   | 17,713.00 | 3,965.50 | 17,641.50 | 4,910.33 | 4376         | 4910         | 15             | 15        |
| 29AN   | 17,731.20 | 3,989.40 | 17,659.60 | 4,043.60 | 4376         | 4910         | 15             | 15        |
| 30AN   | 17,749.00 | 4,013.30 | 17,677.70 | 4,067.00 | 4376         | 4910         | 15             | 15        |
| 31AN   | 17,767.40 | 4,037.30 | 17,695.80 | 4,091.40 | 4376         | 4910         | 15             | 15        |
| 32AN   | 17,785.50 | 4,061.00 | 17,713.90 | 4,115.00 | 4376         | 4910         | 15             | 15        |
| 33AN   | 17,803.60 | 4,085.10 | 17,731.90 | 4,139.30 | 4376         | 4910         | 15             | 15        |
| 34AN   | 17,821.70 | 4,109.10 | 17,750.10 | 4,163.20 | 4376         | 4910         | 15             | 15        |
| 35AN   | 17,839.80 | 4,133.00 | 17,768.20 | 4,187.10 | 4376         | 4910         | 15             | 15        |
| 36AN   | 17,857.90 | 4,156.90 | 17,786.20 | 4,211.00 | 4376         | 4910         | 15             | 15        |
| 37AN   | 17,875.90 | 4,180.90 | 17,804.30 | 4,235.00 | 4376         | 4910         | 15             | 15        |
| 38AN   | 17,894.00 | 4,204.70 | 17,822.00 | 4,258.90 | 4376         | 4910         | 15             | 15        |
| 39AN   | 17,912.20 | 4,228.70 | 17,840.50 | 4,282.80 | 4376         | 4910         | 15             | 15        |
| 40AN   | 17,930.25 | 4,252.60 | 17,858.60 | 4,306.80 | 4376         | 4910         | 15             | 15        |
| 41AN   | 17,984.30 | 4,276.60 | 17,876.70 | 4,330.30 | 4376         | 4910         | 15             | 15        |

Tabela 5-2 Características dos perfis verticais.

|        | Elevação dos |              | Influência dos |          |                |  |
|--------|--------------|--------------|----------------|----------|----------------|--|
|        |              | Perfis       |                | Perfis   |                |  |
|        | Mínima       | Máxima       | Acima          | Em baixo | Elevação de    |  |
| Perfil | Elevação (m) | Elevação (m) | (m)            | (m)      | Referência (m) |  |
| 0HO    | 4830         | 4850         | 10             | 10       | 4840           |  |
| 1HO    | 4810         | 4830         | 10             | 10       | 4820           |  |
| 2HO    | 4790         | 4810         | 10             | 10       | 4800           |  |
| 3HO    | 4770         | 4790         | 10             | 10       | 4770           |  |
| 4HO    | 4750         | 4770         | 10             | 10       | 4760           |  |
| 5HO    | 4730         | 4750         | 10             | 10       | 4740           |  |
| 6HO    | 4710         | 4730         | 10             | 10       | 4720           |  |
| 7HO    | 4690         | 4710         | 10             | 10       | 4700           |  |
| 8HO    | 4670         | 4690         | 10             | 10       | 4680           |  |
| 9HO    | 4650         | 4670         | 10             | 10       | 4660           |  |
| 10HO   | 4630         | 4650         | 10             | 10       | 4640           |  |
| 11HO   | 4610         | 4630         | 10             | 10       | 4620           |  |
| 12HO   | 4590         | 4610         | 10             | 10       | 4600           |  |
| 13HO   | 4570         | 4590         | 10             | 10       | 4580           |  |
| 14HO   | 4550         | 4570         | 10             | 10       | 4560           |  |
| 15HO   | 4530         | 4550         | 10             | 10       | 4540           |  |
| 16HO   | 4510         | 4530         | 10             | 10       | 4530           |  |

Tabela 5-3 Características dos perfis horizontais.

 Aparte dos 42 perfis verticais criou-se dois perfis entre cada perfil com denominação AN. Desta maneira se seguirão os critérios da modelagem geológica do capitulo anterior.

 Os perfis horizontais foram utilizados para completar a modelagem geológica em zonas onde somente se tinham sondagens longas (comprimento maior a 100 metros).

 Na Tabela 5-4 mostra-se o número de amostras utilizado por cada litologia na modelagem geológica.

Tabela 5-4 Número de amostras por códigos litológicos.

| Características litológicas | Códigos litológicos | Número de amostras |
|-----------------------------|---------------------|--------------------|
| Conglomerado vulcânico      | AGV                 | 55                 |
| Andesito porfiritico        | <b>ANDPORF</b>      | 1839               |
| <b>Brecha</b>               | ВX                  | 285                |
| Tufos vulcânicos            | TRI P               | 1596               |
| Veio Animas                 |                     | 2089               |

## **5.1.1.2. Criação dos sólidos geológicos**

 Criaram-se cinco sólidos que representam as principais litologias do veio Animas. A seguir se mostram os modelos geométricos das cinco litologias:

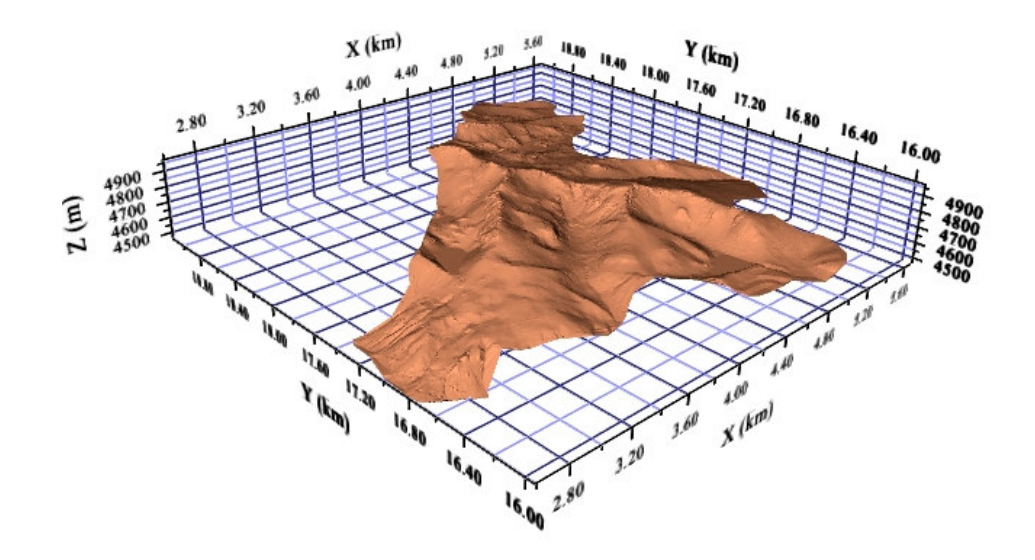

Figura 5-8 Topografia 3D da área de produção.

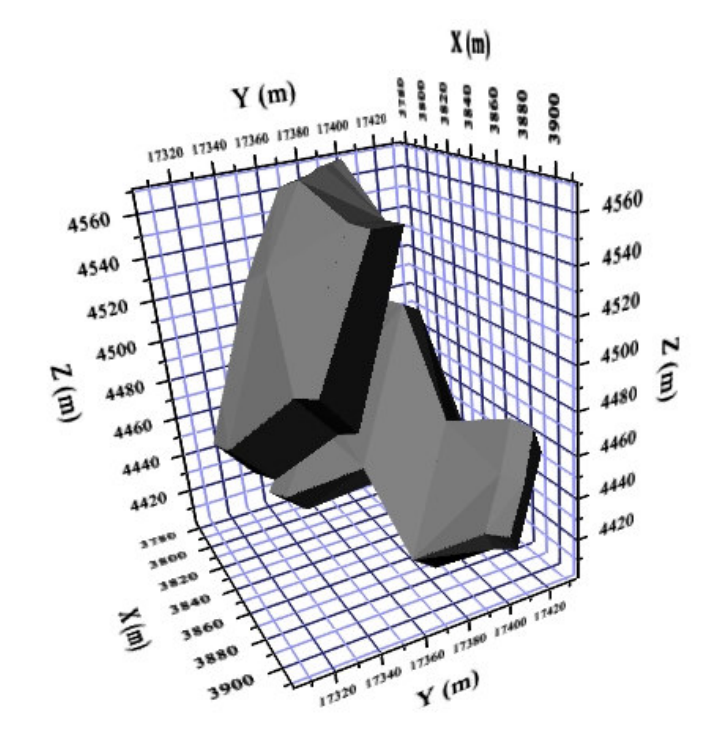

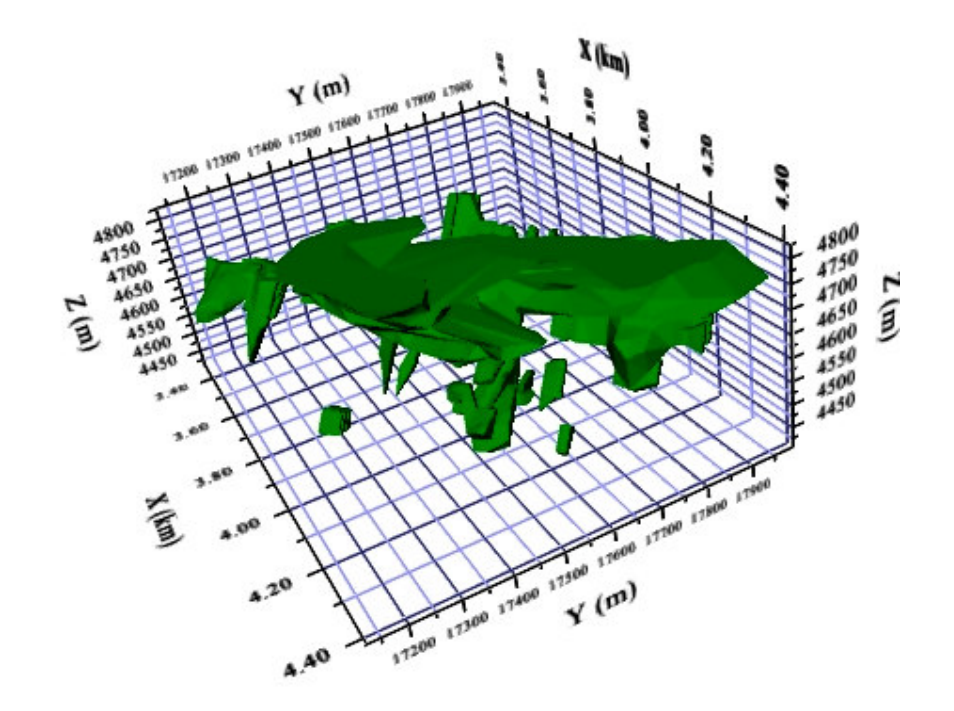

Figura 5-10 Modelo geológico ANDPORF.

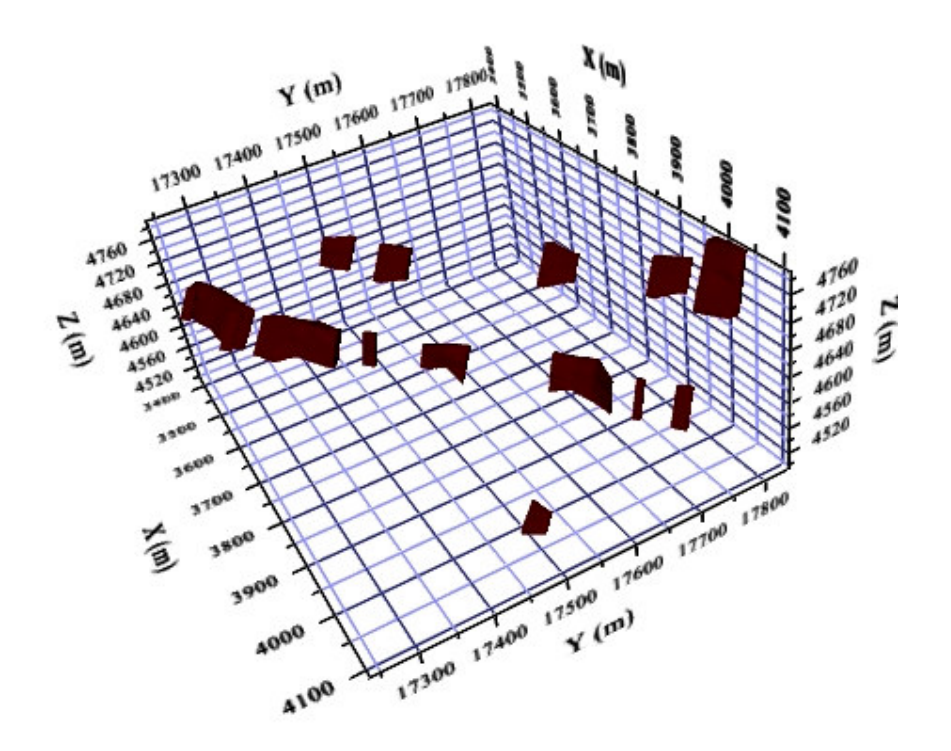

Figura 5-11 Modelo geológico BX.

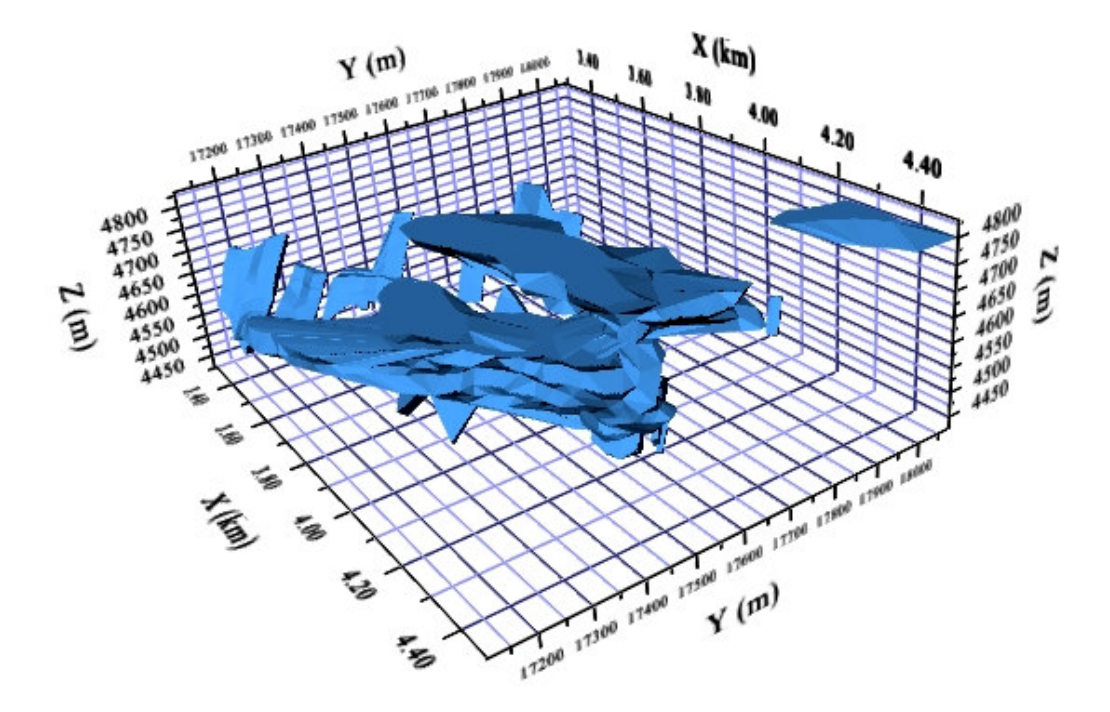

Figura 5-12 Modelo geológico TBLP.

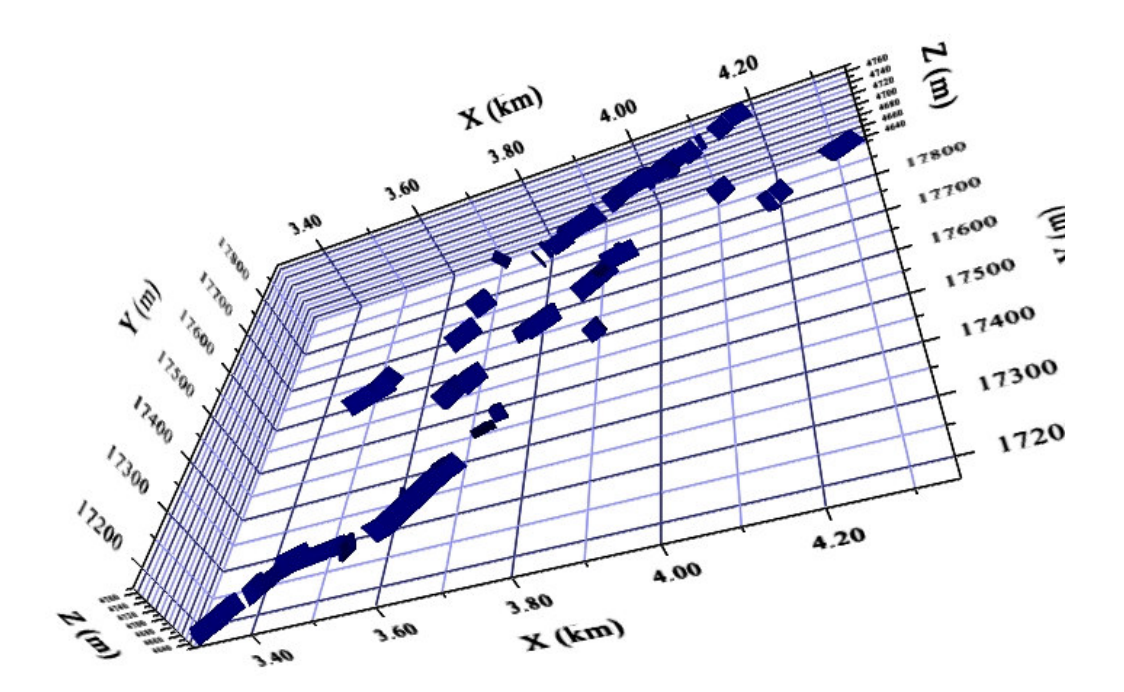

Figura 5-13 Modelo geológico das zonas de falha do veio Animas.

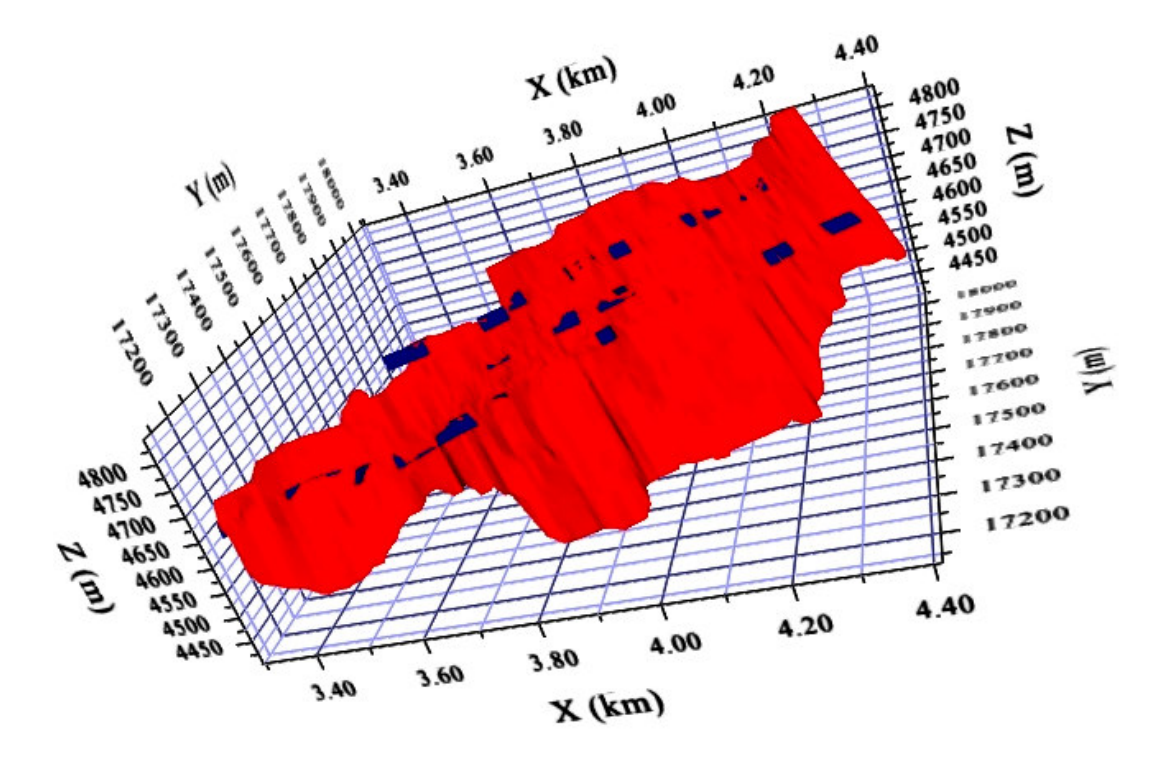

Figura 5-14 Modelo geológico V e suas zonas de falha.

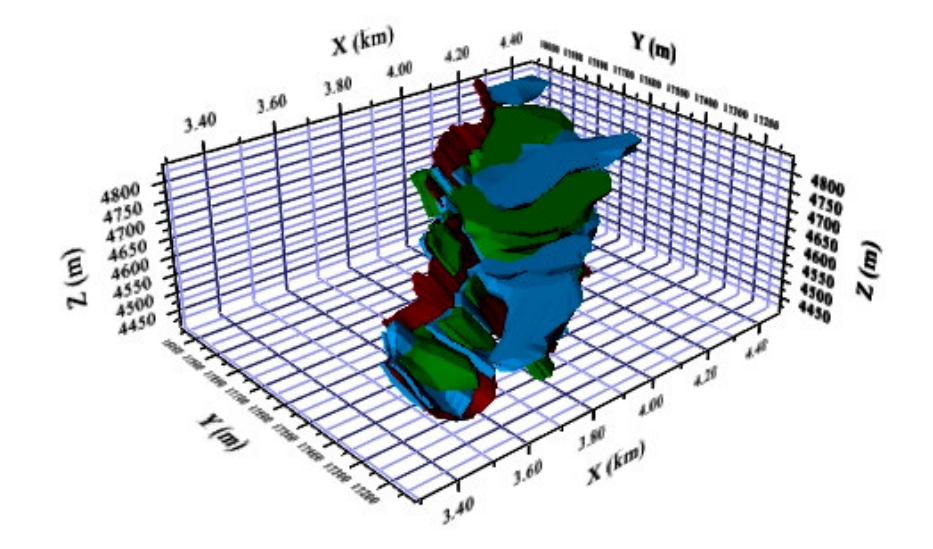

Figura 5-15 Todos os modelos geológicos.

 A Figura 5-14 mostra o veio Animas (cor vermelho) e suas zonas de falha (cor Azul).

#### **5.1.2. Modelagem Numérica**

 Nesta etapa do trabalho utilizaremos o pacote **ISATIS** V7, ele foi desenvolvido por Geovariances na França. A principal vantagem são as múltiplas ferramentas estatísticas e geoestatísticas. Uma grande desvantagem é que o pacote não permite realizar a modelagem geológica tridimensional de um depósito mineral.

#### **5.1.2.1. Regularização**

 A regularização realizou-se a partir dos dados originais a uma distancia de 1,5 metros.

 As seguintes figuras mostram as posições de cada compósito por tipo de rocha. No momento de fazer regularização das amostras só são consideras aquelas que têm teores de RQD. As amostras que não tem este valor e somente tem o código litológico serão excluídas da regularização.

Tabela 5-5 Número de amostras regularizadas por código litológico.

| Características litológicas | Códigos litológicos | Número de amostras<br>regularizadas |
|-----------------------------|---------------------|-------------------------------------|
| Conglomerado vulcânico      | AGV                 | 58                                  |
| Andesito porfiritico        | ANDPORF             | 1979                                |
| <b>Brecha</b>               | ВX                  | 38                                  |
| Tufos vulcânicos            | TRI P               | 1748                                |
| Veio Animas                 |                     | 446                                 |

A Figura 5-16, Figura 5-17, Figura 5-18, Figura 5-19 e Figura 5-20 mostram a distribuição espacial das amostras regularizadas

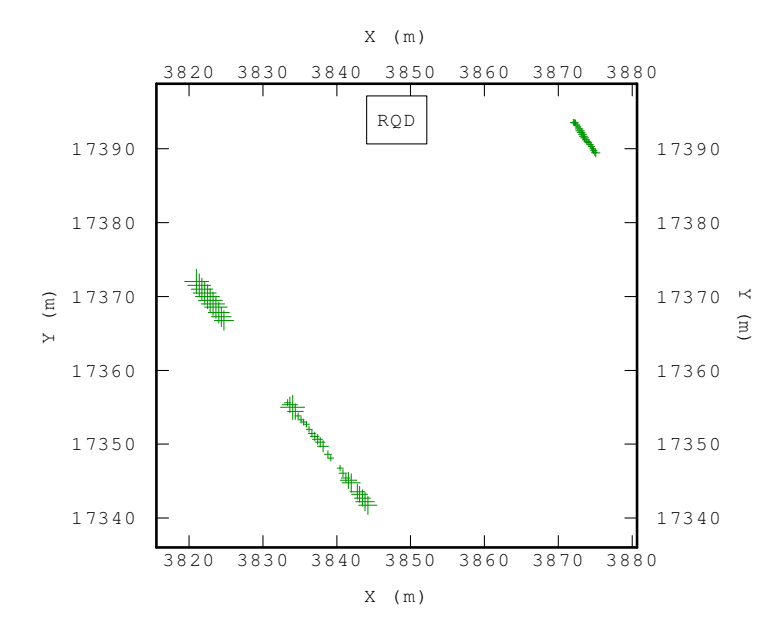

Figura 5-16 Amostras regularizadas da litologia AGV.

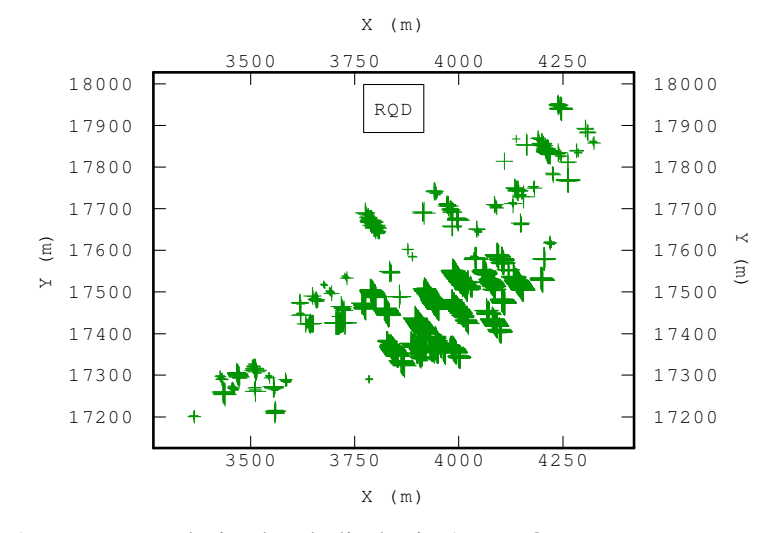

Figura 5-17 Amostras regularizadas da litologia ANDPORF.

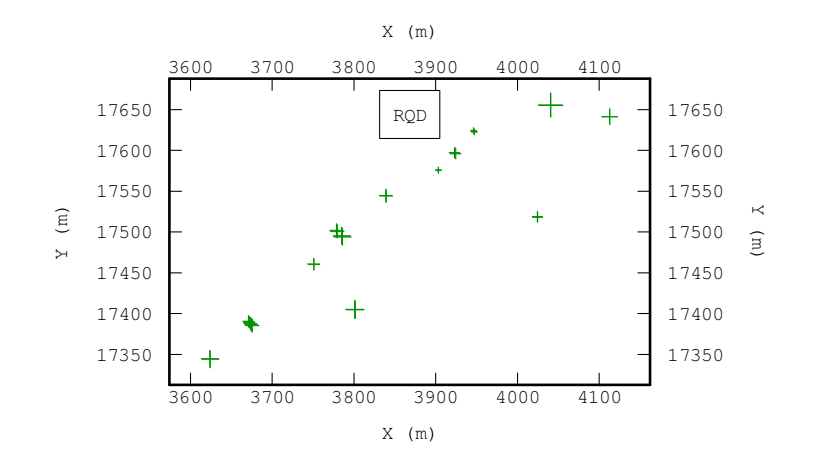

#### Figura 5-18 Amostras regularizadas da litologia BX.

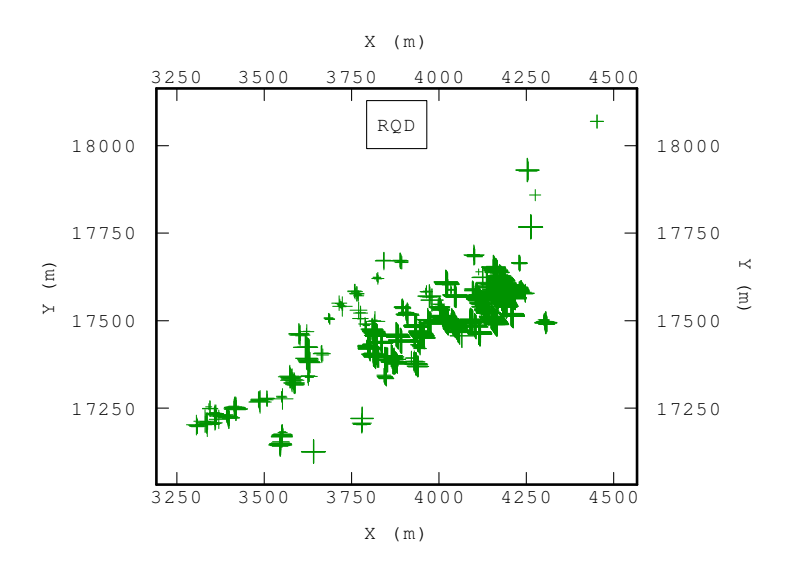

Figura 5-19 Amostras regularizadas da litologia TBLP.

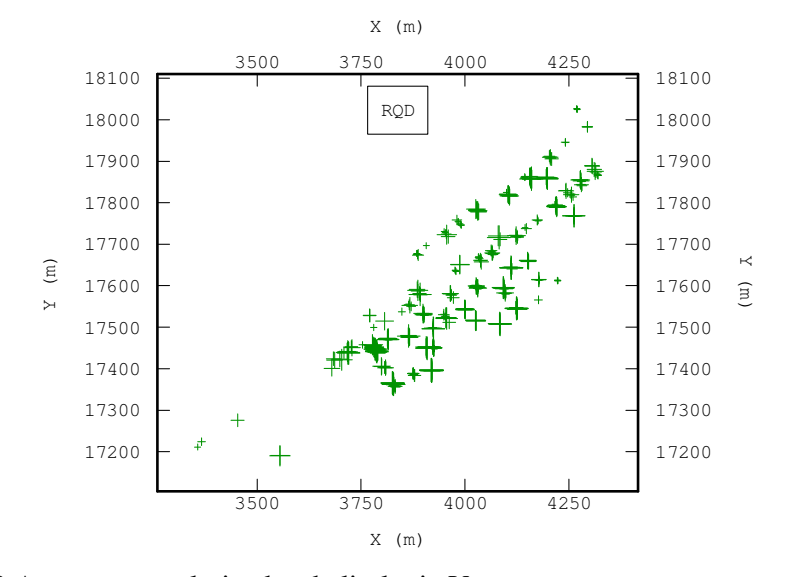

Figura 5-20 Amostras regularizadas da litologia V.

### **5.1.2.2. Modelo de blocos**

 O bloco unitário que utilizaremos para as litologias com códigos AGV, ANDPORF, BX e TBLP têm as seguintes dimensões: 10 metros na direção vertical, 6 metros na direção Norte-Sul e 6 metros na direção Leste-Oeste. Devido a que estas litologias são rochas encaixantes e não contem mineralização.

 O bloco unitário ortogonal que utilizaremos para a litologia com código V tem as seguintes dimensões: 6 metros na direção vertical, 3 metros na direção Norte-Sul e 3 metros na direção Leste-Oeste. Devido a que esta litologia é econômica e precisa de um maior detalhe, desta maneira o bloco unitário representara melhor as irregularidades do contorno.

 O tamanho do bloco foi eleito devido ao avanço diário de extração de minério que é de 3 metros.

 Ao inicio criamos um modelo protótipo, este modelo é um paralelepípedo de grande tamanho e, cujo objetivo é cobrir todo o volume dos sólidos geológicos. Nas tabelas desde a

Tabela 5-6 até a Tabela 5-10 mostram-se as características de cada um dos modelos protótipo.

Tabela 5-6 Características do modelo protótipo da litologia AGV.

| <b>COORDENADA</b> | <b>MÍNIMO</b> | <b>MÁXIMO</b> | <b>DISTÂNCIA</b><br>(m) | <b>TAMANHO DO</b><br>BLOCO (m) | <b>NÚMERO DE</b><br><b>BLOCOS</b> |
|-------------------|---------------|---------------|-------------------------|--------------------------------|-----------------------------------|
|                   | 3775          | 3915          | 140                     |                                | 23                                |
|                   | 17302         | 17434         | 132                     |                                | 22                                |
|                   | 4400          | 4570          | 170                     |                                |                                   |
|                   |               |               |                         | <b>TOTAL BLOCOS</b>            | 8727                              |

Tabela 5-7 Características do modelo protótipo da litologia ANDPORF.

| <b>COORDENADAI</b> | <b>MÍNIMO</b> | <b>MÁXIMO</b> | <b>DISTÂNCIA</b><br>(m) | <b>TAMANHO DO</b><br>BLOCO (m) | NÚMERO DE<br><b>BLOCOS</b> |
|--------------------|---------------|---------------|-------------------------|--------------------------------|----------------------------|
|                    | 3330          | 4420          | 1090                    |                                | 182                        |
|                    | 17120         | 18000         | 880                     |                                | 147                        |
|                    | 4400          | 4840          | 440                     |                                | 44                         |
|                    |               |               |                         | <b>TOTAL BLOCOS</b>            | 1172356                    |

Tabela 5-8 Características do modelo protótipo da litologia BX.

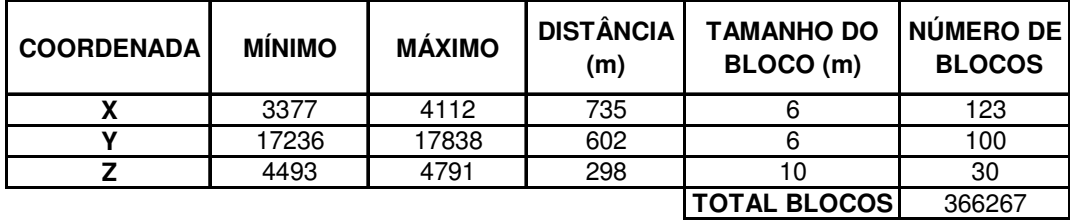

| <b>COORDENADAI</b> | <b>MÍNIMO</b> | <b>MÁXIMO</b> | <b>DISTÂNCIA</b><br>(m) | <b>TAMANHO DO</b><br>BLOCO (m) | NÚMERO DE<br><b>BLOCOS</b> |
|--------------------|---------------|---------------|-------------------------|--------------------------------|----------------------------|
|                    | 3290          | 4480          | 1190                    |                                | 198                        |
|                    | 17109         | 18076         | 967                     |                                | 161                        |
|                    | 4426          | 4833          | 407                     |                                | 41                         |
|                    |               |               |                         | <b>TOTAL BLOCOSI</b>           | 1300964                    |

Tabela 5-9 Características do modelo protótipo da litologia TBLP.

Tabela 5-10 Características do modelo protótipo da litologia V.

| <b>COORDENADA!</b> | <b>MÍNIMO</b> | <b>MÁXIMO</b> | <b>DISTÂNCIA</b> | <b>TAMANHO DO</b>     | INÚMERO DEI   |
|--------------------|---------------|---------------|------------------|-----------------------|---------------|
|                    |               |               | (m)              | BLOCO (m)             | <b>BLOCOS</b> |
|                    | 3295          | 4415          | 1120             |                       | 373           |
|                    | 17130         | 18060         | 930              |                       | 310           |
|                    | 4405          | 4845          | 440              |                       |               |
|                    |               |               |                  | <b>ITOTAL BLOCOSI</b> | 8487111       |

 A partir destes modelos selecionou-se o volume exato de cada um dos sólidos geológico, nos quais serão feitos os processos de estimativa e simulação geoestatística.

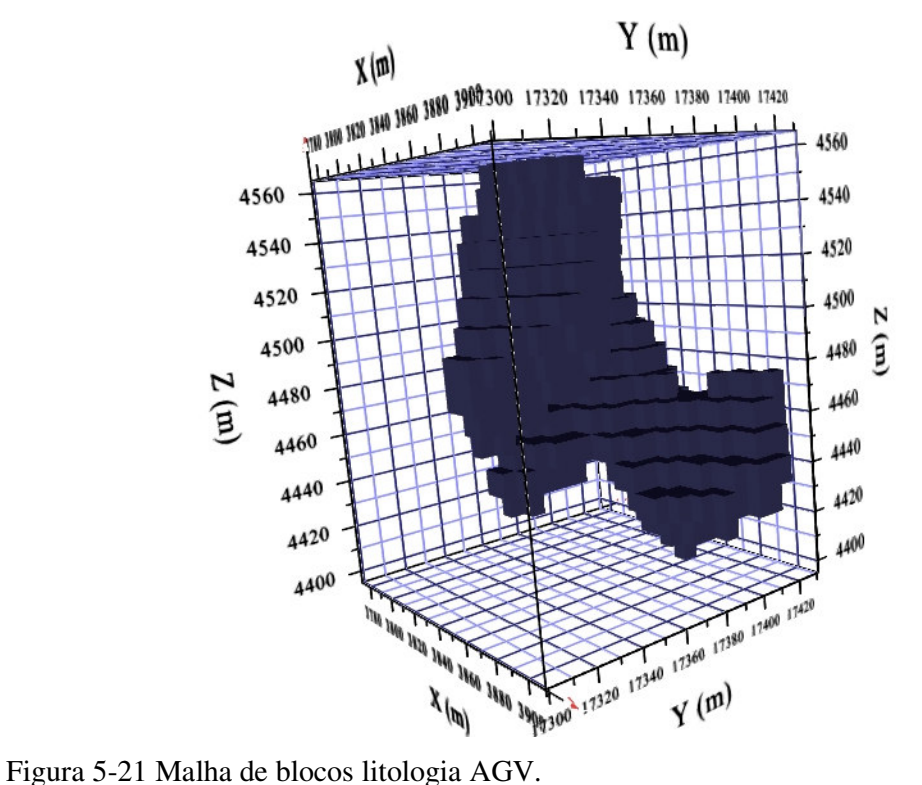

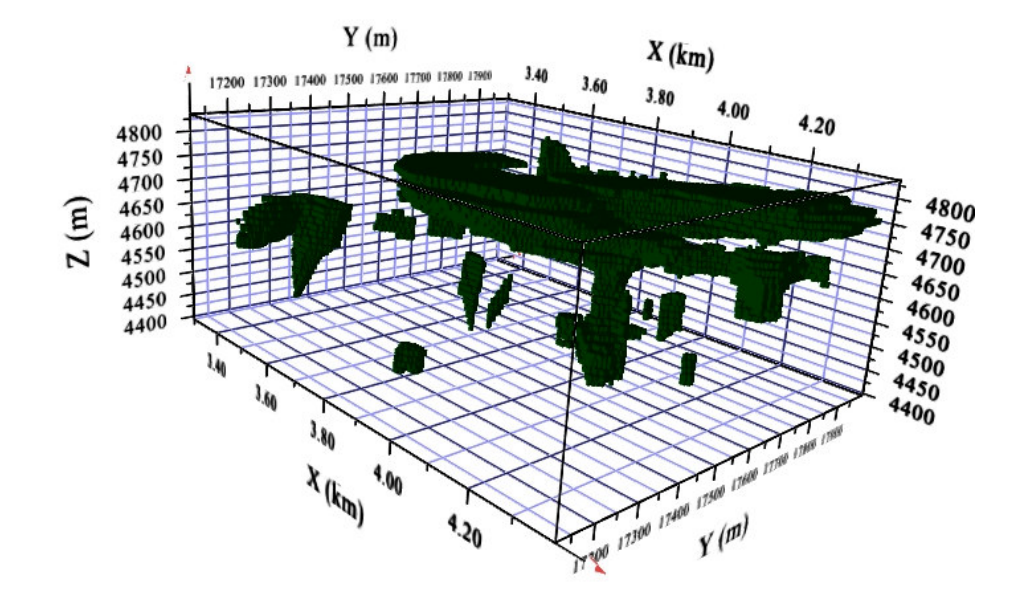

Figura 5-22 Malha de blocos litologia ANDPORF.

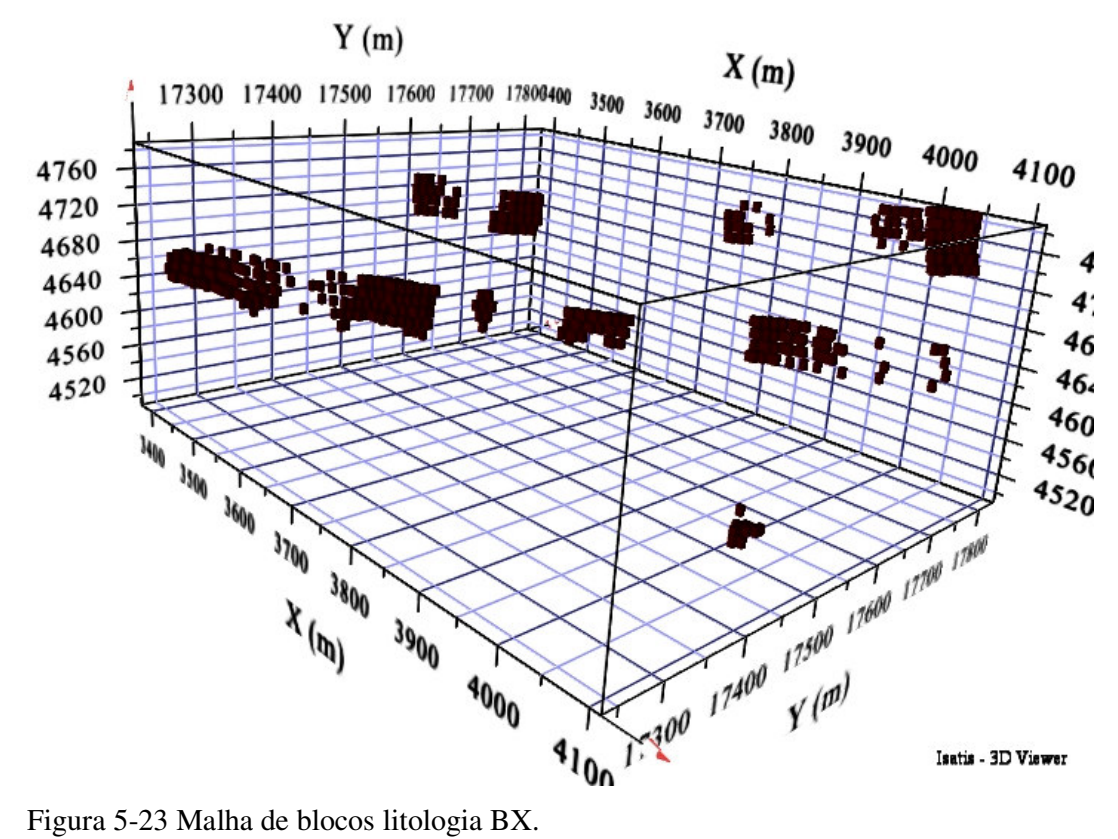

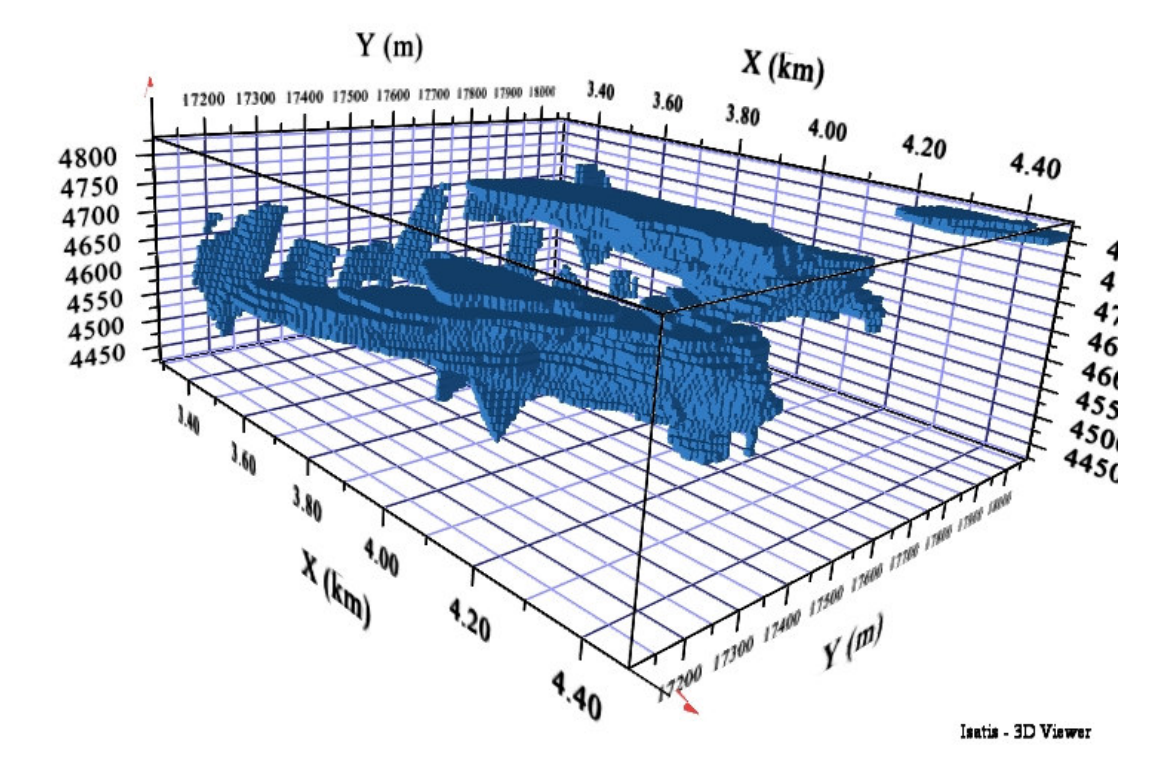

Figura 5-24 Malha de blocos litologia TBLP.

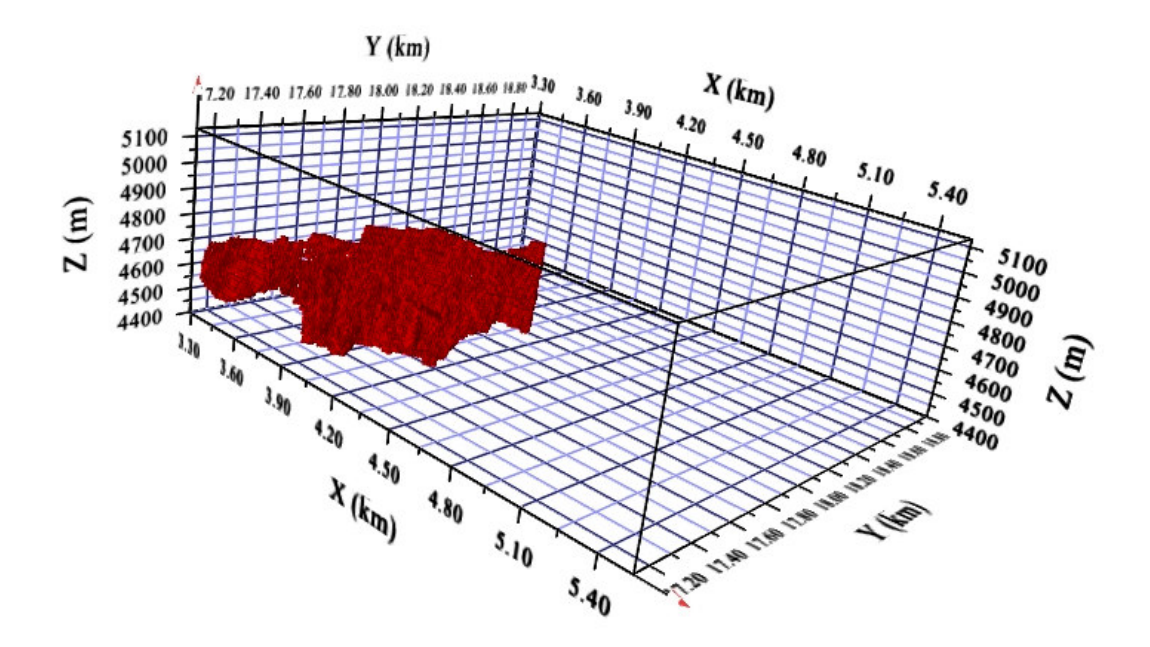

Figura 5-25 Malha de blocos litologia V.

#### **5.2. Estatística básica**

#### **5.2.1. Estatística descritiva**

 A Tabela 5-11 mostra as principais medidas estatísticas da variável RQD das amostras regularizadas por código litológico.

Tabela 5-11 Estatística descritiva das amostras regularizadas por código litológico.

|                | <b>VARIAVEL</b> | <b>AMOSTRAS</b> | <b>MINIMO</b> | <b>MAXIMO</b> | <b>MEDIA</b> | <b>DESV. PADRAO</b> | <b>VARIANCIA</b> | <b>CURTOSE</b> |
|----------------|-----------------|-----------------|---------------|---------------|--------------|---------------------|------------------|----------------|
| AGV            | <b>RQD</b>      | 58              | 0.00          | 90.32         | 28.33        | 33.15               | 1098.79          | .93            |
| <b>ANDPORF</b> | <b>RQD</b>      | 1979            | 0.00          | 100.00        | 69.86        | 29.14               | 849.36           | 2.90           |
| BX             | RQD             | 38              | 0.00          | 77.15         | 30.14        | 18.46               | 340.92           | 3.38           |
| TBLP           | <b>RQD</b>      | 1748            | 0.00          | 100.00        | 72.23        | 29.00               | 840.92           | 3.03           |
|                | RQD             | 446             | 0.00          | 100.00        | 42.92        | 30.58               | 935.12           | .82            |

 As medidas de dispersão e de forma são diferentes em cada código litológico. A curtose indica que as amostras regularizadas dos códigos litológicos AGV, ANDPORF e V apresentam uma distribuição platicúrtica e as amostras regularizadas de tipo litológico TBLP e BX apresentam uma distribuição leptocúrtica.

### **5.2.2. Estatística básica das amostras regularizadas originais e desagregadas**

 Analizou-se as amostras regularizadas originais e as desagregados de cada litologia. A desagregação foi feita com uma janela móbil igual o tamanho de cada bloco unitário.

 A Figura 5-27 até Figura 5-30 mostram os histogramas das amostras regularizadas originais e desagregadas com uma janela móbil de 6 metros no eixo X (Leste-Oeste), 6 metros no eixo Y (Norte-Sul) e 10 metros na direção vertical.

 A Figura 5-30 mostra o histograma das amostras regularizadas originais e das amostras regularizadas desagregados com uma janela móbil de 3 metros no eixo X (Leste-Oeste), 3 metros no eixo Y (Norte-Sul) e 6 metros na direção vertical.

 Como podemos observar a média e o desvio padrão das amostras regularizadas originais e desagregadas varia muito pouco, o que significa que não existe um agrupamento preferencial que possa dar um bias à estimativa. Por isso, os cálculos dos variogramas experimentais foram elaborados com compósitos originais.

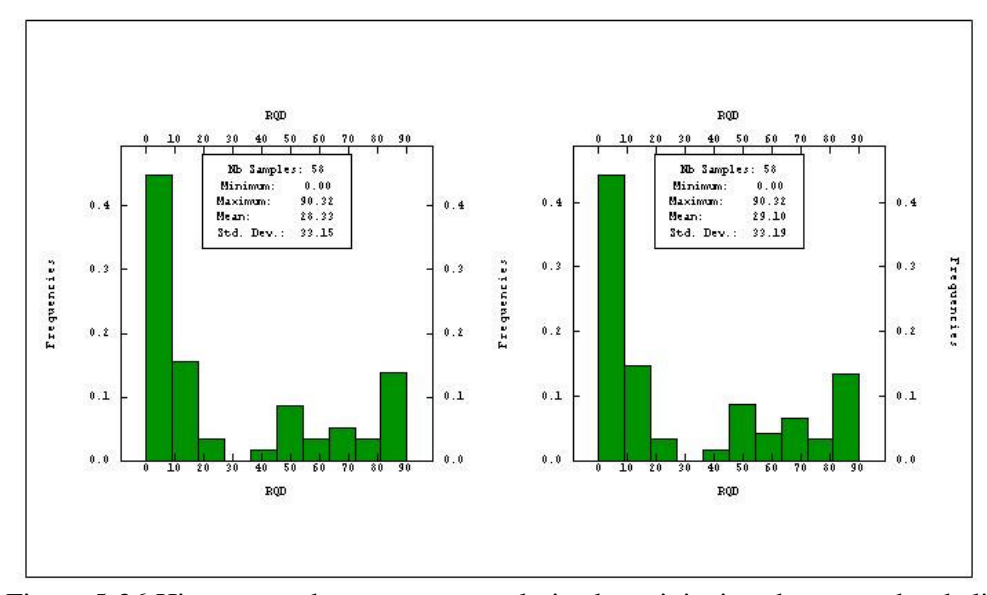

Figura 5-26 Histograma das amostras regularizadas originais e desagregadas da litologia AGV

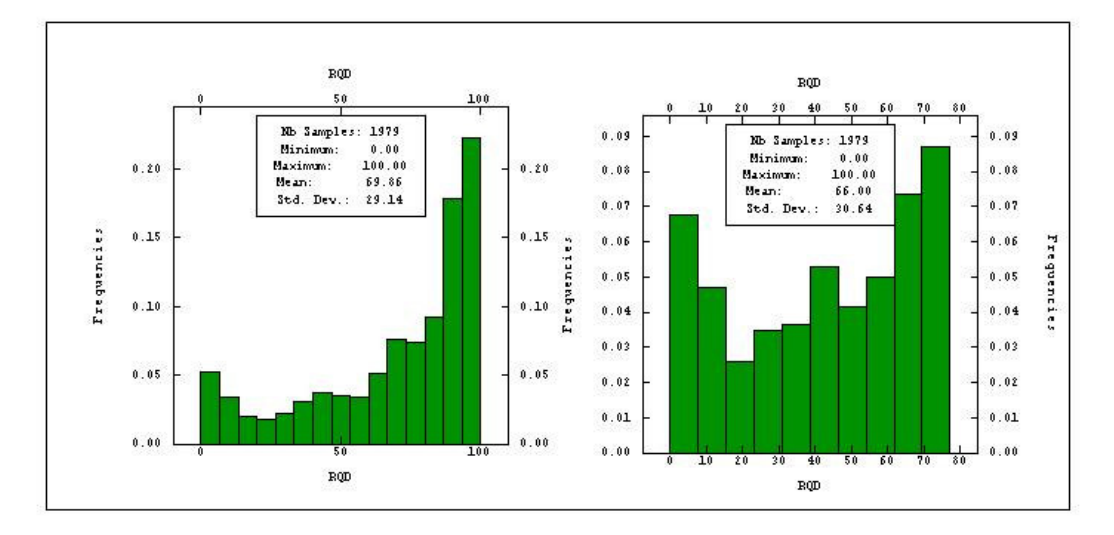

Figura 5-27 Histograma das amostras regularizadas originais e desagregadas da litologia ANDPORF

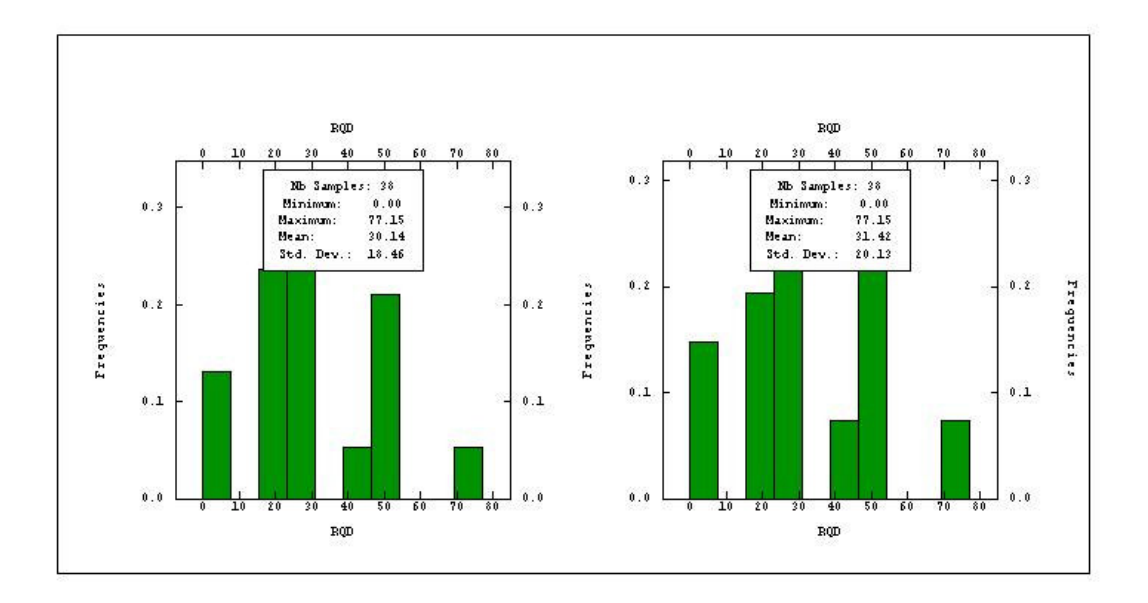

Figura 5-28 Histograma das amostras regularizadas originais e desagregadas da litologia BX

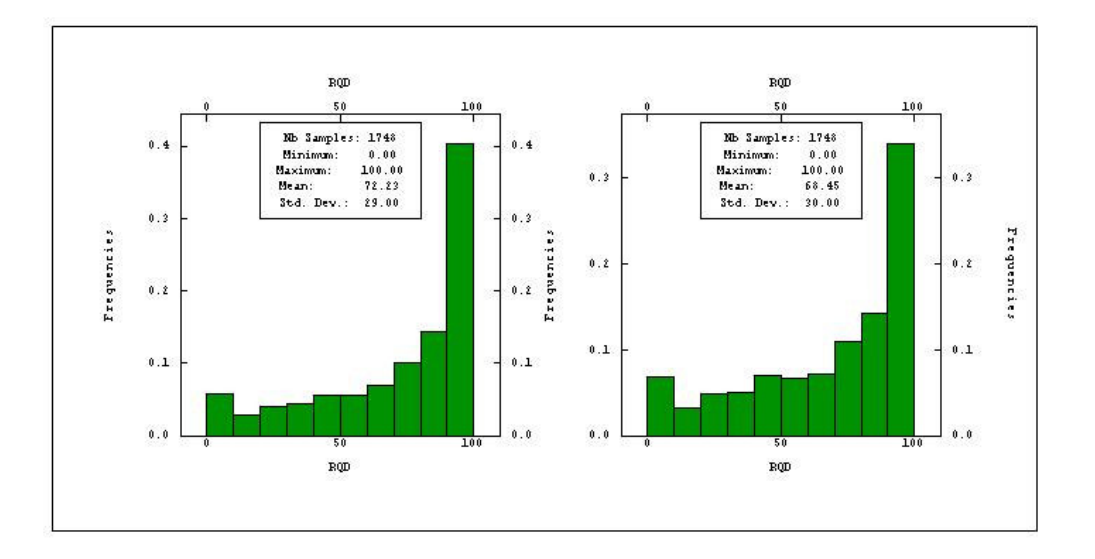

Figura 5-29 Histograma das amostras regularizadas originais e desagregadas da litologia TBLP

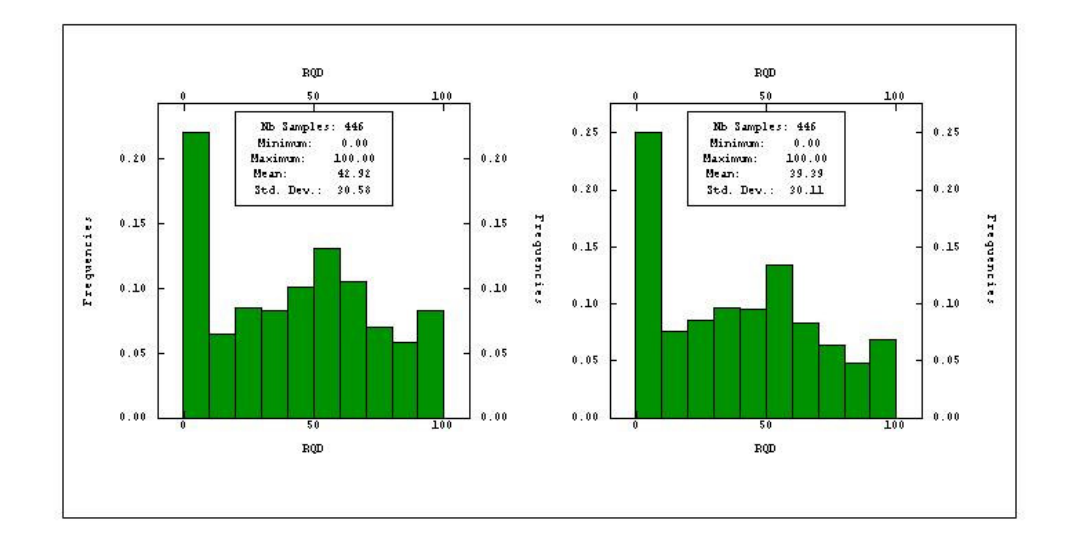

Figura 5-30 Histograma das amostras regularizadas originais e desagregadas da litologia V

Podemos observar que em quase todas as litologias os valores de RQD que apresentam maior freqüência relativa estão por acima de 85 ou perto de 10.

### **5.2.3. Transformação a uma variável normalmente distribuída por litologia**

 O problema de não ter uma distribuição normal nos dados originais pode ser solucionada com uma transformação desses dados. A transformação deve dar como resultado uma distribuição normal com media 0 e desvio padrão 1.

 Esta transformação não é difícil conceptualmente, os teores se transformam baseando-se na distribuição acumulativa dos dados originais e a distribuição normal. Os dados se transformam em base ao percentil equivalente. Por exemplo, o percentil número 10 dos dados originais determina-se no percentil número 10 da distribuição normal. Graficamente esta distribuição pode ser vista graficando à distribuição acumulativa dos dados originais e da variável normal gaussiana.

|                | <b>DADOS ORIGINAIS</b> |               | <b>DADOS GAUSSIANOS</b> |               |              |                      |  |
|----------------|------------------------|---------------|-------------------------|---------------|--------------|----------------------|--|
|                | <b>MINIMO</b>          | <b>MAXIMO</b> | <b>MINIMO</b>           | <b>MAXIMO</b> | <b>MEDIA</b> | <b>DESVIO PADRÃO</b> |  |
| <b>AGV</b>     | 0.00                   | 90.32         | $-2.21$                 | 2.21          | 0.00         | 0.98                 |  |
| <b>ANDPORF</b> | 0.00                   | 100.00        | $-3.35$                 | 3.35          | 0.00         | 1.00                 |  |
| <b>BX</b>      | 0.00                   | 77.15         | $-2.04$                 | 2.04          | 0.00         | 0.97                 |  |
| <b>TBLP</b>    | 0.00                   | 100.00        | $-3.31$                 | 3.31          | 0.00         | 1.00                 |  |
|                | 0.00                   | 100.00        | $-2.91$                 | 2.91          | 0.00         | 1.00                 |  |

Tabela 5-12 Comparativa dos valores originais e gaussianos.

 Depois de realizar a simulação os dados gaussianos são transformados através da função inversa em seus valores originais.

#### **5.3. Variografia**

É a principal ferramenta da geoestatística e serve para medir o grau de continuidade de uma variável em estudo.

## **5.3.1. Calculo dos Variogramas experimentais por litologia**

 Calculou-se variogramas experimentais ommidirecionais e direcionais por cada um dos tipos de litologia.

#### **5.3.1.1. Variograma experimental omnidirecional**

Os variogramas omnidirecionais foram calculados com os seguintes parâmetros:

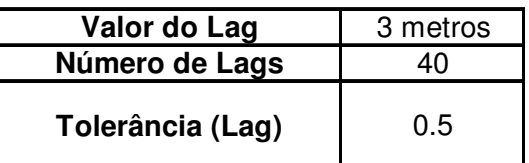

Tabela 5-13 Parâmetros utilizados para o calculo do variograma experimental.

#### **5.3.1.2. Variograma experimental direcional**

 Somente foram calculados os variogramas experimentais das litologias ANDPORF, TBLP E V, já que estas possuem mais de 400 amostras, o que permite um bom calculo dos variogramas direcionais.

 O variograma experimental direcional foi calculado em três direções, elas são determinadas pelas características do veio Animas, já que o parâmetro RQD tem muito relacionamento com as características geológico-estruturais do depósito.

 A Tabela 5-15 mostra as três direções onde foram calculados os variogramas. A primeira direção é igual á direção do veio Animas, a segunda é igual a mergulho do veio Animas e a terceira direção é perpendicular às duas direções anteriores. A Figura 5-31 mostra o vetor U que tem uma direção N 40° L.

Tabela 5-14 Parâmetros utilizados para o calculo dos variogramas direcionais.

| Valor do Lag       | 3 metros |
|--------------------|----------|
| Número de Lags     | 40       |
| Tolerância (Lag)   | 0.5      |
| Tolerância angular |          |
| (Graus)            |          |

Tabela 5-15 Atitude dos variogramas direcionais.

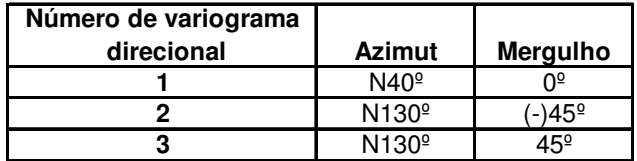

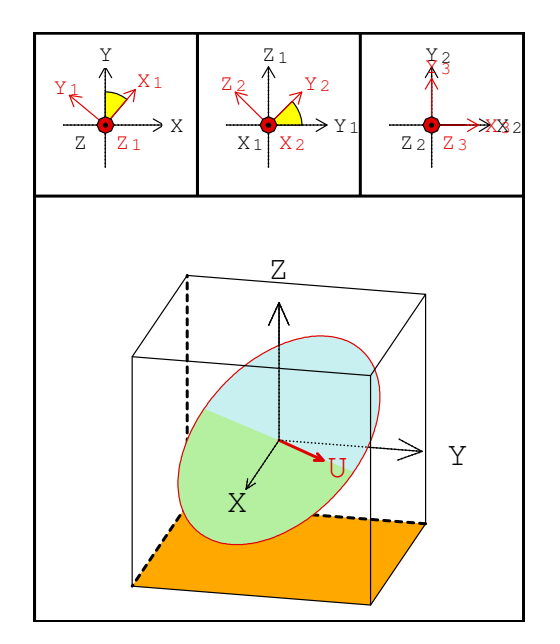

Figura 5-31 Rotação de eixos – variograma direcional.

### **5.3.2. Modelagem dos variogramas experimentais por litologia**

### **5.3.2.1. Modelagem dos variogramas experimentais omnidirecionais**

Modelamos os variogramas omnidirecionais para obter o valor do efeito pepita de

cada litologia.

Tabela 5-16 Modelos variográficos dos variogramas omnidirecionais - Dados originais.

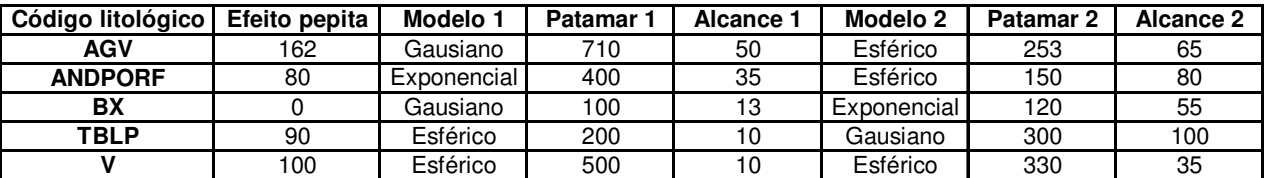

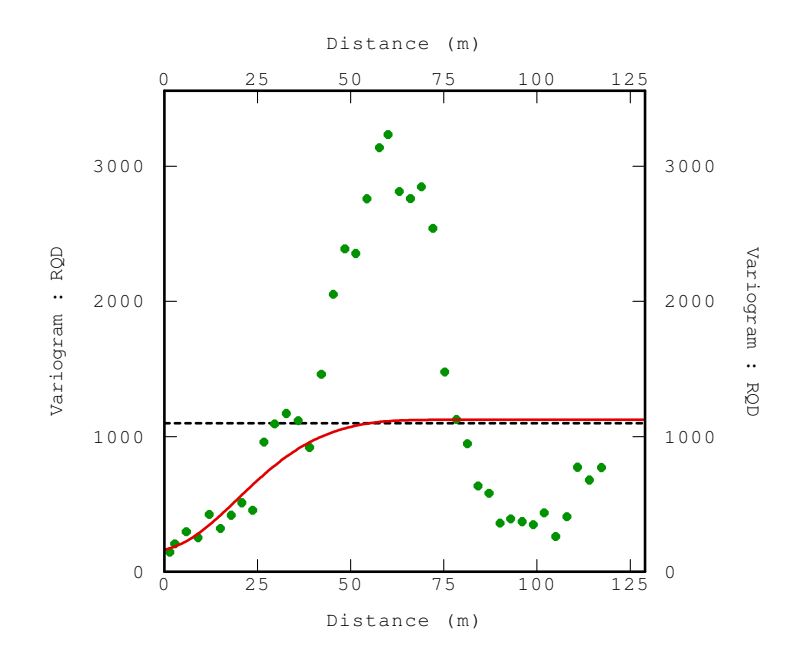

Figura 5-32 Variograma omnidirecional litologia AGV.

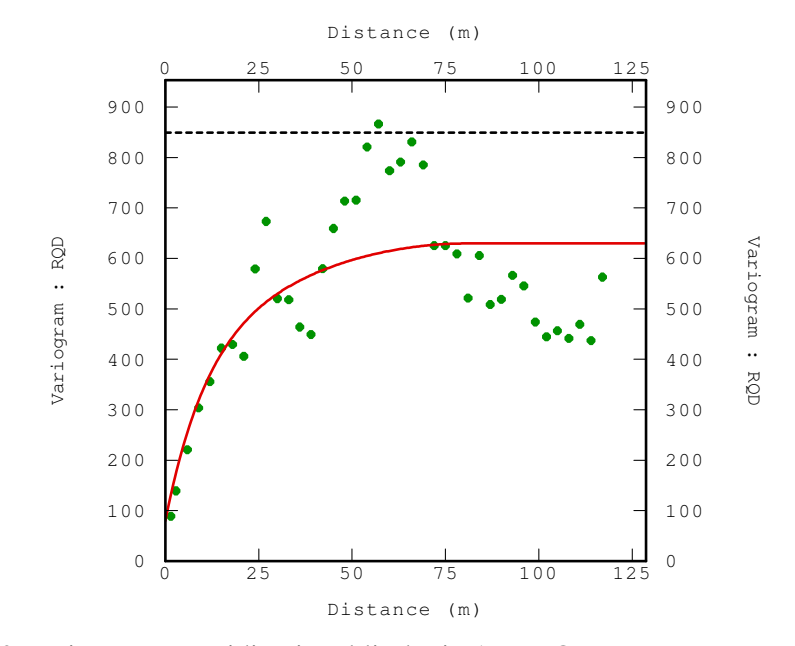

Figura 5-33 Variograma omnidirecional litologia ANDPORF.

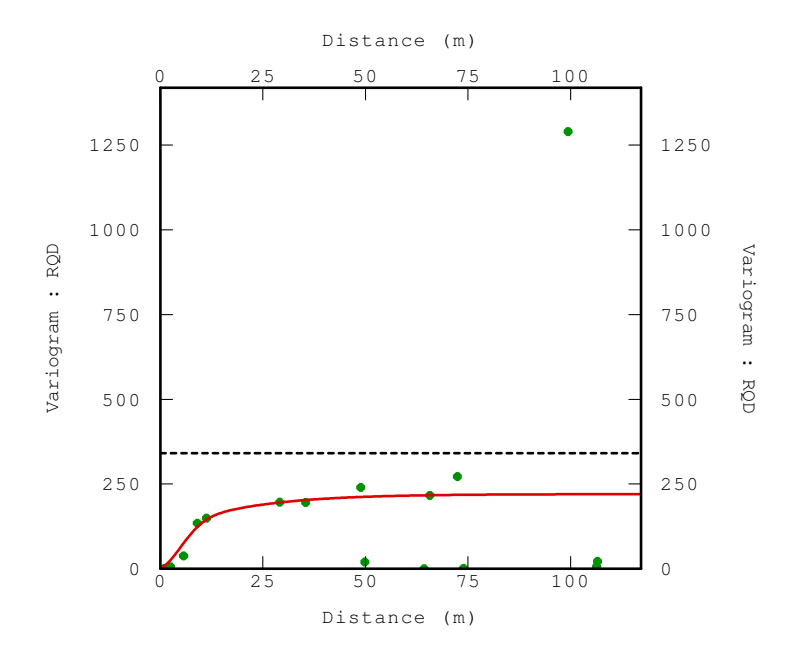

Figura 5-34 Variograma omnidirecional litologia BX.

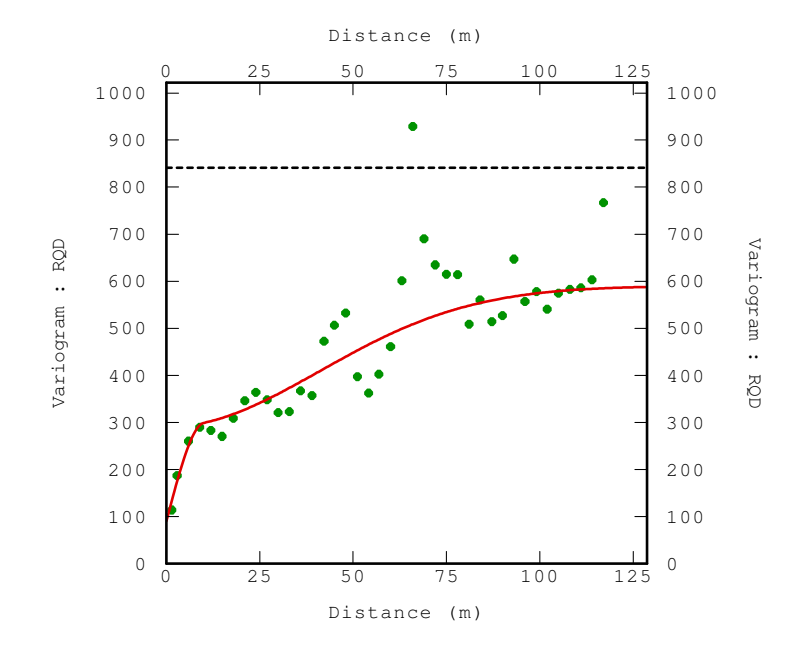

Figura 5-35 Variograma omnidirecional litologia TBLP.

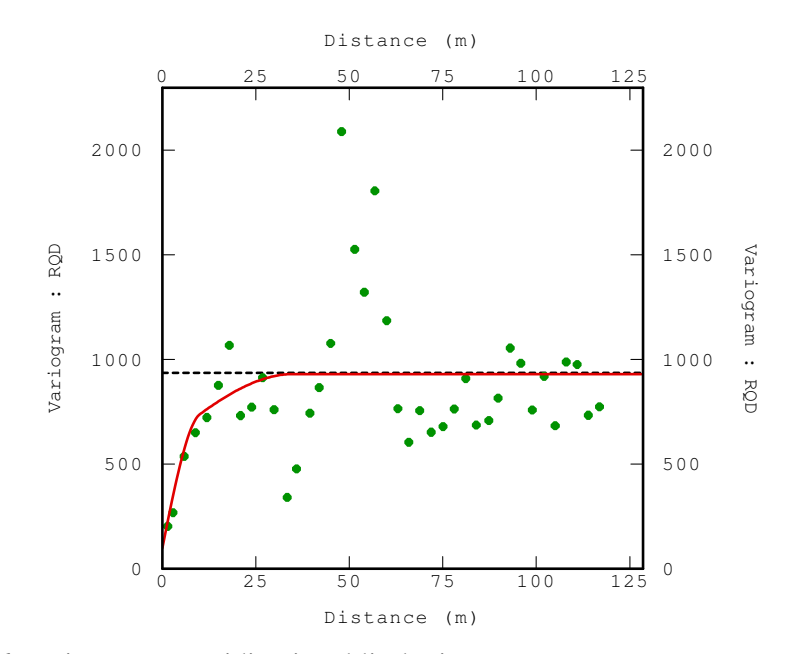

Figura 5-36 Variograma omnidirecional litologia V.

 As seguintes figuras mostram os variogramas omnidirecionais das amostras regularizadas transformadas.

 A Tabela 5-17 mostra as características principais da modelagem variográfica omnidirecional, este foi elaborado a partir do variogramas experimentais calculado com as amostras regularizadas transformadas.

Tabela 5-17 Modelos variográficos dos variogramas omnidirecionais - Dados transformados.

| Código litológico | Efeito pepita | Modelo       | Patamar 1 | Alcance | Modelo          | Patamar 2 | <b>Alcance</b> |
|-------------------|---------------|--------------|-----------|---------|-----------------|-----------|----------------|
| AGV               |               | ∂aussiano -  | 0,5       |         | Caussiano       | 0.38      | 60             |
| <b>ANDPORF</b>    |               | Exportencial | 0.42      | 30      | Esférico        | 0.25      | 60             |
| BX                |               | Glaussiano i | 0,2       |         | Es férico       | 0.25      | 40             |
| TBLP              |               | Claussiano l | 0.3       |         | Exponencial     | 0.32      |                |
|                   |               | Gaussiano    | 0.4       |         | <b>Esférico</b> | 0.2       |                |

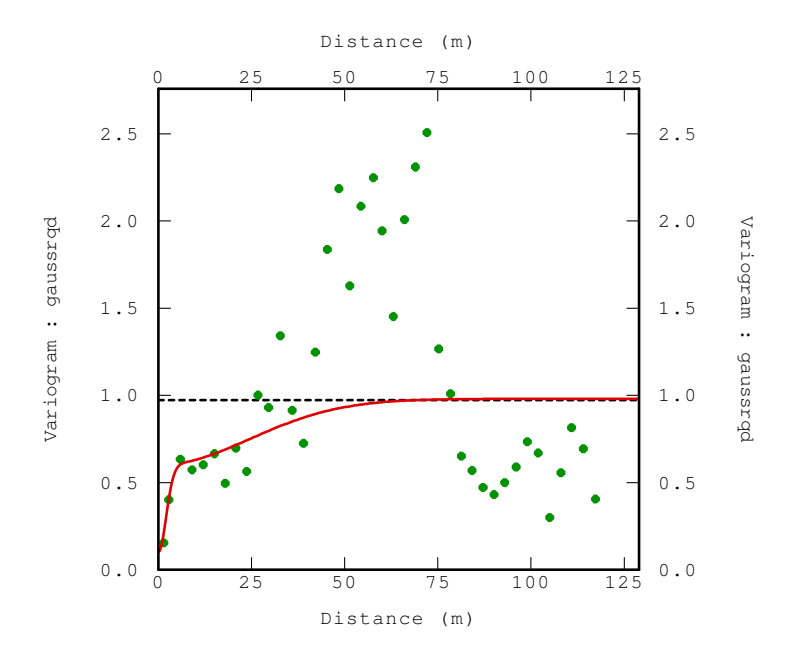

Figura 5-37 Variograma omnidirecional litologia AGV.

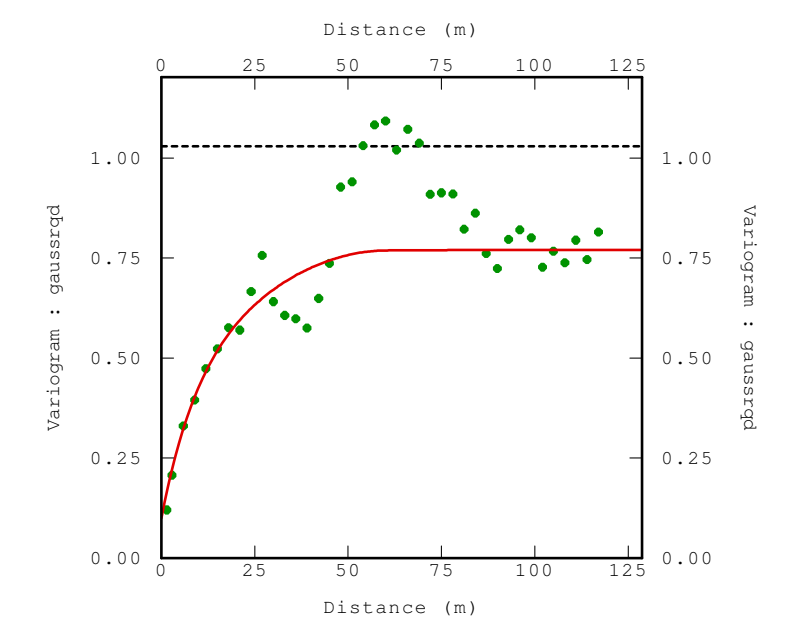

Figura 5-38 Variograma omnidirecional litologia ANDPORF.

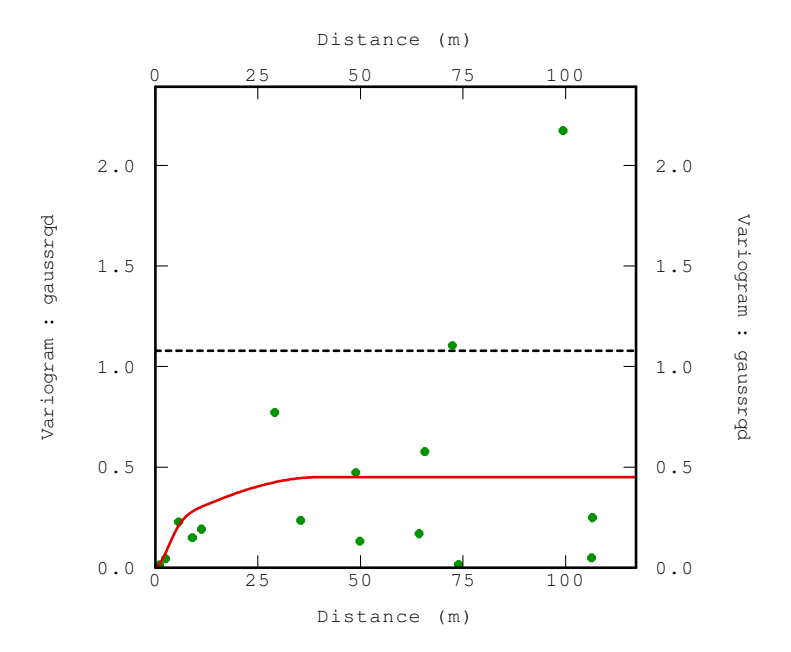

Figura 5-39 Variograma omnidirecional litologia BX.

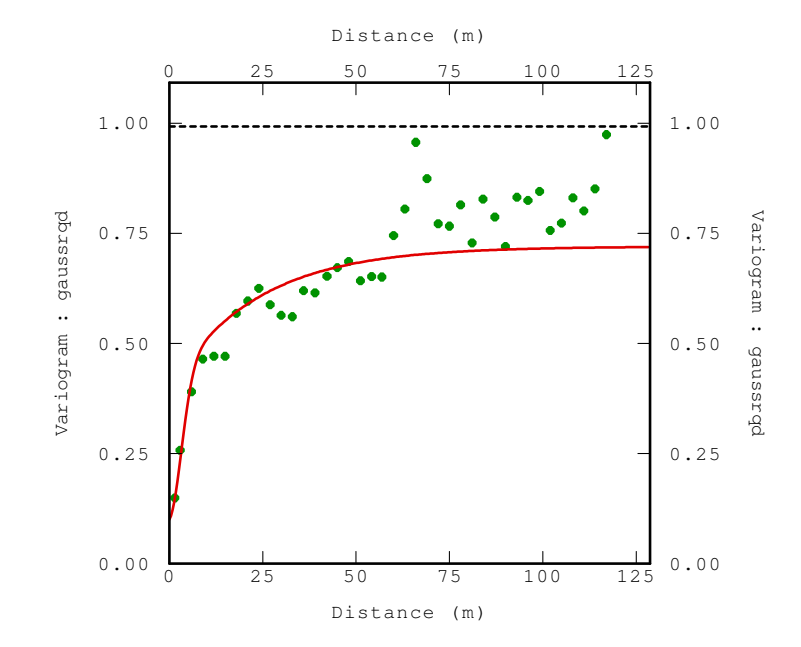

Figura 5-40 Variograma omnidirecional litologia TBLP.

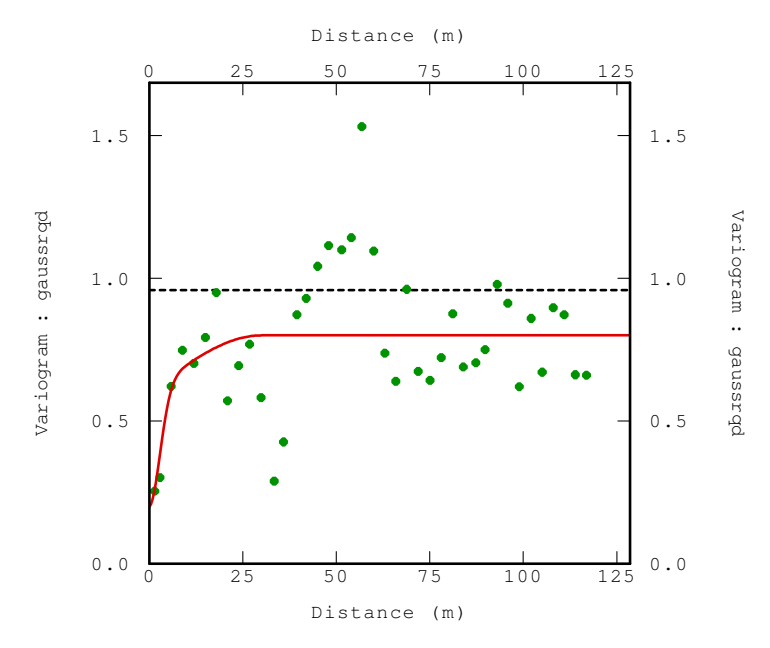

Figura 5-41 Variograma omnidirecional litologia V.

### **5.3.2.2. Modelagem dos variogramas experimentais direcionais**

 Os modelos dos variogramas direcionais consideram o efeito pepita encontrado nos variogramas omnidirecionais.

 A Tabela 5-18 mostra as características principais da modelagem variográfica dos variogramas experimentais direcionais calculados a partir das amostras regularizadas.

Tabela 5-18 Modelos variográficos dos variogramas direcionais – Dados originais.

| Código litológico | <b>Direcão</b> | Efeito pepita | Modelo 1 | Patamar 1 | Alcance 1 | Modelo 2    | Patamar 2 | Alcance 2 |
|-------------------|----------------|---------------|----------|-----------|-----------|-------------|-----------|-----------|
|                   |                |               | Esférico |           | 20        | Esférico    |           | 35        |
|                   |                |               | Esférico |           |           | Esférico    |           | 15        |
| <b>ANDPORF</b>    |                | 80            | Esférico | 300       | 35        | Esférico    | 300       | 80        |
|                   |                |               | Esférico |           | 15        | Exponencial |           | 30        |
|                   |                |               | Esférico |           | 25        | Exponencial |           | 35        |
| TBLP              |                | 90            | Esférico | 200       | 5         | Exponencial | 300       | 65        |
|                   |                |               | Esférico |           | 15        | Esférico    |           | 30        |
|                   |                |               | Esférico |           | 25        | Esférico    |           | 40        |
|                   |                | 100           | Esférico | 450       | 10        | Esférico    | 360       | 35        |

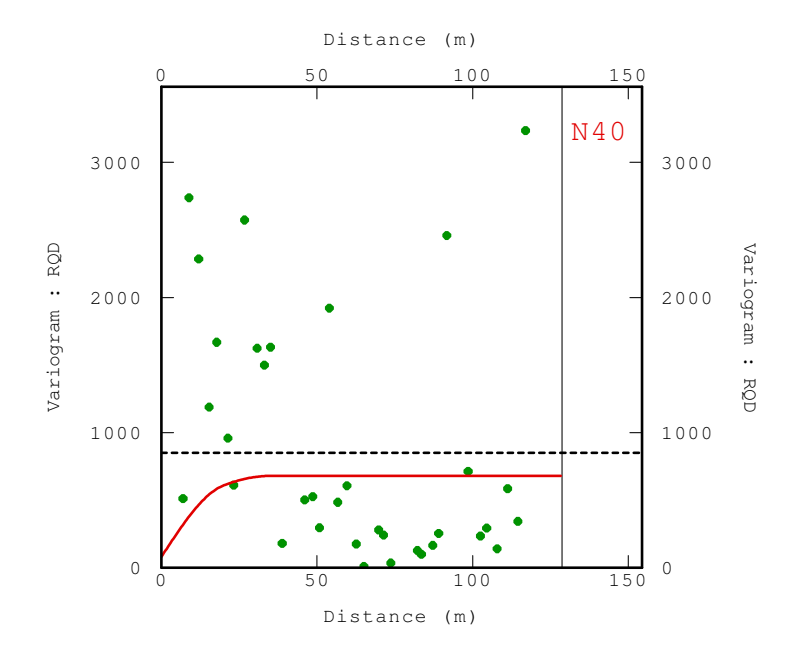

Figura 5-42 Variograma na direção 1 da litologia ANDPORF.

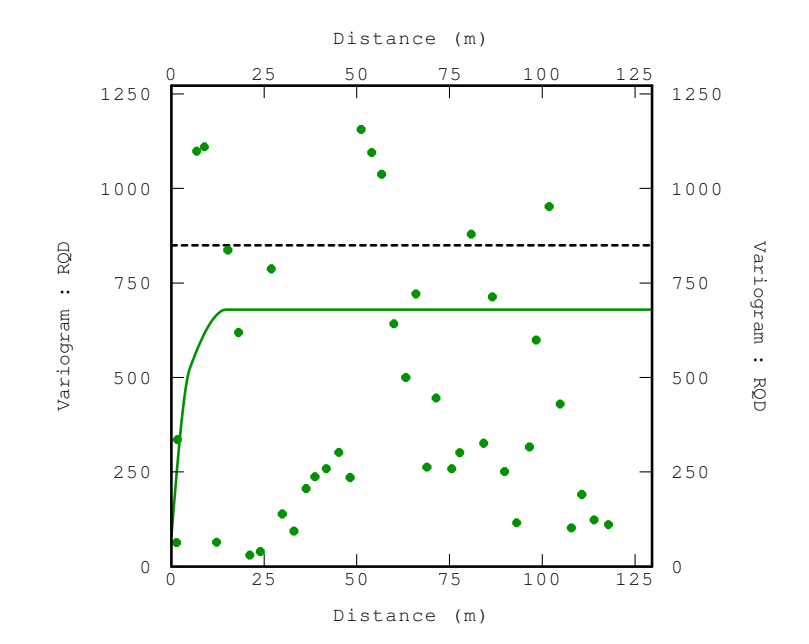

Figura 5-43 Variograma na direção 2 da litologia ANDPORF.

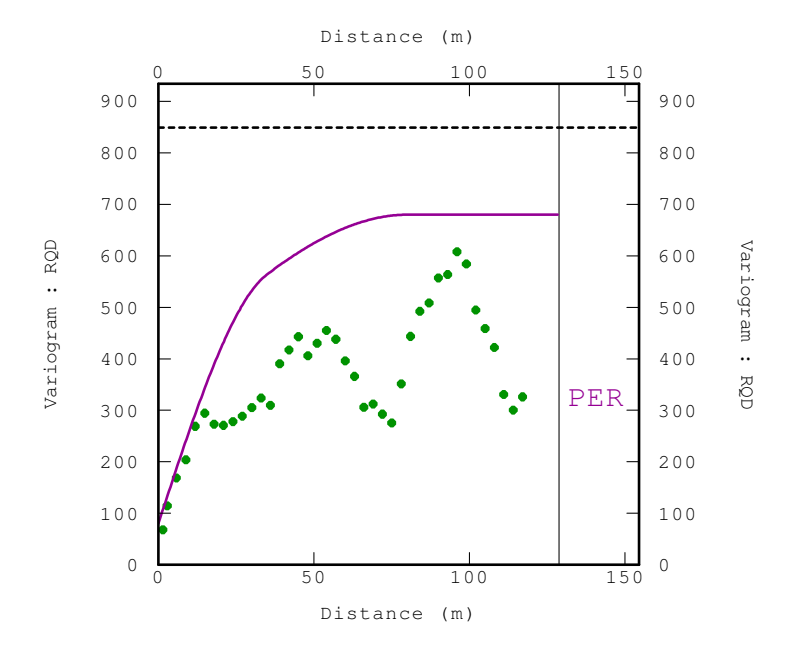

Figura 5-44 Variograma na direção 3 da litologia ANDPORF.

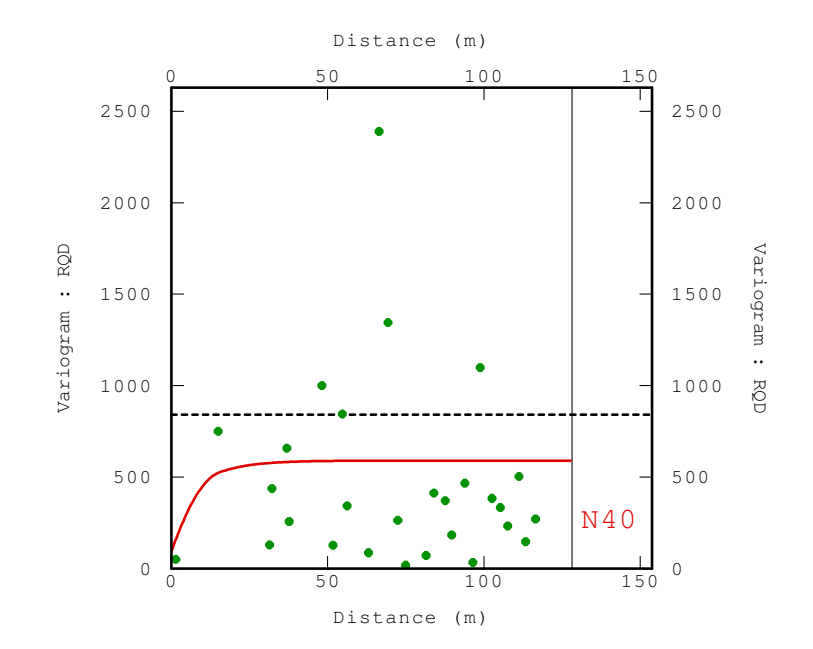

Figura 5-45 Variograma na direção 1 da litologia TBLP.

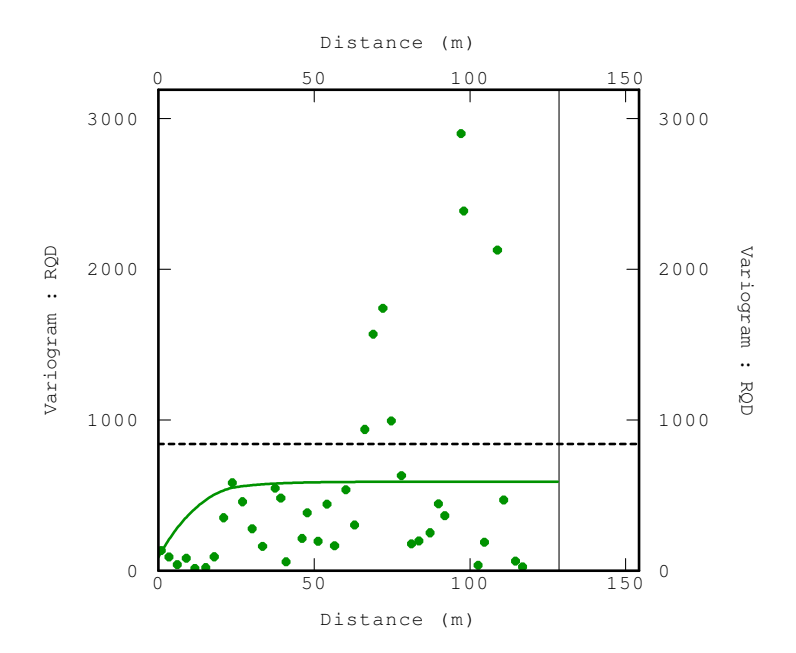

Figura 5-46 Variograma na direção 2 da litologia TBLP.

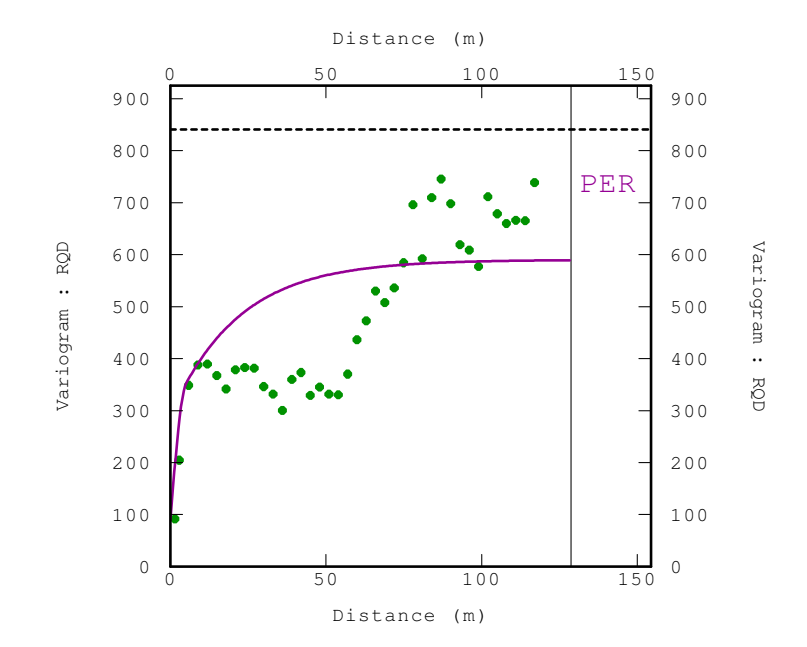

Figura 5-47 Variograma na direção 3 da litologia TBLP.

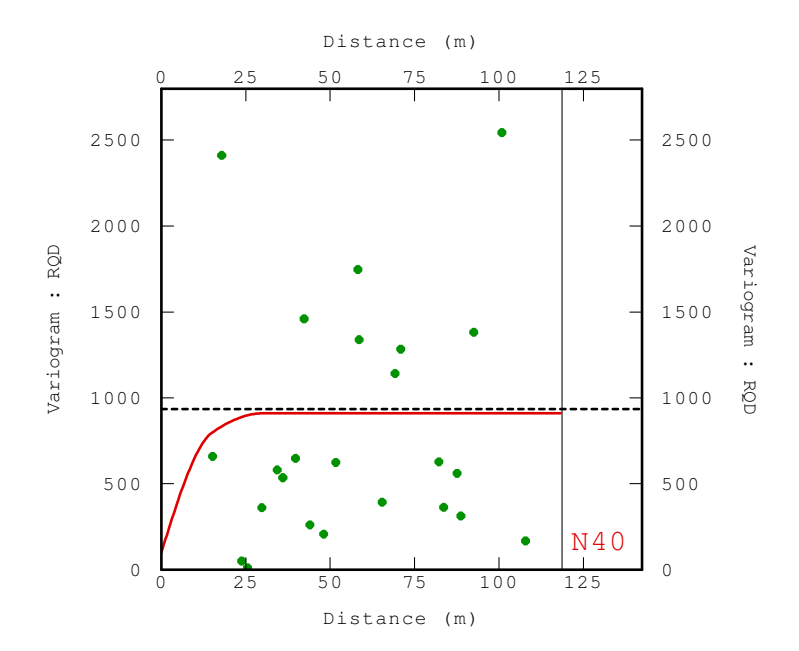

Figura 5-48 Variograma na direção 1 da litologia V.

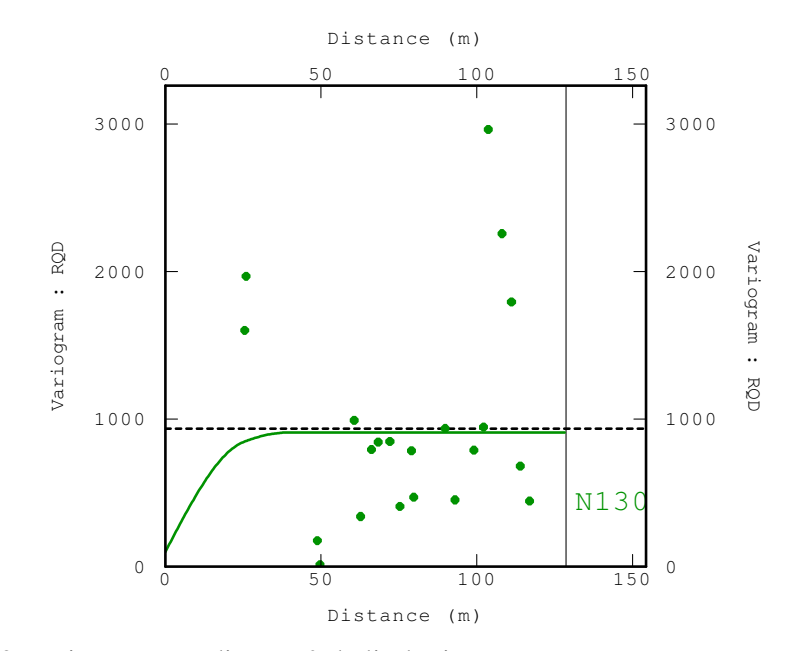

Figura 5-49 Variograma na direção 2 da litologia V.

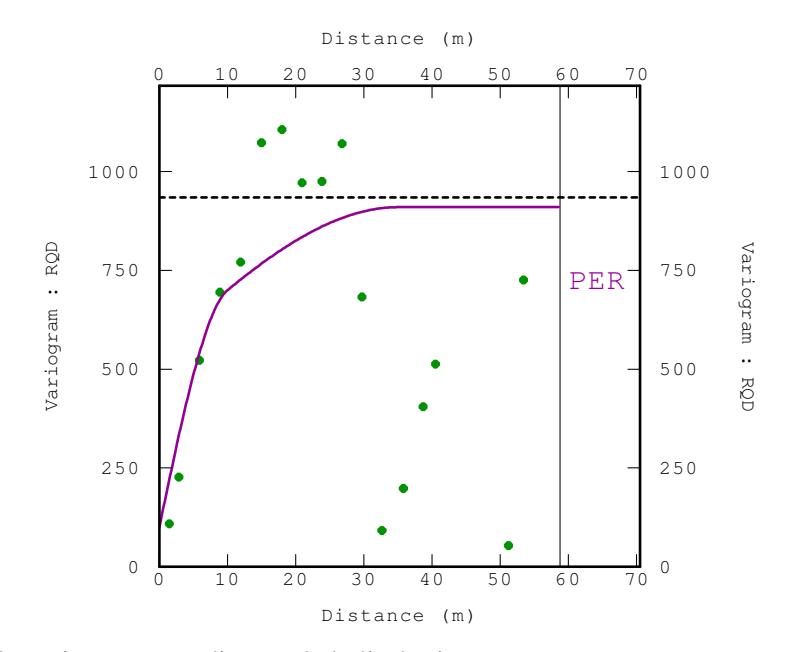

Figura 5-50 Variograma na direção 3 da litologia V.

 As seguintes figuras mostram os variogramas direcionais das amostras regularizadas transformadas

 A Tabela 5-19 mostra as características principais da modelagem variográfica direcional, este foi elaborado a partir do variogramas experimentais calculado com as amostras regularizadas transformadas.

Tabela 5-19 Modelos variográficos dos variogramas direcionais – Dados transformados.

| Código litológico | <b>Direcão</b> | Efeito pepita | Modelo     | Patamar 1 | Alcance | Modelo    | Patamar 2 | <b>Alcance</b> |
|-------------------|----------------|---------------|------------|-----------|---------|-----------|-----------|----------------|
|                   |                |               | Esférico   |           | 20      | Gaussiano |           | 21             |
| <b>ANDPORF</b>    | 2              |               | Esférico   |           | 20      | Gaussiano |           | 21             |
|                   | 3              | 0,1           | Esférico   | 0,4       | 20      | Gaussiano | 0,1       | 60             |
|                   |                |               | Gaussianol |           | 35      | Esférico  |           | 36             |
| <b>TBLP</b>       | 2              |               | Gaussianol |           | 15      | Esférico  |           | 35             |
|                   | 3              | 0,1           | Gaussianol | 0,4       | 5       | Esférico  | 0,2       | 55             |
|                   |                |               | Esférico   |           | 15      | Esférico  |           | 20             |
| v                 | 2              |               | Esférico   |           | 25      | Esférico  |           | 30             |
|                   | 3              | 0,1           | Esférico   | 0,4       | 10      | Esférico  | 0,5       | 34             |

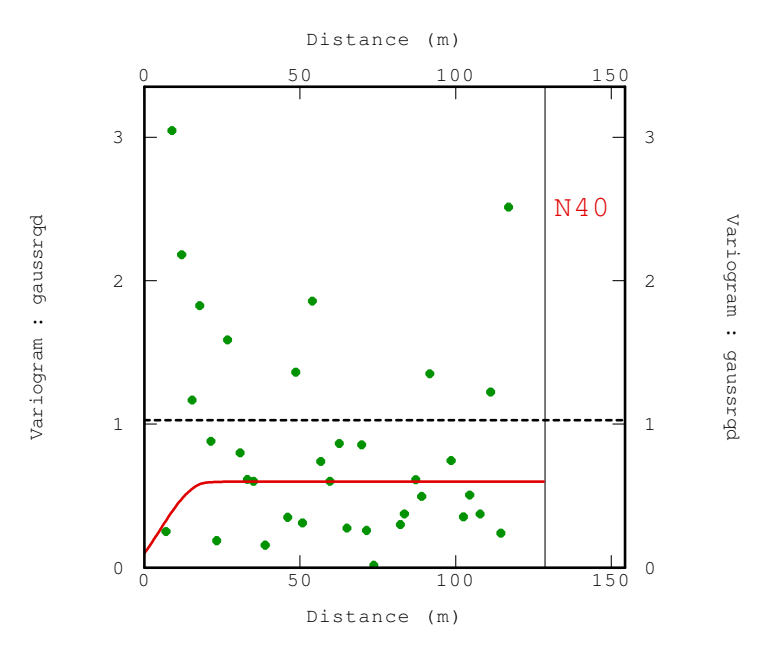

Figura 5-51 Variograma na direção 1 da litologia ANDPORF.

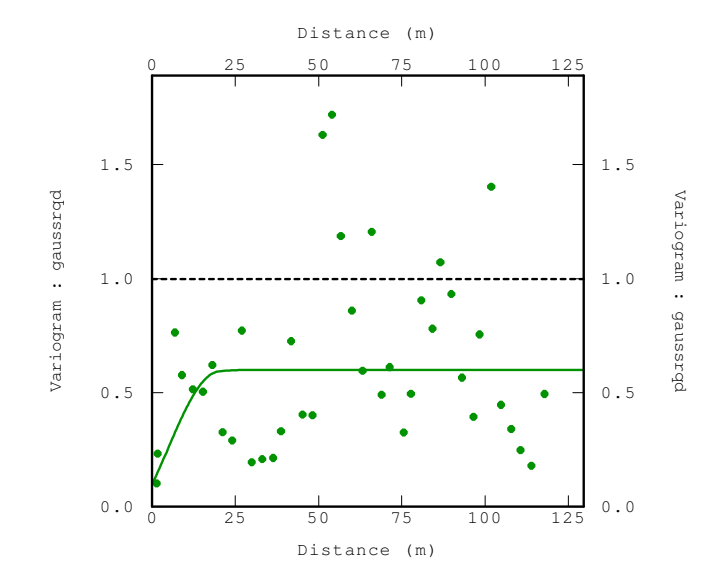

Figura 5-52 Variograma na direção 2 da litologia ANDPORF.

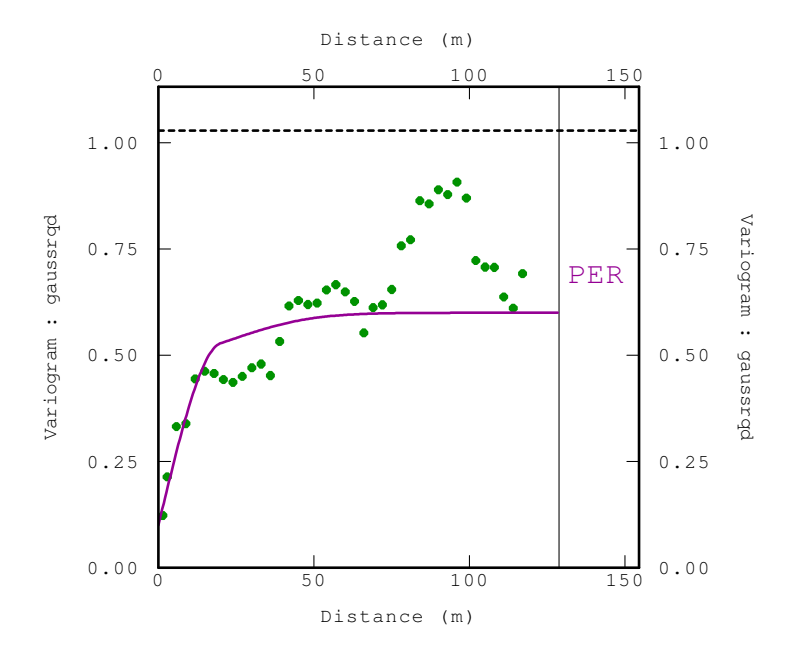

Figura 5-53 Variograma na direção 3 da litologia ANDPORF.

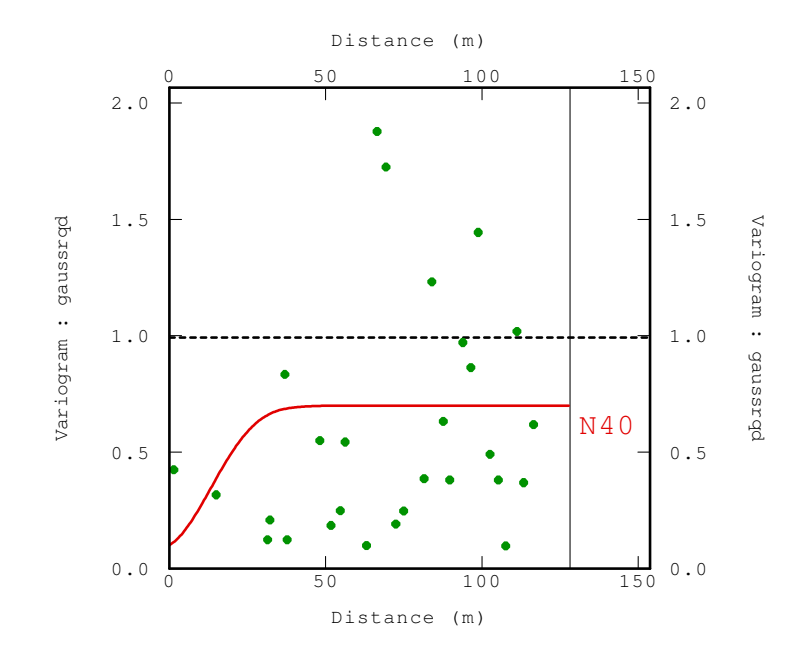

Figura 5-54 Variograma na direção 1 da litologia TBLP.

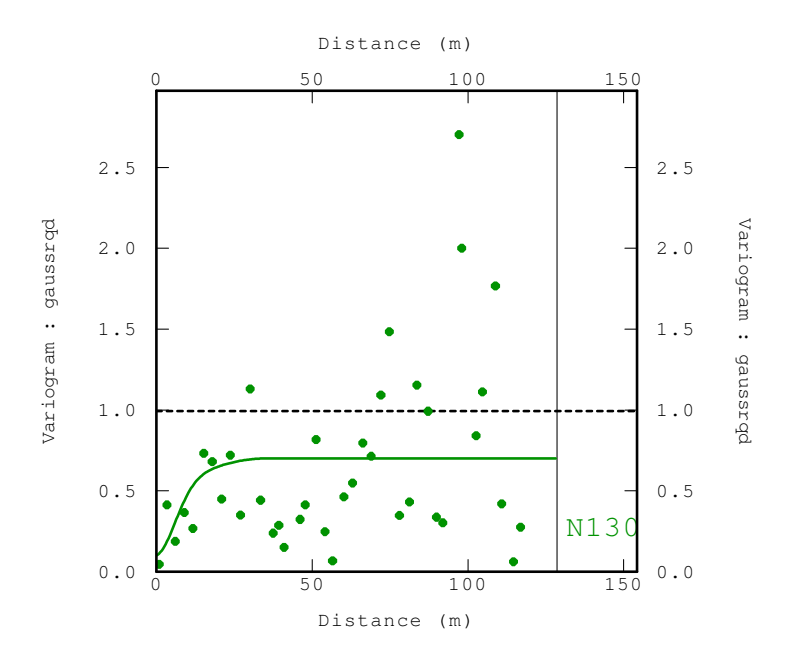

Figura 5-55 Variograma na direção 2 da litologia TBLP.

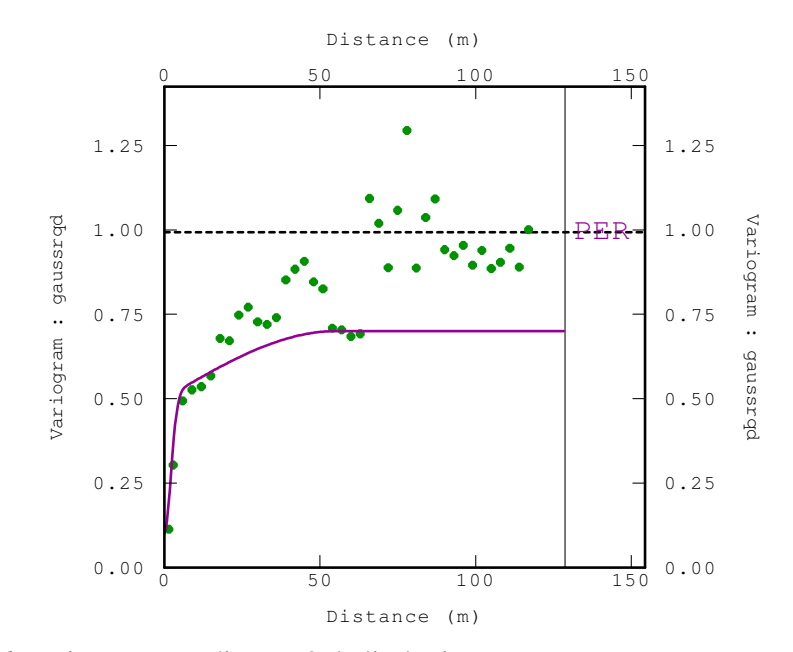

Figura 5-56 Variograma na direção 3 da litologia TBLP.

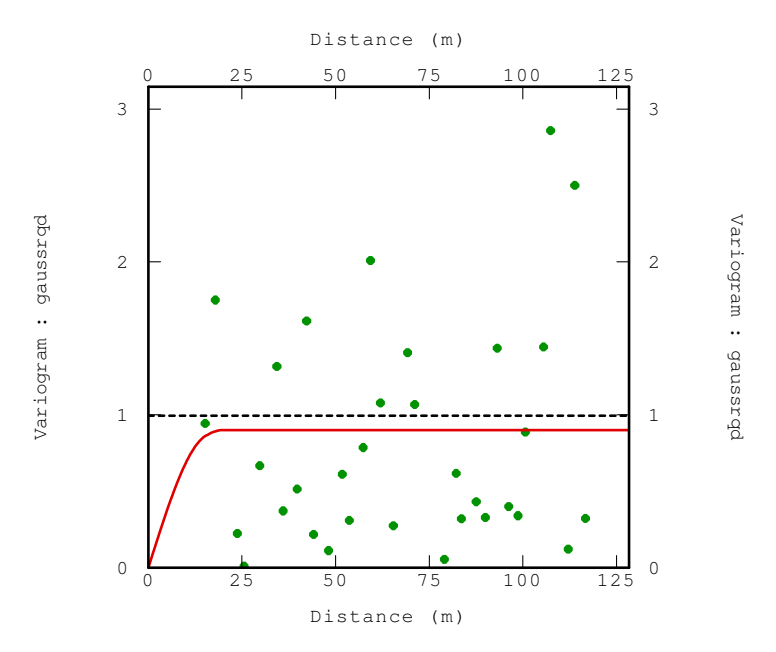

Figura 5-57 Variograma na direção 1 da litologia V.

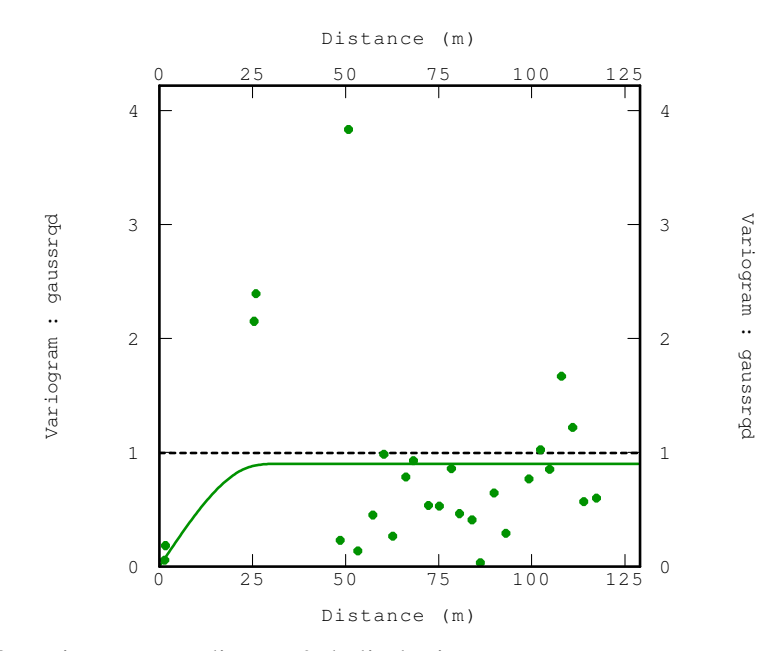

Figura 5-58 Variograma na direção 2 da litologia V.

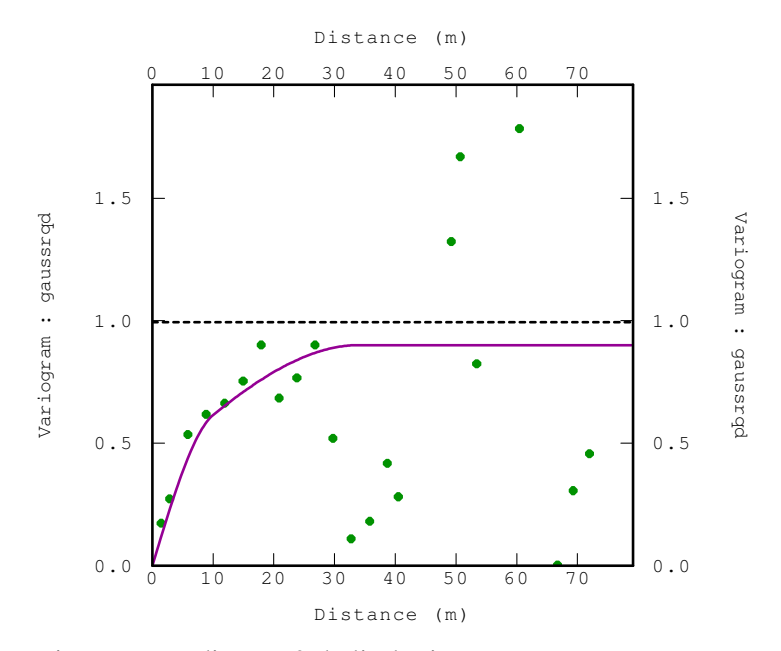

Figura 5-59 Variograma na direção 3 da litologia V.

#### **5.4. Validação cruzada e vizinhança de estimativa**

### **5.4.1. Validação cruzada dos dados originais**

 A partir da metodologia explicada no capitulo anterior, avaliou-se diferentes configurações de vizinhanças para cada tipo litológico.

 As seguintes figuras mostram os resultados obtidos com as vizinhanças que tinham melhor correlação entre os dados estimados e os dados reais como se mostra naTabela 5-23.

 A Tabela 5-20, Tabela 5-21 e Tabela 5-22 mostram as características principais dos parâmetros de estimativa.

 Cada uma das direções do volume de procura coincide com as direções da Tabela 5-15.

Tabela 5-20 Volume de procura por código litológico.

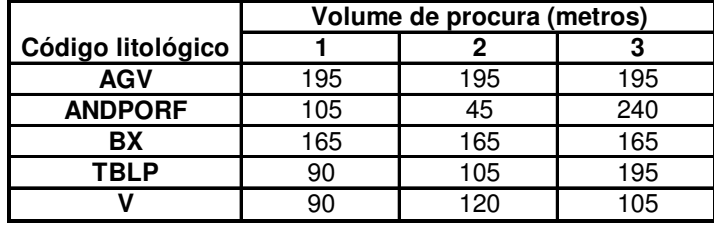

| Código litológico | Número de<br>setores | Mínimo número<br>de amostras | Ótimo número<br>de amostras por<br>setor |
|-------------------|----------------------|------------------------------|------------------------------------------|
| <b>AGV</b>        |                      |                              |                                          |
| <b>ANDPORF</b>    |                      |                              |                                          |
| ВX                |                      |                              |                                          |
| 'RI P             |                      |                              |                                          |
|                   |                      |                              |                                          |

Tabela 5-21 Características do número de amostras utilizado na estimativa (OK-IQD).

Tabela 5-22 Número de sub-blocos por código litológico.

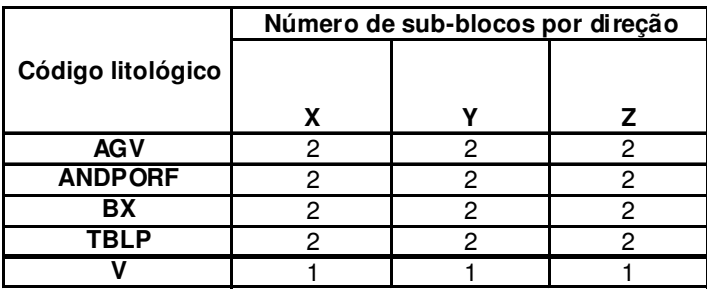

O erro reduzido ER é 
$$
\left\{ (\overset{\wedge}{V}(x_i) - V(x_i))/\sigma_k(x_i)) \right\}.
$$

Tabela 5-23 Coeficiente de correlação por código litológico.

|                       | <b>AGV</b> |       | <b>ANDPORF</b> |       | BX         |         | TBLP       |      |            |       |
|-----------------------|------------|-------|----------------|-------|------------|---------|------------|------|------------|-------|
|                       | Valor real | ER    | Valor real     | ER    | Valor real | ER      | Valor real | ER   | Valor real | ER    |
| <b>Valor Estimado</b> | 0.925      | 0.039 | 0.933          | 0.015 | ა.99       | $-0.24$ | 0.904      | 0.07 | 0.837      | J.125 |

Tabela 5-24 Estatística do erro reduzido (ER) por código litológico.

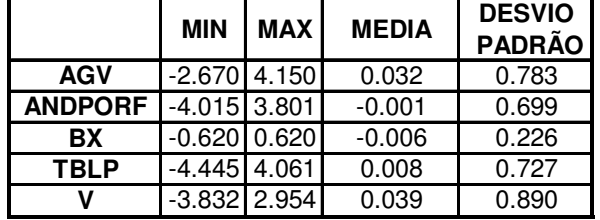

 A Tabela 5-24 mostra a estatística do erro reduzido, que nos servira para analisar o valor médio e desvio padrão por cada código litológico.

 Como podemos observar todos os códigos litológicos apresentam um erro com media perto de 0 e com desvio padrão perto de 1. Esses valores são ideais segundo o item 4.3.4.

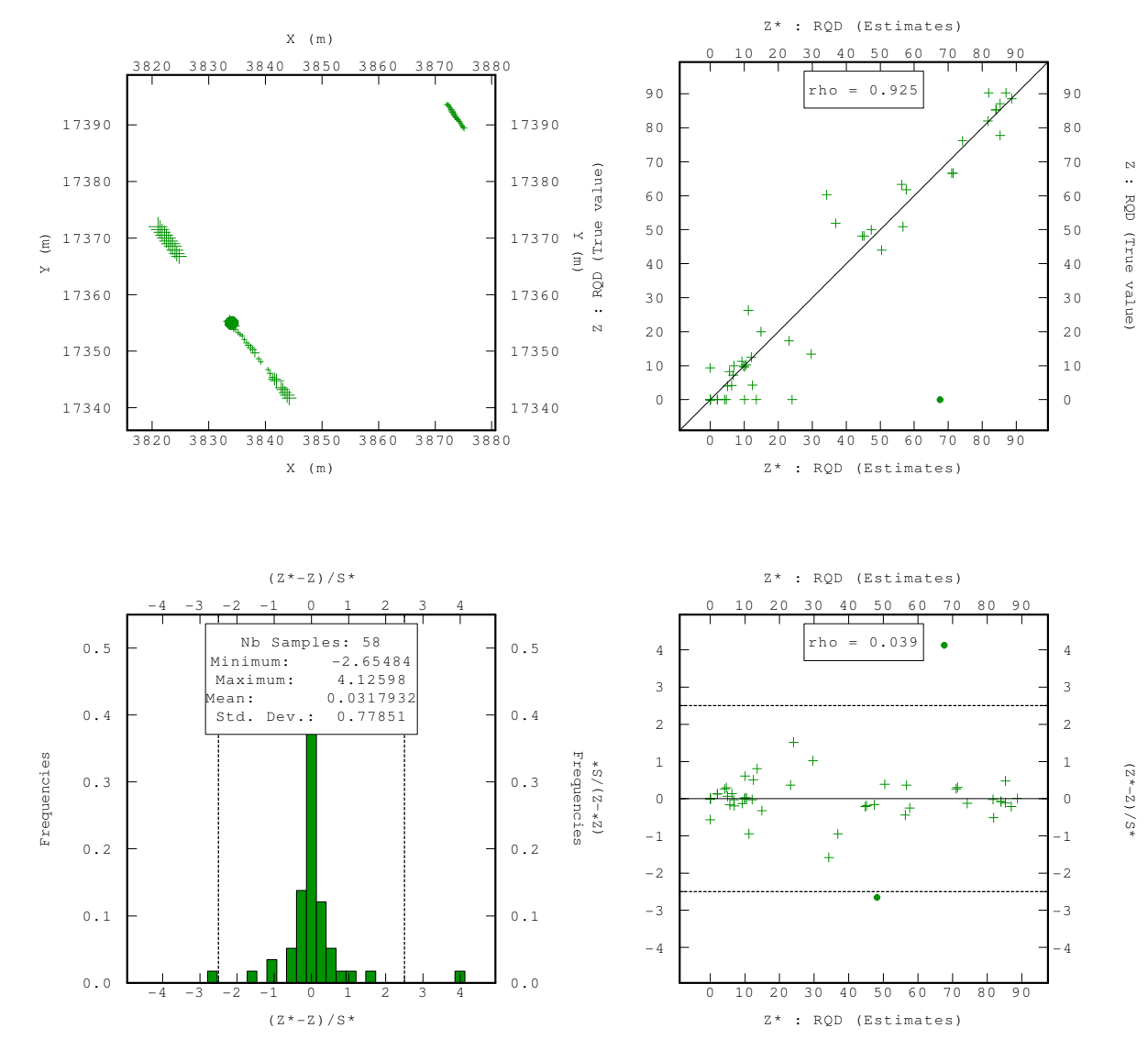

Figura 5-60 Validação cruzada das amostras regularizadas da litologia AGV.

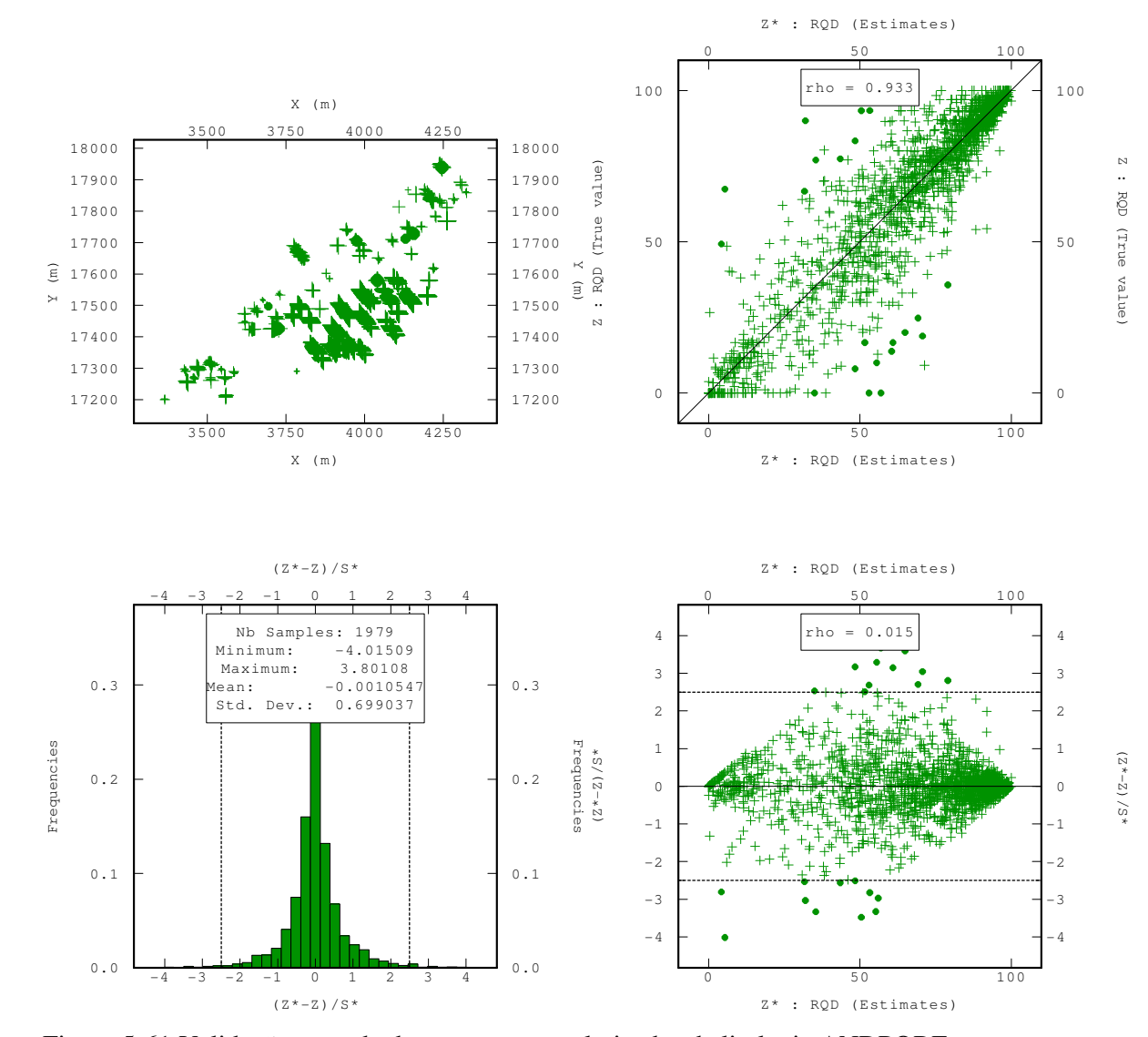

Figura 5-61 Validação cruzada das amostras regularizadas da litologia ANDPORF.

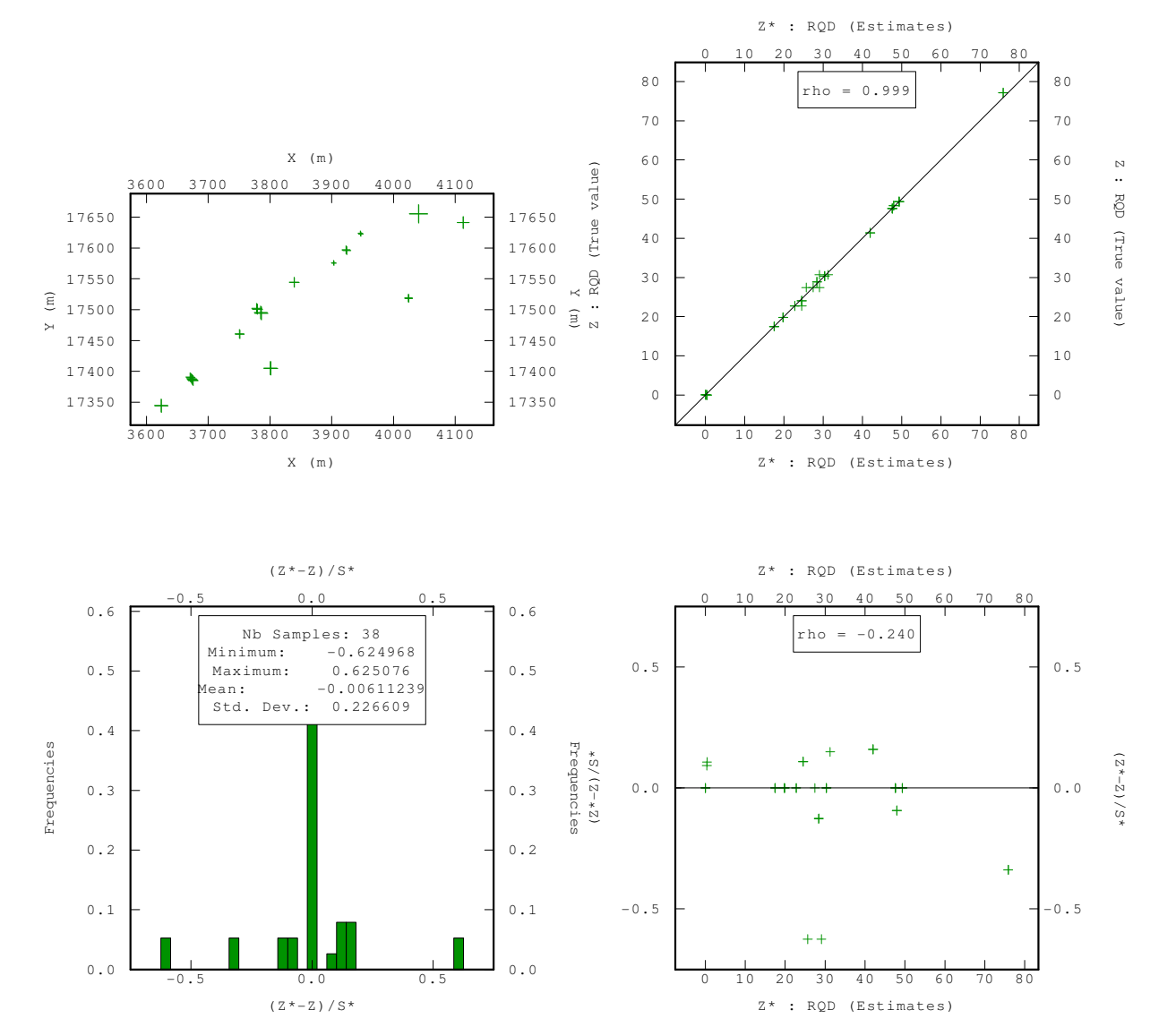

Figura 5-62 Validação cruzada das amostras regularizadas da litologia BX.

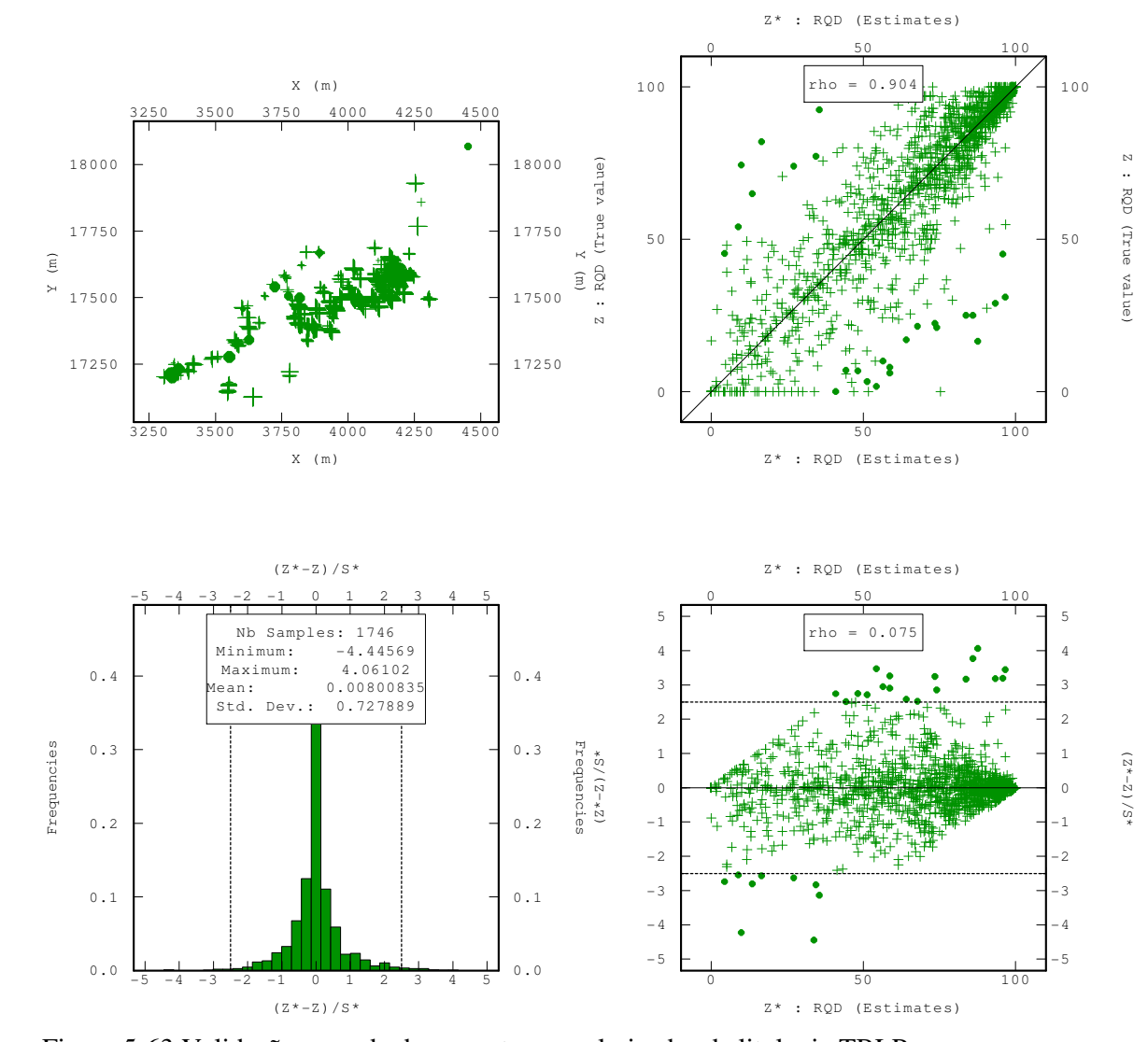

Figura 5-63 Validação cruzada das amostras regularizadas da litologia TBLP.

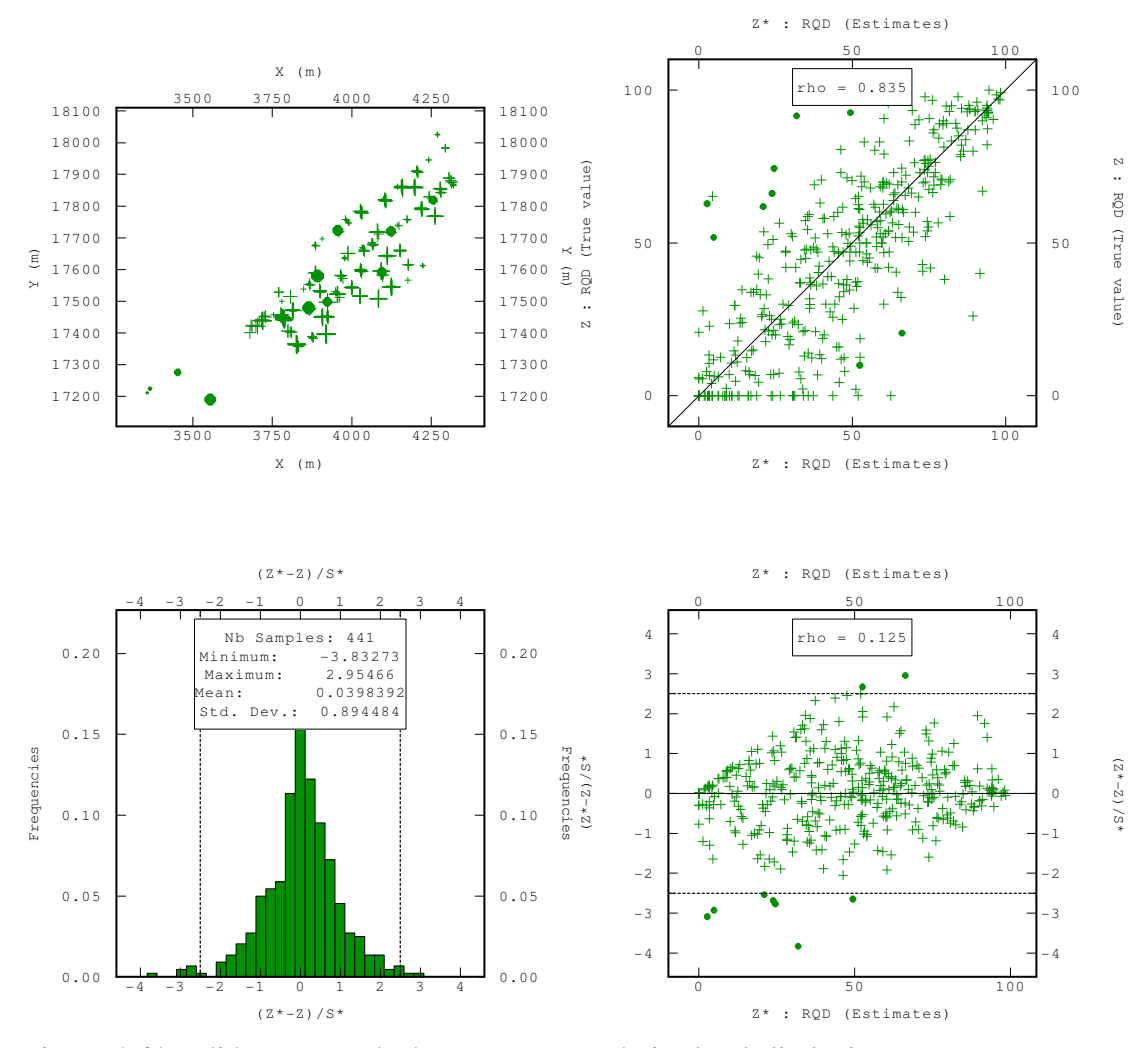

Figura 5-64 Validação cruzada das amostras regularizadas da litologia V.

#### **5.4.2. Validação cruzada dos dados transformados**

 A partir da metodologia explicada no capitulo anterior, avaliou-se diferentes configurações de vizinhanças para cada tipo litológico.

 As seguintes figuras mostram os resultados obtidos com as vizinhanças que tinham melhor correlação entre os dados transformados estimados e os dados transformados reais como se mostra na Tabela 5-28.

 A Tabela 5-25, Tabela 5-26 e Tabela 5-27 mostram as características principais dos parâmetros de estimativa.

 Devido a que os dados transformados são usados na SGS, usou-se na validação cruzada o método SK (Krigagem simples) para avaliar a performance das diferentes vizinhanças (média igual a zero).

| Código litológico |     | Volume de procura (metros) |     |
|-------------------|-----|----------------------------|-----|
|                   |     |                            |     |
| <b>AGV</b>        | 180 | 180                        | 180 |
| <b>ANDPORF</b>    | 63  | 63                         | 180 |
| ВX                | 120 | 120                        | 120 |
|                   | 108 | 105                        | 165 |
|                   |     |                            |     |

Tabela 5-25 Volume de procura por código litológico.

Tabela 5-26 Características do número de amostras utilizado na estimativa de KS.

| Código litológico | Número de<br>setores | Mínimo número<br>de amostras | Otimo número<br>de amostras por<br>setor |
|-------------------|----------------------|------------------------------|------------------------------------------|
| <b>AGV</b>        |                      |                              |                                          |
| <b>ANDPORF</b>    |                      |                              |                                          |
| ВX                |                      |                              |                                          |
|                   |                      |                              |                                          |
|                   |                      |                              |                                          |

Tabela 5-27 Número de sub-blocos por código litológico.

|                   | Número de sub-blocos por direção |   |
|-------------------|----------------------------------|---|
| Código litológico |                                  |   |
|                   |                                  |   |
| <b>AGV</b>        |                                  | 2 |
| <b>ANDPORF</b>    |                                  |   |
| ВX                |                                  |   |
|                   |                                  |   |
|                   |                                  |   |

Tabela 5-28 Coeficiente de correlação por código litológico.

|                       | AGV        |       | <b>ANDPORF</b> |      | BX           |       | TBLP       |       |            |       |
|-----------------------|------------|-------|----------------|------|--------------|-------|------------|-------|------------|-------|
|                       | Valor real | ER    | Valor real     | ER   | Valor real I | ER.   | Valor real | ER    | Valor real | ЕR    |
| <b>Valor Estimado</b> | 0.883      | 0.026 | 0.929          | 0.03 | 0.98         | 0.067 | 0.911      | 0.043 | 0.833      | 0.143 |

Tabela 5-29 Estatística do erro reduzido (ER) por código litológico.

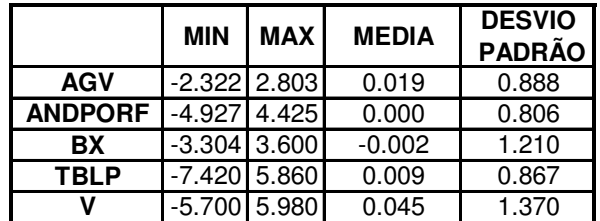

 Como podemos observar todos os códigos litológicos apresentam um erro com media perto de 0 e com desvio padrão perto de 1. Esses valores são ideais segundo o item 4.3.4.

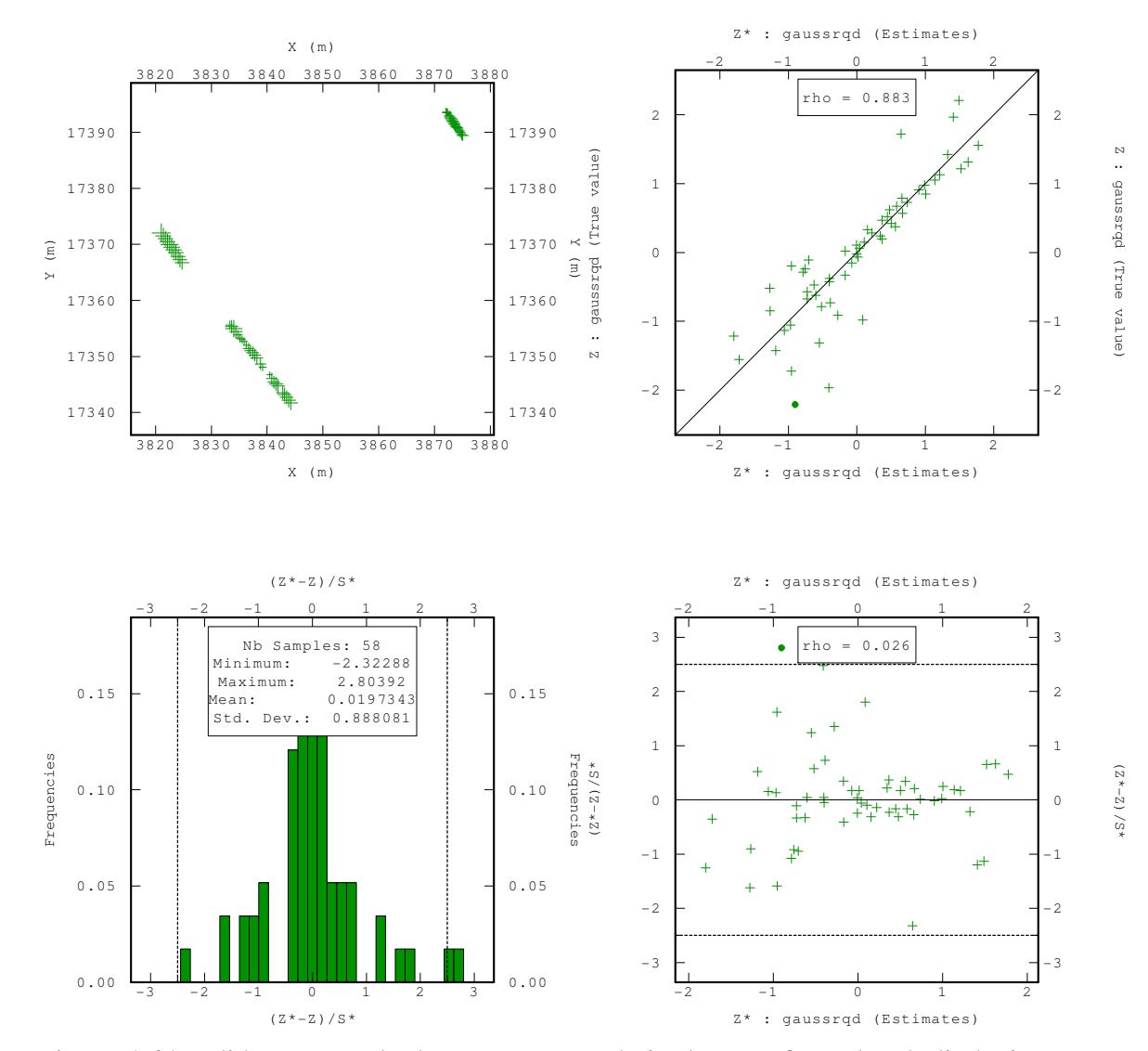

Figura 5-65 Validação cruzada das amostras regularizadas transformados da litologia AGV.

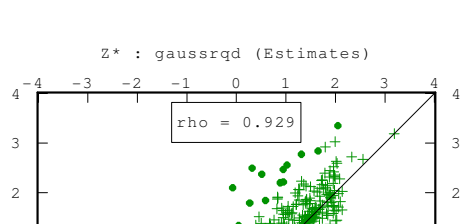

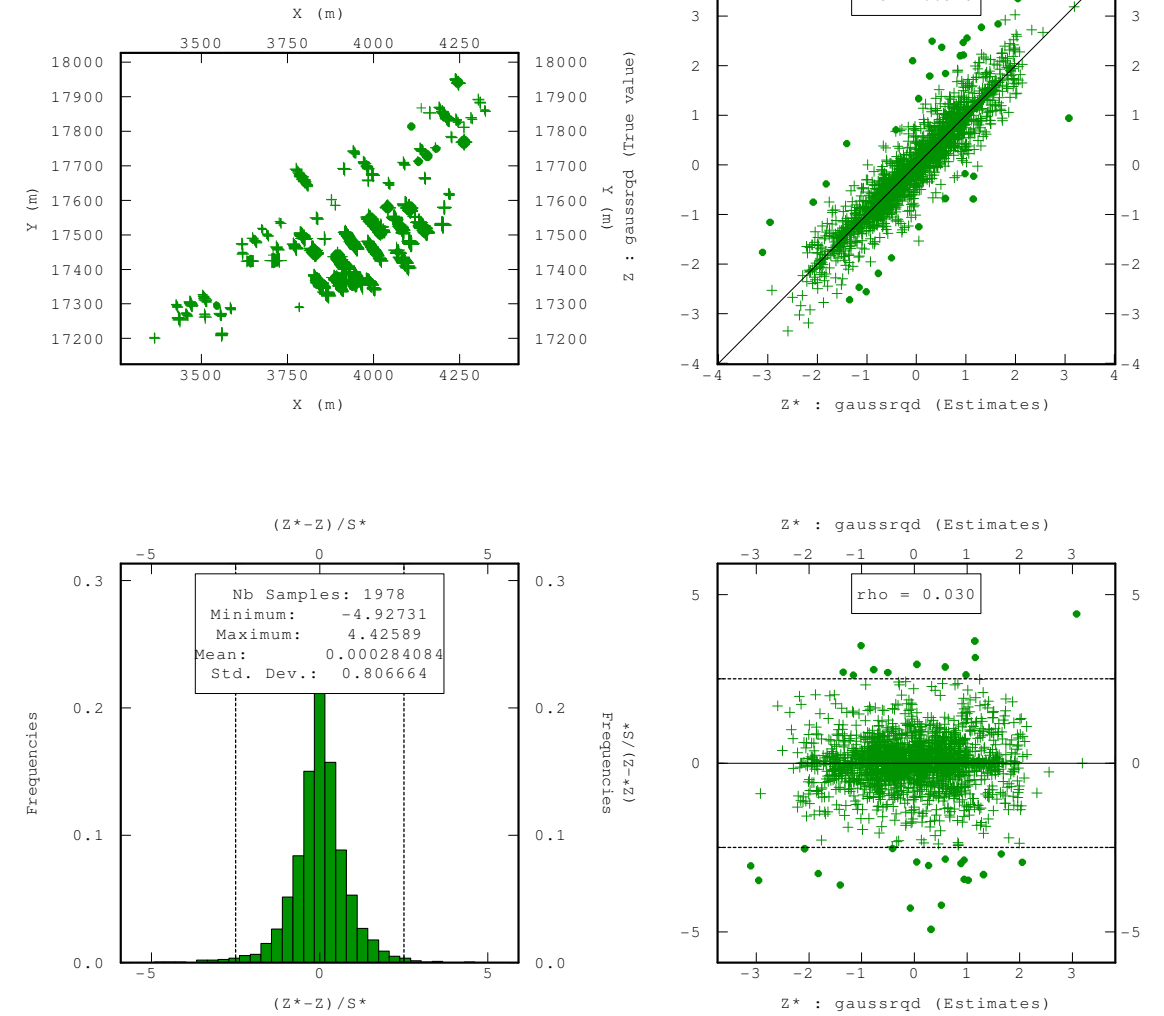

Figura 5-66 Validação cruzada das amostras regularizadas transformados da litologia ANDPORF.

Z : gaussrqd (True value)

Z : gaussrdd (True value)

(Z\*-Z)/S\*

 $(*Z - Z) / S *$ 

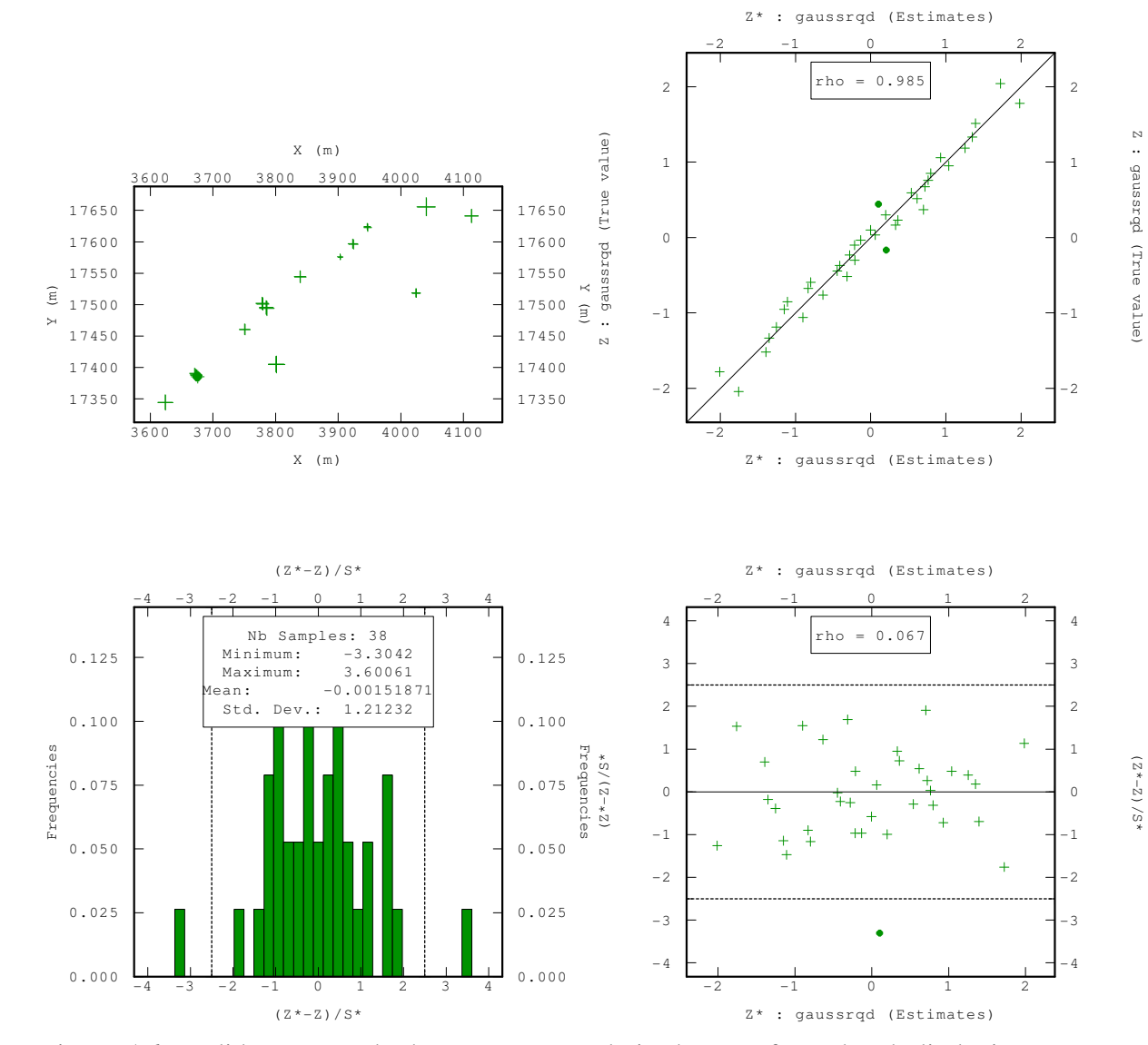

Figura 5-67 Validação cruzada das amostras regularizadas transformados da litologia BX.

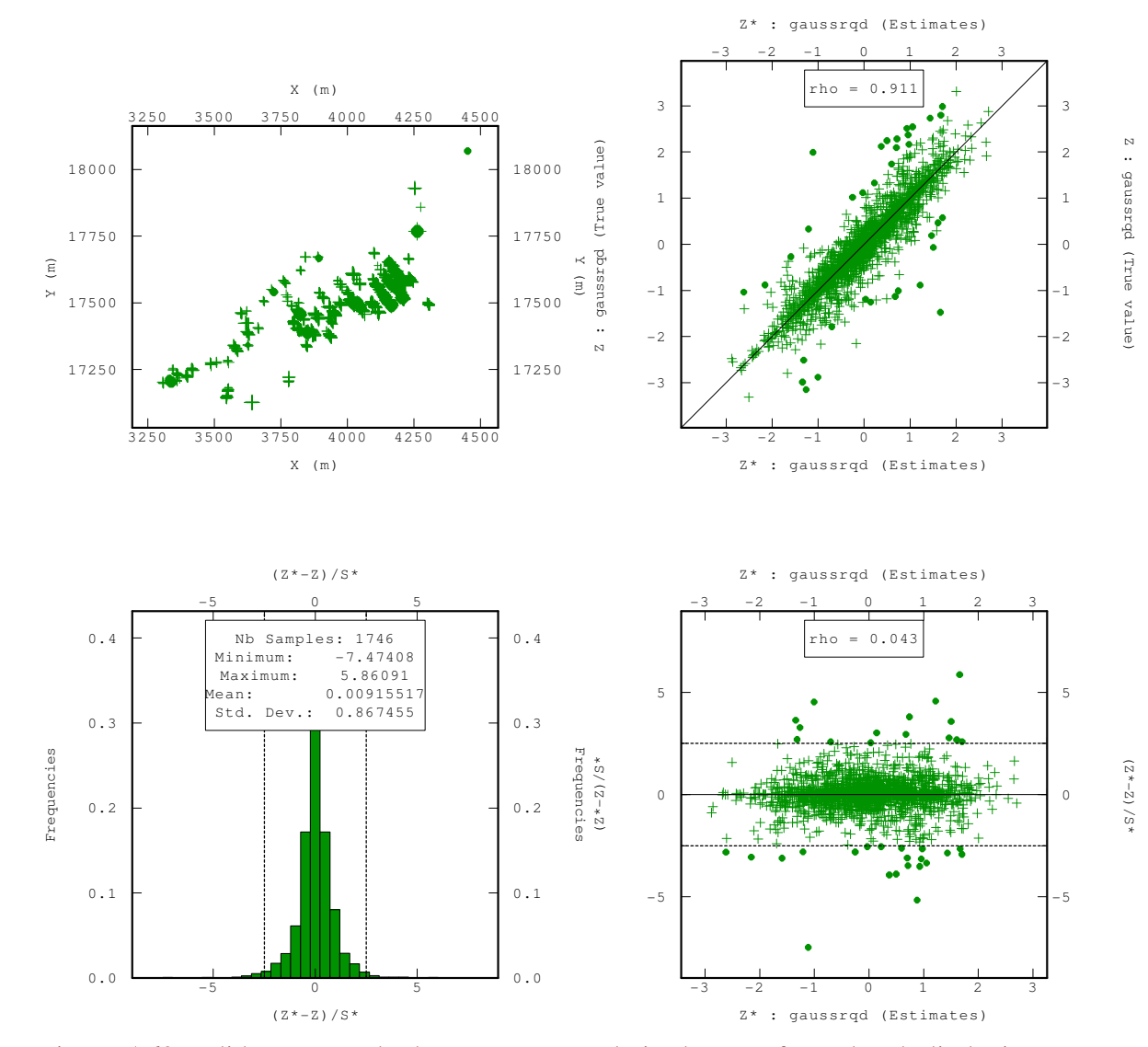

Figura 5-68 Validação cruzada das amostras regularizadas transformados da litologia TBLP.

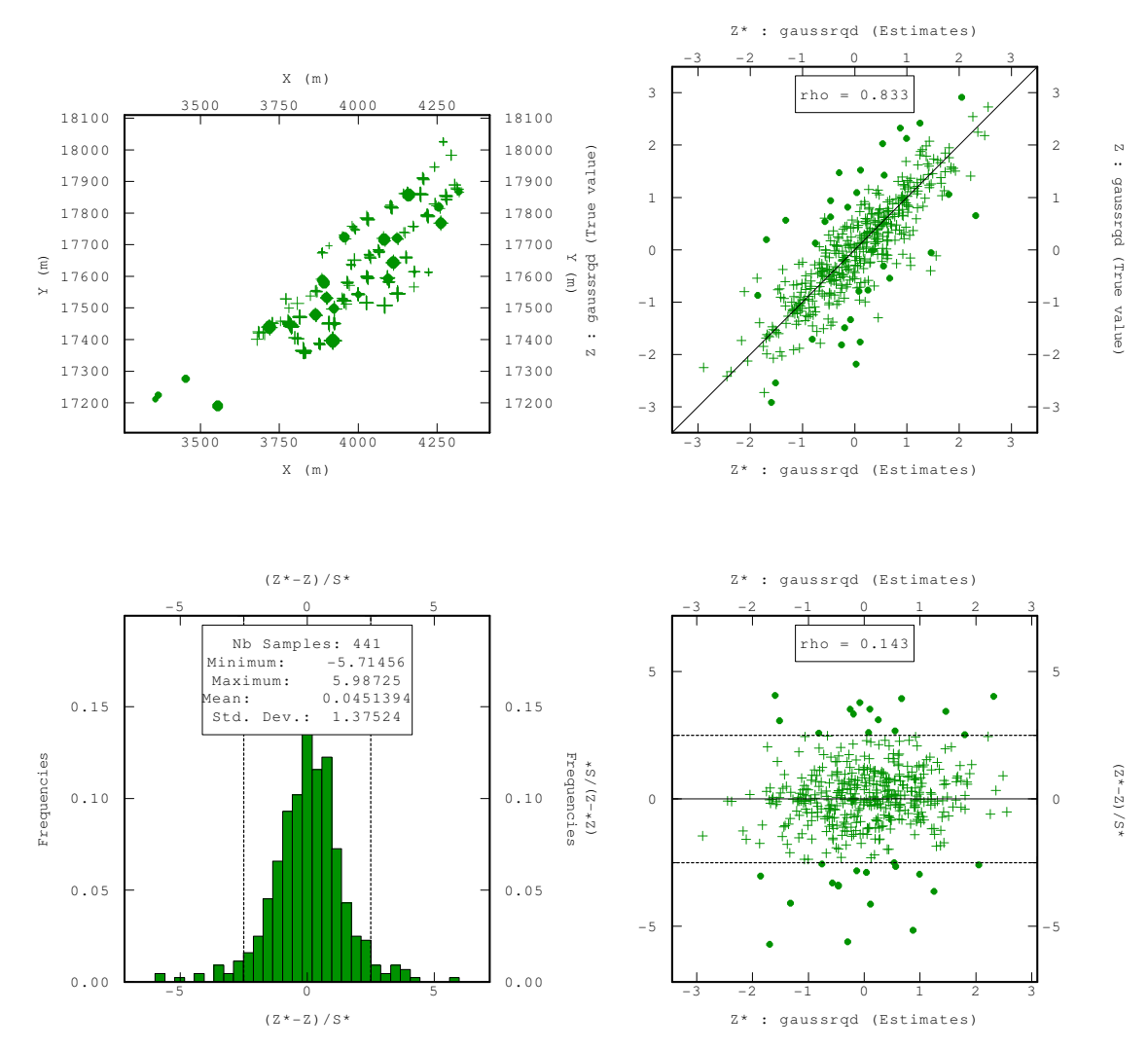

Figura 5-69 Validação cruzada das amostras regularizadas transformados da litologia V.

## **5.5. Analises dos resultados do parâmetro RQD por IQD, OK e SGS**

Amostras é igual ao número de blocos estimados ou simulados.

### **5.5.1. Calculo do RQD a partir do método IQD**

 As principais estatísticas que obtemos da estimativa do parâmetro geomêcanico RQD com o método IQD são:

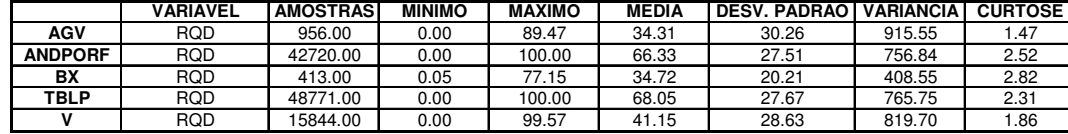

Tabela 5-30 Estatística descritiva do RQD nos blocos estimados pelo método IQD.

### **5.5.2. Calculo do RQD a partir do método OK**

 As principais estatísticas que obtemos da estimativa do parâmetro geomêcanico RQD com o método OK são:

Tabela 5-31 Estatística descritiva do RQD nos blocos estimado com o método OK.

|                | VARIAVEL | <b>AMOSTRAS</b> | <b>MINIMO</b> | <b>MAXIMO</b> | <b>MEDIA</b> | <b>DESV. PADRÃO I</b> | VARIÂNCIA | <b>CURTOSE</b> |
|----------------|----------|-----------------|---------------|---------------|--------------|-----------------------|-----------|----------------|
| AGV            | RQD      | 956.00          | 0.00          | 89.47         | 34.32        | 30.25                 | 915.30    | . 47           |
| <b>ANDPORF</b> | RQD      | 42720.00        | 0.00          | 100.00        | 66.29        | 27.51                 | 756.65    | 2.51           |
| BX             | RQD      | 413.00          | 0.05          | 77.15         | 34.72        | 20.21                 | 408.56    | 2.82           |
| TBLP           | RQD      | 48771.00        | 0.00          | 100.00        | 68.05        | 27.62                 | 762.80    | 2.31           |
|                | RQD      | 15844.00        | 0.00          | 99.57         | 41.28        | 28.57                 | 816.07    | .87            |

Como podemos observar na Tabela 5-31 e

Tabela 5-30 os blocos estimados com os métodos IQD e OK ainda conservam valores similares às amostras regularizadas (média, desvio padrão e variância) a partir das quais foram estimadas.

#### **5.5.3. Calculo do RQD a partir do método SGS**

 As principais estatísticas que obtemos da simulação do parâmetro geomêcanico RQD com o método SGS são:

Tabela 5-32 Estatística descritiva do RQD nos blocos simulados pelo método SGS de 50 simulações.

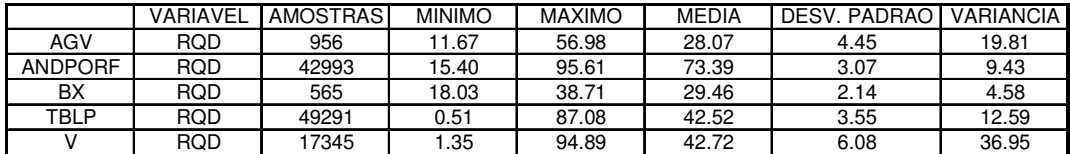

|                | VARIAVEI | <b>AMOSTRAS</b> | <b>MINIMO</b> | <b>MAXIMO</b> | <b>MEDIA</b> | DESV. PADRAO | <b>VARIANCIA</b> |
|----------------|----------|-----------------|---------------|---------------|--------------|--------------|------------------|
| AGV            | RQD      | 956             | 10.40         | 60.04         | 28.14        | 4.80         | 23.04            |
| <b>ANDPORF</b> | RQD      | 42993           | 15.31         | 95.50         | 73.39        | 3.09         | 9.55             |
| BX             | RQD      | 565             | 18.39         | 36.96         | 29.57        | 2.19         | 4.80             |
| TBLP           | RQD      | 49291           | 0.42          | 87.08         | 42.51        | 3.55         | 12.60            |
|                | RQD      | 17345           | .25           | 94.68         | 42.74        | 6.10         | 37.21            |

Tabela 5-33 Estatística descritiva do RQD nos blocos simulados pelo método SGS de 100 simulações.

 Como se pode observar na Tabela 5-32 e na Tabela 5-33 os valores da média dos diferentes códigos litológicos variam em diferente proporção com respeito aos valores obtidos com o método da KO e IQD. O desvio padrão e a variância são obtidos a partir dos teores de RQD médios de cada código litológico e não são obtidos a partir de uma transformação com a função inversa.

 Sullivan (2006) realiza no deposito de cobre de Damiana uma estimativa com OK e duas SGS, a primeira com os dados sem desagregar e a segunda com os dados desagregados. Mostrando que a média simulada desagregado é mais próxima ao valor médio obtido com a OK, entanto que o valor médio simulado sem desagregar apresenta diferenças importantes com o valor obtido com OK. Por tanto, a simulação condicional realizada neste trabalho concorda com os resultados obtidos em Damiana.

### **5.5.4. Comparação dos resultados**

 Utilizaram-se o MAPE (métrica apresentada no capitulo anterior) para fazer a comparativas dos três tipos de métodos de previsão.

 No inicio compararemos o método de IQD e SGS (50 e 100 simulações) com o método da OK, desta forma observamos a diferencia entre simulação e estimativa. A Tabela 5-34 mostra o MAPE entre RQD obtido pela OK ( como se fosse o valor real) e o RQD obtido pelos métodos IQD e SGS (como se fosse o valor previsto) por cada tipo de litologia.

|                |      | <b>MAPE</b> |                           |
|----------------|------|-------------|---------------------------|
|                |      |             | OK-IQD OK-SGS50 OK-SGS100 |
| <b>AGV</b>     | 1.37 | 212.31      | 212.77                    |
| <b>ANDPORF</b> | 1.13 | 116.51      | 116.60                    |
| ВX             | 0.01 | 5832.30     | 5820.62                   |
| <b>TBLP</b>    | 0.64 | 78.51       | 78.36                     |
|                | 2.75 | 146.57      | 146.65                    |

Tabela 5-34 MAPE entre o RQD obtido pela OK e o RQD calculado por outros métodos.

 Os parâmetros de simulação utilizados no método SGS, foram obtidos a partir da validação cruzada (item 5.4.2). Nas seguintes tabelas, calcularam-se o valor do RQD como o SGS modificando o modelo variográfico e a vizinhança de estimativa, desta forma se utilizará os mesmos modelos variográficos e vizinhanças utilizadas na Krigagem Ordinária.

Tabela 5-35 MAPE modificando os modelos variográficos no método SGS.

|                 | MAPE      |          |
|-----------------|-----------|----------|
|                 | OK-SGS50* | OK-SGS50 |
| <b>AGV</b>      | 217.32    | 212.31   |
| <b>ANDPORFI</b> | 116.87    | 116.51   |
| BX              | 5976.19   | 5832.30  |
| <b>TBLP</b>     | 79.28     | 78.51    |

 Foram efetuadas 50 simulações com os parâmetros modificados (SGS50\*) e comparados com o OK em cada tipo litológico. O código litológico V tem os mesmos modelos variográficos que os utilizados no calculo da OK.

Tabela 5-36 MAPE modificando a vizinhança no método SGS.

|                | <b>MAPE</b> |          |
|----------------|-------------|----------|
|                | OK-SGS50*   | OK-SGS50 |
| <b>AGV</b>     | 223.50      | 212.31   |
| <b>ANDPORF</b> | 116.41      | 116.51   |
| BX             | 5952.36     | 5832.30  |
| <b>TBLP</b>    | 79.40       | 78.51    |
|                | 147.38      | 146.57   |

 Como podemos observar na Tabela 5-35 e Tabela 5-36 o MAPE não varia quase nada. Por tanto, os valores de RQD calculados pelo OK e IQD e os simulados pelo SGS apresentam teores diferentes devido a diferencia própria dos métodos geoestatísticos e não aos modelos variográficos diferentes ou às diferentes vizinhanças de estimativa.

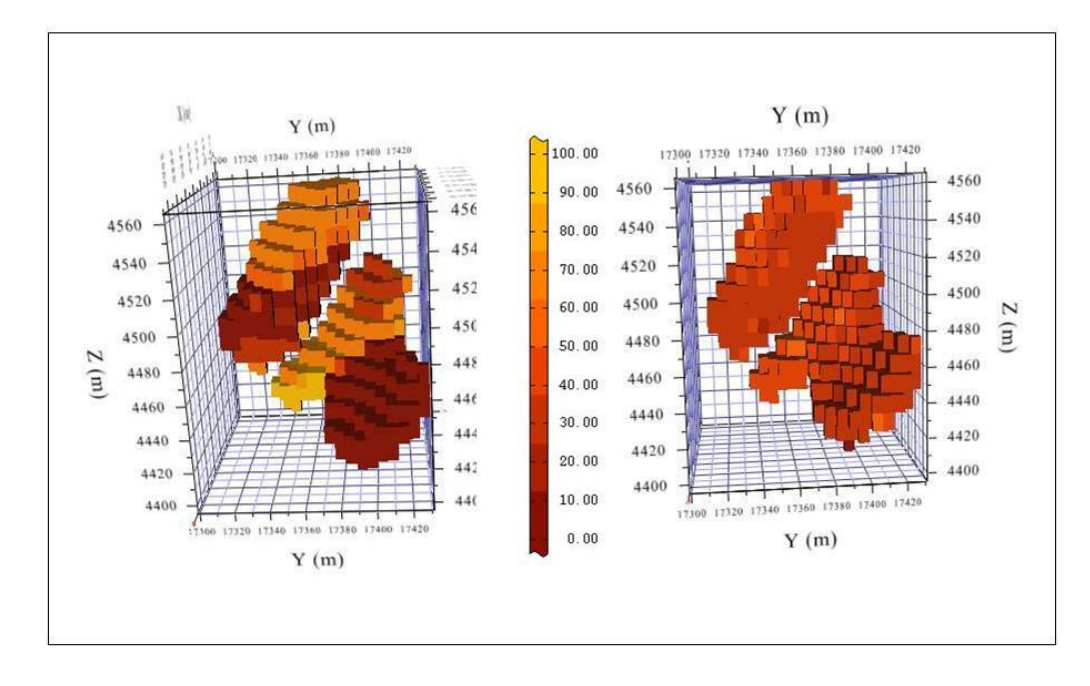

Figura 5-70 Distribuição do RQD calculado por OK (direita) e SGS-100 (esquerda) na litologia AGV.

 As figuras 5-71 até 5-75 mostram o parâmetro RQD obtido a partir do método da Krigagem Ordinária (OK) e da Simulação Seqüencial Gaussiana de 100 simulações (SGS-100). A cor vermelha tem valor de RQD igual a zero e a cor amarela tem valor de RQD igual a 100.

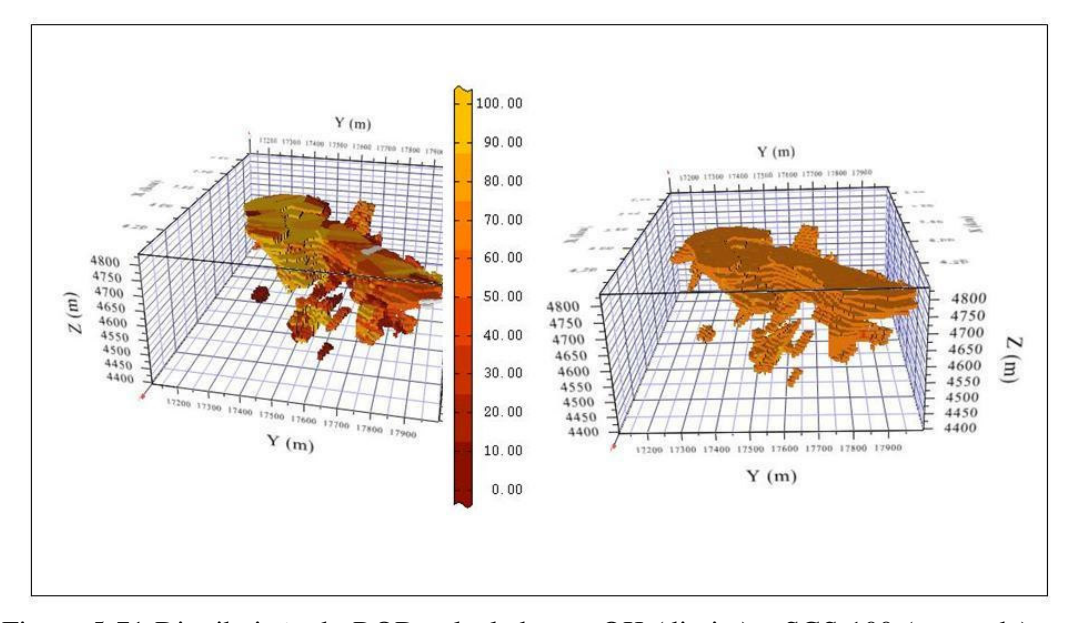

Figura 5-71 Distribuição do RQD calculado por OK (direita) e SGS-100 (esquerda) na litologia ANDPORF.

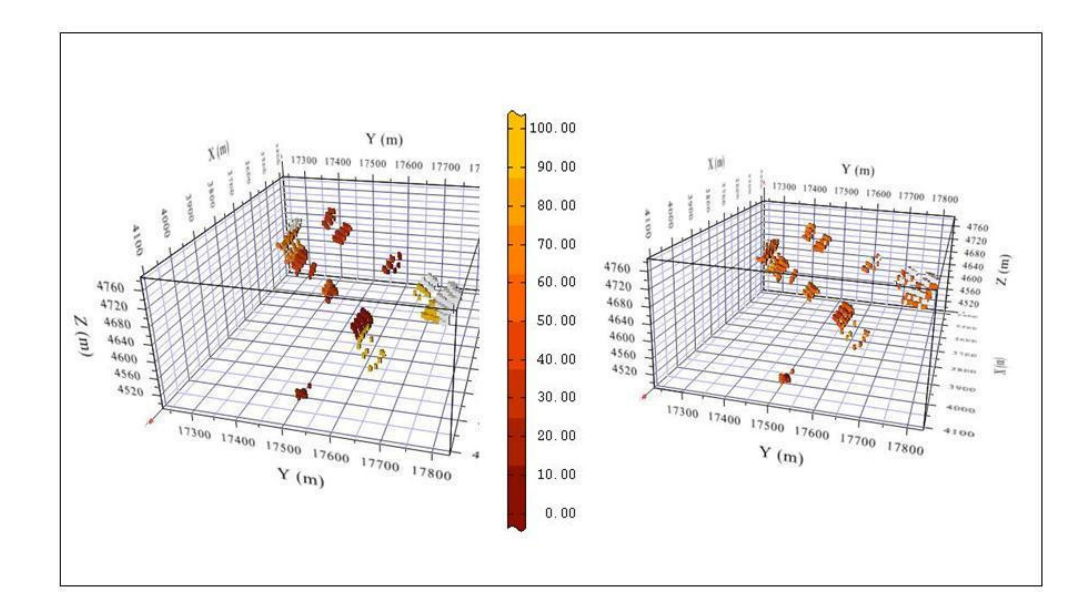

Figura 5-72 Distribuição do RQD calculado por OK (direita) e SGS-100 (esquerda) na litologia BX.

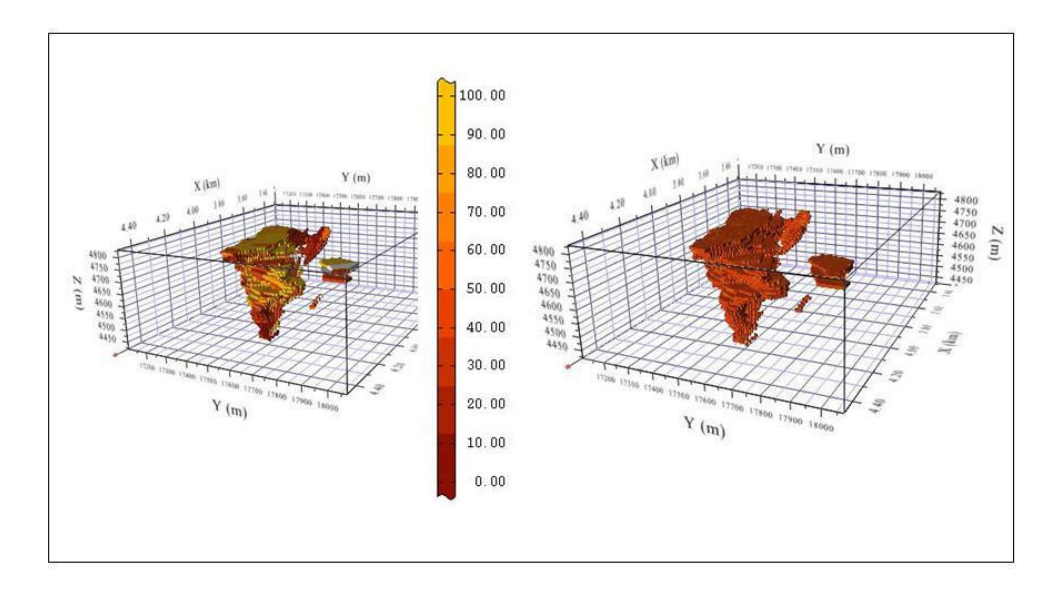

Figura 5-73 Distribuição do RQD calculado por OK (direita) e SGS-100 (esquerda) na litologia TBLP.

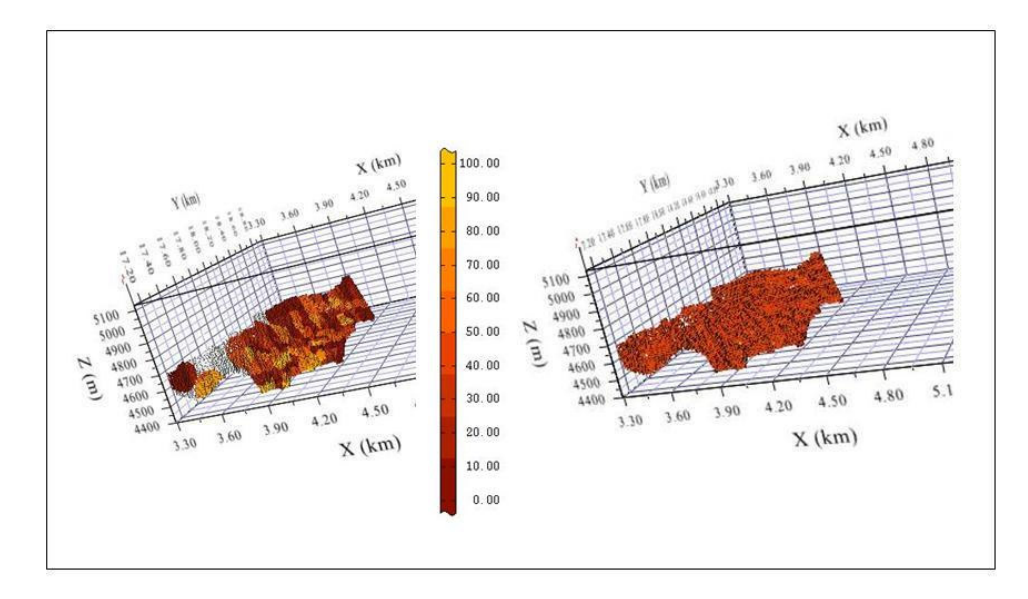

Figura 5-74 Distribuição do RQD calculado por OK (direita) e SGS-100 (esquerda) na litologia V.

 Desde Figura 5-75 até a Figura 5-79 se faz uma comparação dos valores de RQD previstos por cada método. Como podemos observar as previsões efetuadas por Krigagem Ordinária (OK) e Inverso Quadrado das distâncias (IQD) são muito similares, enquanto que as previsões obtidas com a Simulação Seqüencial Gaussiana (SGS) são diferentes na maioria dos casos.

 As figuras nos permitem avaliar como cada método distribui os valores do RQD tridimensionalmente em cada uma das 5 litologias. Como podemos observar o OK e IQD fazem previsões de regiões onde os valores de RQD são muito alto junto a zonas onde os valores de RQD são muito baixos principalmente porque somente considera as amostras que ficam perto do bloco, enquanto que o SGS distribui melhor os valores de RQD tomando em consideração todas as amostras do depósito.

 Acreditamos que um material geológico não apresenta o zoneamento produzido por os métodos de estimativa OK e IQD. O material geotécnico poderia ter esse comportamento se existisse uma falha geológica, uma discordância da sedimentação ou outra feição geológica que permita que dentro de um material as propriedades mudem espacialmente em forma muito rápida.

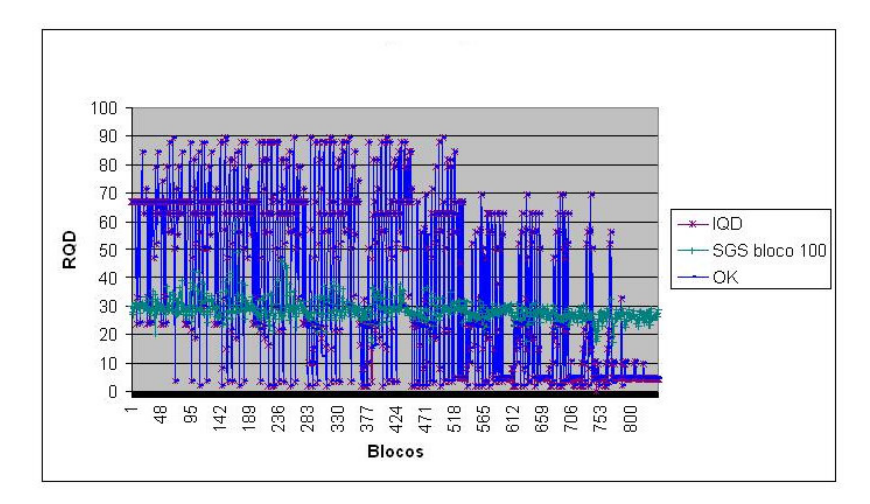

Figura 5-75 Comparação Nº de bloco Vs RQD previsto com os métodos IQD, Ok e SGS (100 simulações) da litologia AGV.

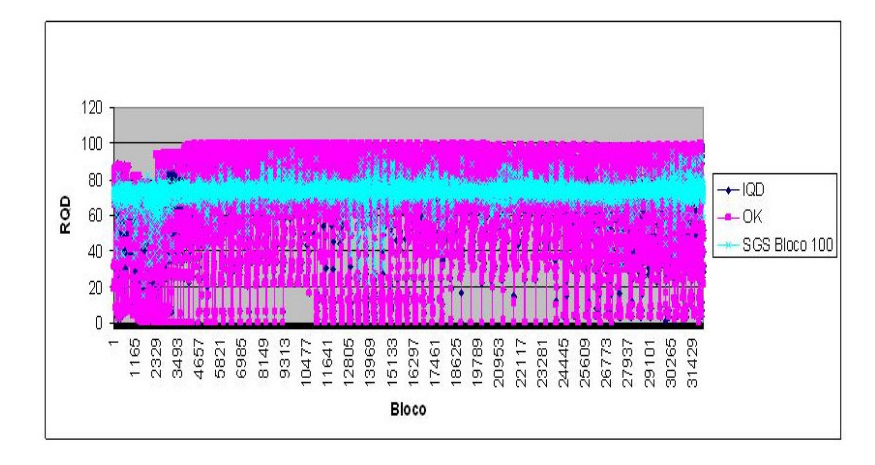

Figura 5-76 Comparação Nº de bloco Vs RQD previsto com os métodos IQD, Ok e SGS (100 simulações) da litologia ANDPORF.

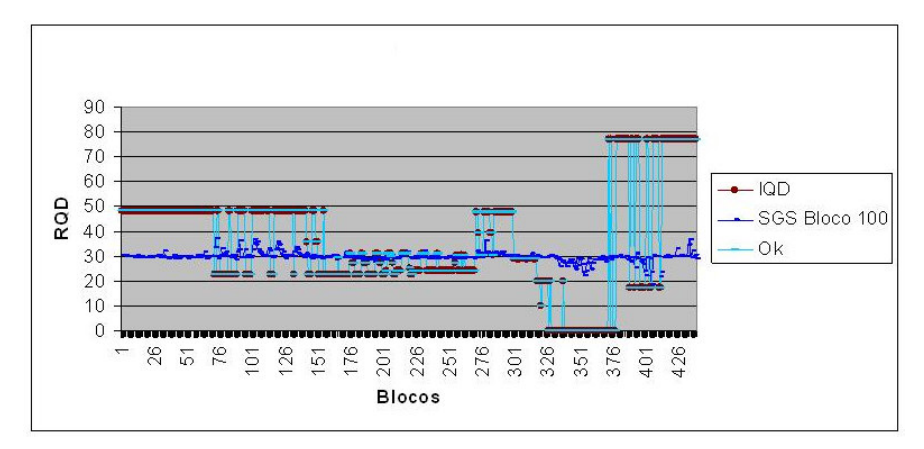

Figura 5-77 Comparação Nº de bloco Vs RQD previsto com os métodos IQD, Ok e SGS (100 simulações) da litologia BX.

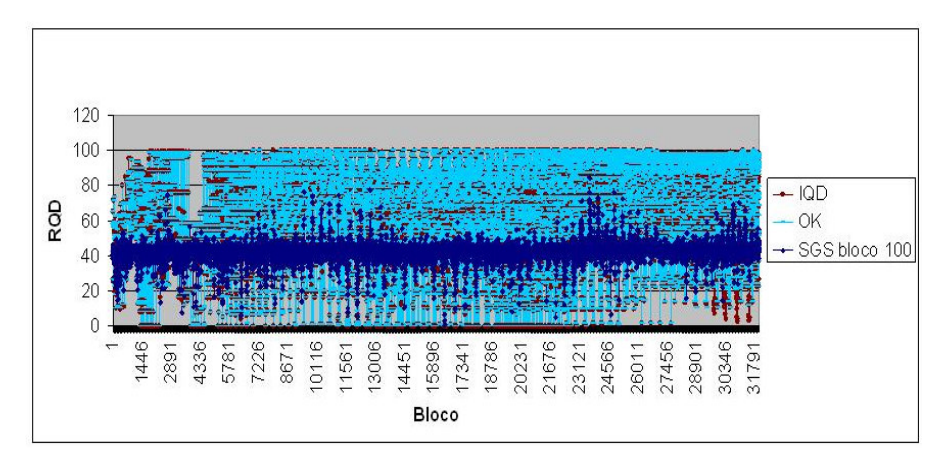

Figura 5-78 Comparação Nº de bloco Vs RQD previsto com os métodos IQD, Ok e SGS (100 simulações) da litologia TBLP.

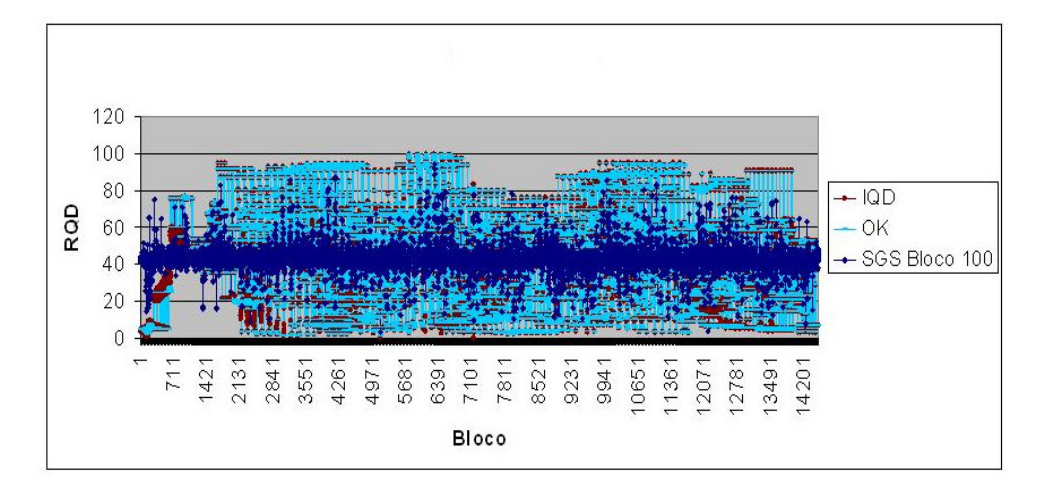

Figura 5-79 Comparação Nº de bloco Vs RQD previsto com os métodos IQD, Ok e SGS (100 simulações) da litologia V.